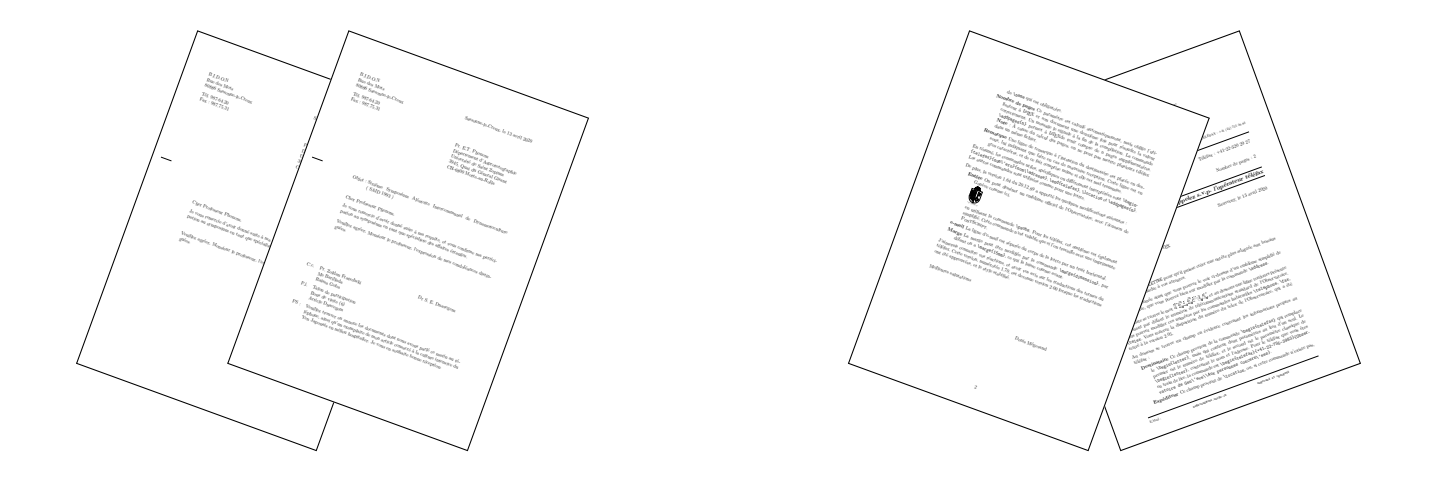

# De la correspondance avec  $\text{MTEX } 2\varepsilon$

**La classe LETTRE de l'Observatoire de Genève Version 3.002**

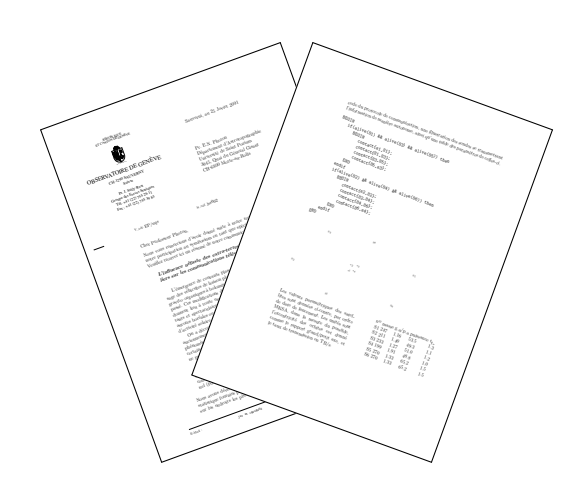

Denis Mégevand Observatoire de Genève CH-1290 **Sauverny** 13 avril 2020

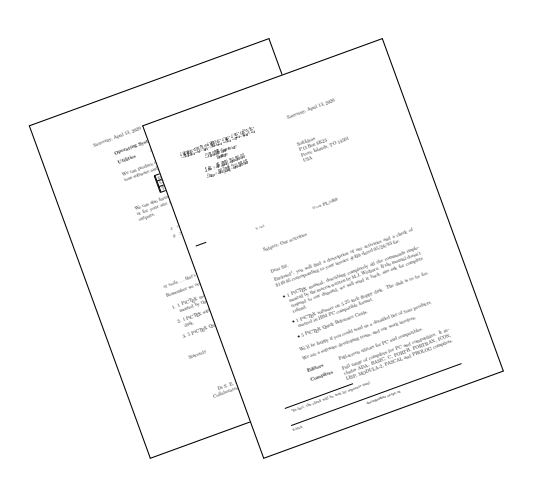

La figure suivante montre les différents champs d'une lettre touchés par les commandes de mise en page. Les commandes ou environnements obligatoires sont indiqués par un astérisque. Les champs présents par défaut sont indiqués par un petit cercle. Les champs sans autre indication n'apparaissent que s'ils sont explicitement appelés.

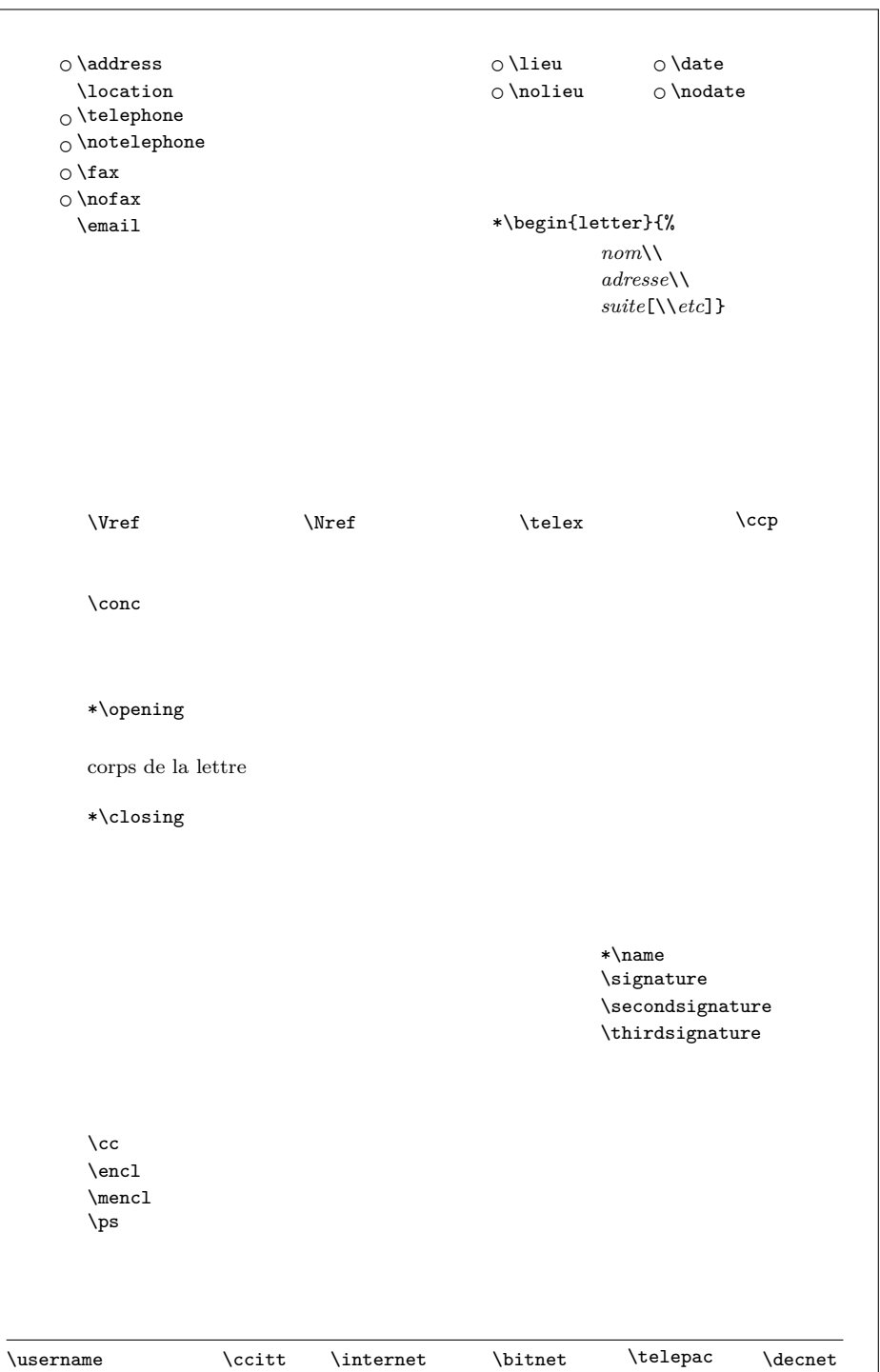

La figure suivante montre les différents champs d'un téléfax touchés par les commandes de mise en page. Les indications sont décrites à la page précédente. De plus, les textes en caractères romains sont toujours présents, mais peuvent être modifiés (voir la partie [2.7\)](#page-27-0). Les filets inutiles disparaissent.

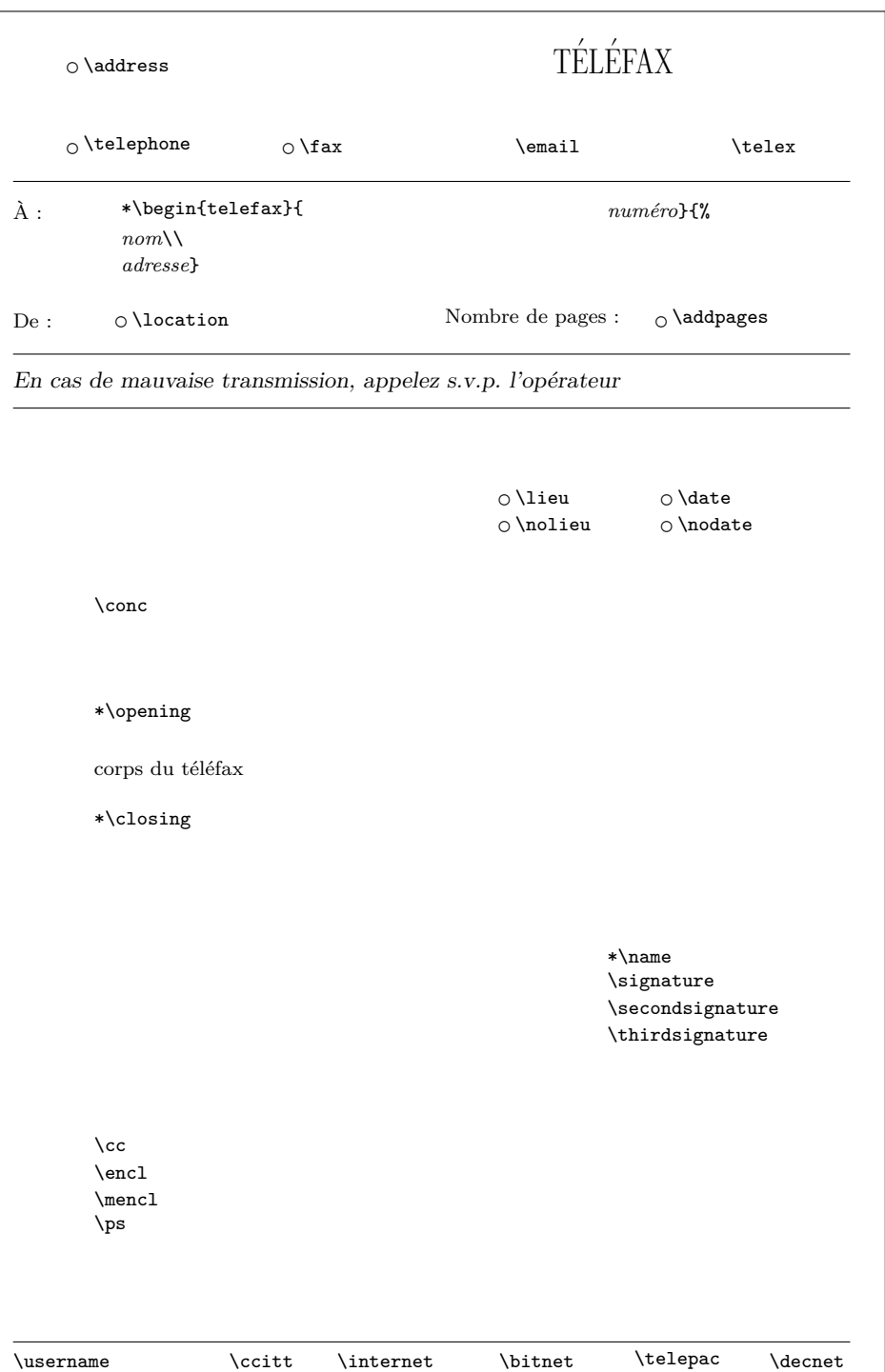

# **Table des matières**

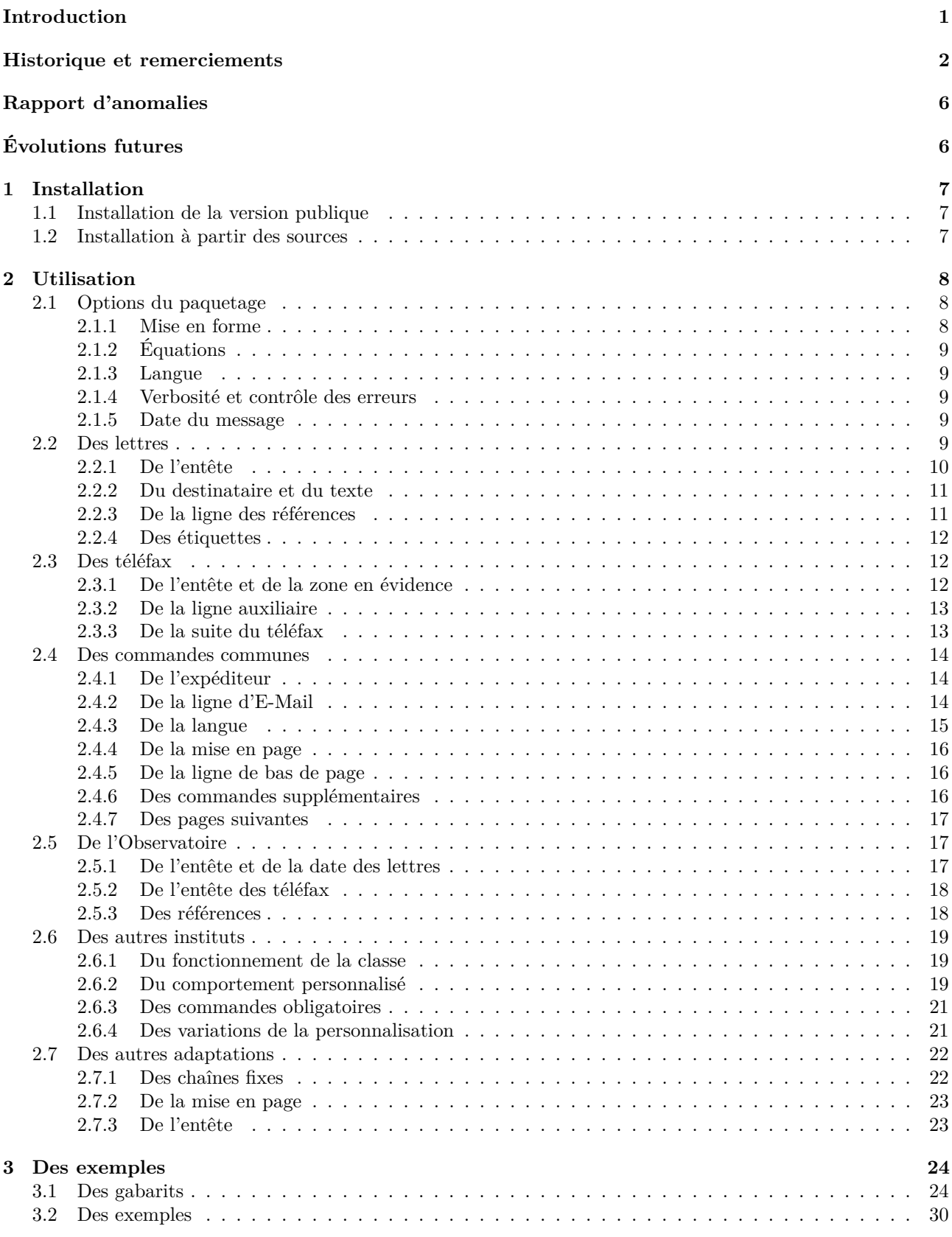

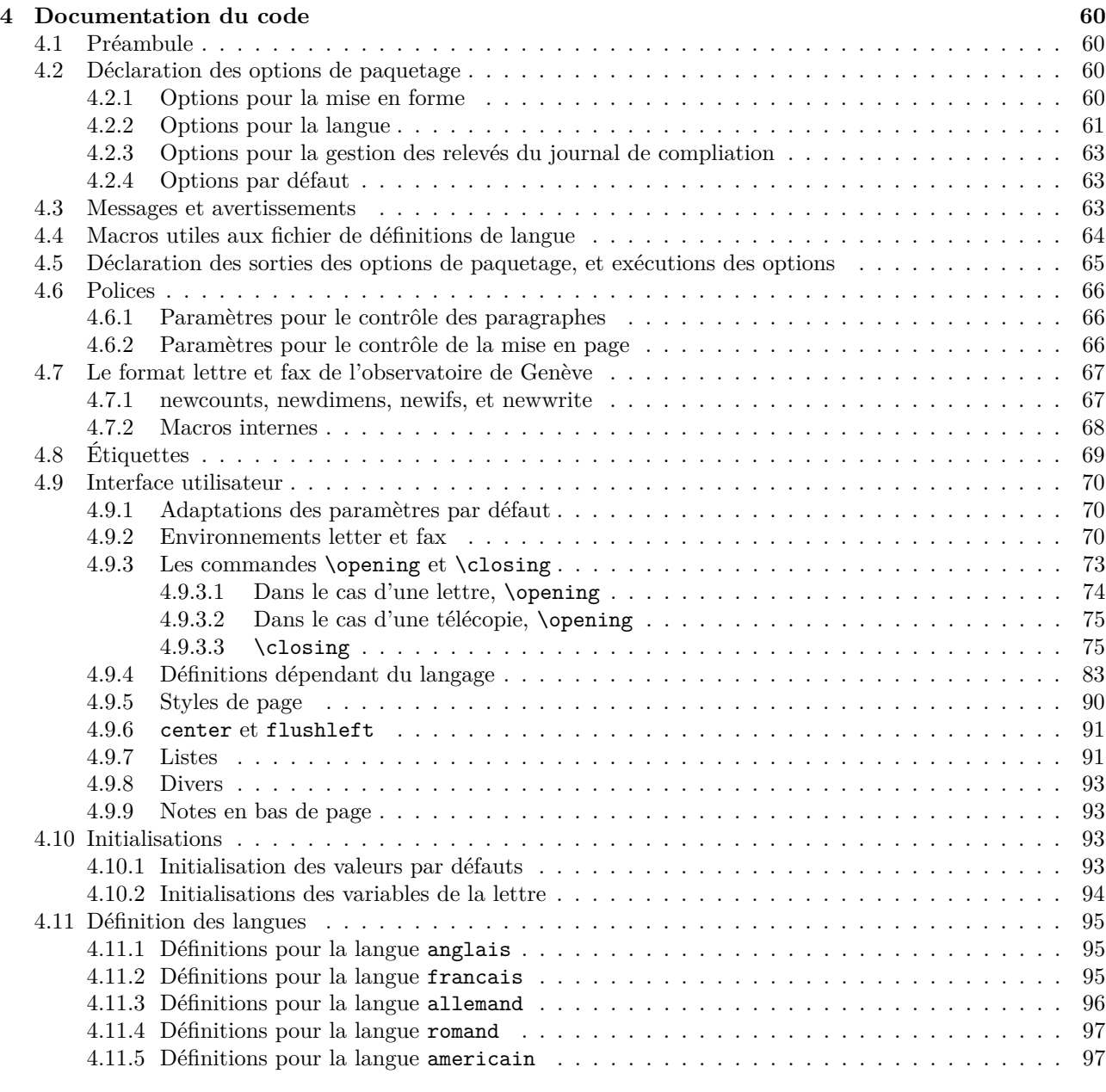

#### **[5 Index](#page-104-0) 99**

# **Table des figures**

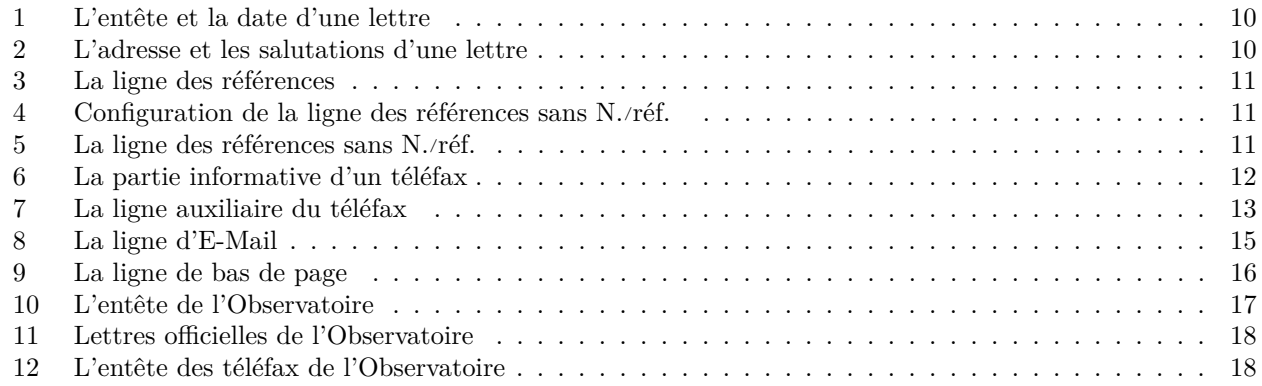

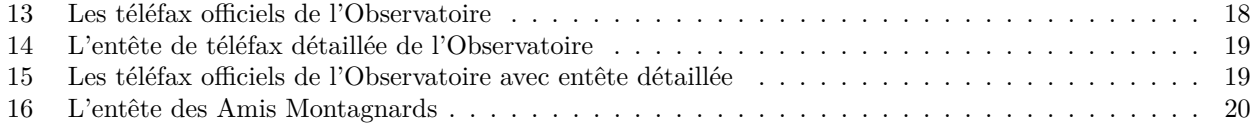

# **Liste des tableaux**

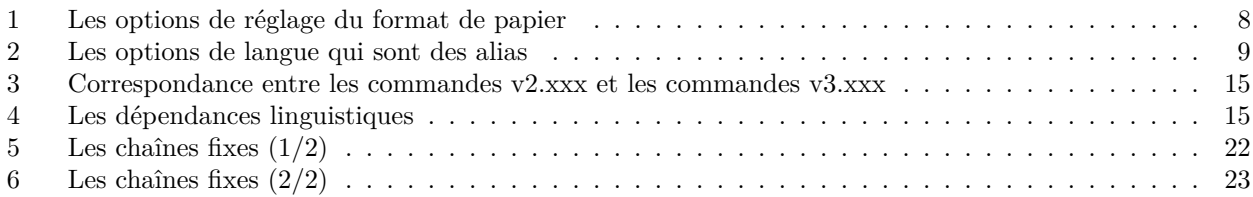

#### <span id="page-6-0"></span>**Introduction**

La classe lettre est une adaptation à LATEX 2*ε* du style lettre développé à l'Observatoire sous LATEX 2.09. Celui-ci était lui-même un développement basé sur letter.sty permettant de composer avec LATEX des **lettres** ou des **téléfax**, décrits ci-dessous par le terme générique de **message**, dont l'allure correspond mieux aux usages francophones.<sup>[1](#page-6-1)</sup>

Un certain nombre de commandes permettent de formatter le message ou les champs annexes à celui-ci que sont les adresses, entêtes, ou autres informations auxiliaires. Certaines de ces commandes ne s'appliquent qu'aux lettres, d'autres qu'aux téléfax, enfin, un certain nombre de caractéristiques sont communes aux deux environnements. Ceci se retrouve dans ce document, dont la première partie décrit l'environnement spécifique des lettres, la seconde les téléfax, alors que la troisième contient l'information commune aux deux types de messages. La fin du manuel décrit les commmandes spécifiques à l'Observatoire, et la manière d'adapter cette classe à un autre institut.

On peut écrire **autant de lettres qu'on le désire dans le même fichier** d'entrée. Les coordonnées de l'expéditeur étant en général les mêmes pour toutes les lettres, elles peuvent être définies par défaut (voir à la partie [2.6\)](#page-24-0). Des commandes supplémentaires et/ou facultatives gèrent la mise en page de lignes d'indications, de la langue de la lettre, et de champs facultatifs comme les post-scriptums, les annexes, etc. . .

Les commandes se placent soit entre **\begin{letter}** et **\opening**<sup>[2](#page-6-2)</sup>, soit entre **\closing** et **\end{letter}** <sup>[3](#page-6-3)</sup>, à l'exception de \makelabels (voir page [12\)](#page-17-0) et \institut (voir page [19\)](#page-24-1).

Par esprit de symétrie, et bien qu'on ne puisse mettre qu'**un seul téléfax par fichier**, pour des raisons décrites plus loin, l'environnement telefax place ses commandes de la même manière.

Des fichiers « gabarit », et quelques exemples aident l'utilisateur à écrire ses premiers messages.

Tout au long de la compilation, lorsqu'il découvre des commandes lui demandant de recouvrir ou de remplir certains champs, ou de se comporter d'une manière non-standard ou illégale, lettre.cls affiche à la console et dans le fichier .log un message d'information et d'avertissement ayant respectivement les formes suivantes :

Class lettre Message: Ligne auxiliaire demandee. Class lettre Warning: Position de la premiere etiquette ignoree.

Les messages d'informations peuvent être supprimés ou affichés (défaut) en tout temps par les commandes \noinfos ou \infos

Depuis le 17 mai 2013, la maintenance de « lettre » est assurée par [Vincent Belaïche.](mailto:vincentb1@users.sourceforge.net)

Bonne correspondance à toutes et à tous . . .

Denis Mégevand Sauverny, le 19 mai 2013

<span id="page-6-1"></span><sup>1.</sup> Bien qu'existent des commandes permettant de changer la langue du message. (voir page [15\)](#page-20-0)

<span id="page-6-3"></span><span id="page-6-2"></span><sup>2.</sup> Toutes les commandes de formattage.

<sup>3.</sup> Toutes les commandes décrivant les paragraphes supplémentaires en fin de lettre. (voir page [16\)](#page-21-2)

#### <span id="page-7-0"></span>**Historique et remerciements**

Le fichier 3.002-release-notes ci-dessous détaille l'historique des modifications de la classe lettre. Je tiens à remercier toutes les personnes ayant fait des propositions, des suggestions ou des remarques qui ont permis d'améliorer la classe (voir les noms dans le texte ci-dessous).

Sous LaTeX (2e) : -----------------

v3.002: Ajoute le fichier latexmkrc dans l'archive distribuée. Mentionne l'installation des fichiers lettre-<langue>.ldf dans le manuel. Renomme telefax.tpl & institut.tpl en lettre-telefax.tpl & lettre-institut.tpl v3.001: Gras pour les étiquettes de description. Détection auto pour l'option «keep envs». Correction anomalie https://puszcza.gnu.org.ua/bugs/index.php?428 (définition non uniforme de \par). Correction anomalie https://puszcza.gnu.org.ua/bugs/index.php?397 (gestion de la marge et alignement des listes). v3.000: Transfert de la forge GNA! à la forge Puszcza, suite à la fermeture de GNA! Nommage des fichiers instituts en lettre-<institut>.cfg au lieu de <institut>.ins. Séparation des définitions par langue en fichiers .ldf. Amélioration interaction avec paquetage french, mlp, babel, et polyglossia. Correction bogue #24025 (http://gna.org/bugs/?24025), c'est à dire traitement de l'option de classe 'french' comme un synonyme de 'francais'. Message d'erreur explicite quand \name{...} a été oublié. v2.354: Merci à Denis Bitouzé pour son aide concernant la mise au point de cette version. Correction bogue #23959 (http://gna.org/bugs/?23959), re-initialisation du compteur de note en bas de page au début de chaque lettre. Passer un argument non vide à \Vref et vide à \Nref permet de n'afficher que V/ref. et vice versa. Ajout des options de paquetage a4paper, letterpaper, legalpaper, executivepaper, b5paper, et a5paper. Ajout des options de paquetage noinfos, strict, et loghighlight. Remise en forme de la doc pour utiliser les environnements flottants standards figure et table. Compilation de la doc avec pdflatex plutôt que latex (faire sans epsf ni pstricks). Correction Makefile pour l'exécution sous Linux (extraction du numéro de version du fichier release-notes ayant des fin de ligne CRLF. Correction lettre-latexmkrc pour le cas d'un .latexmk automatique forçant la compilation avec une chaîne de compilation indésirable. Correction lettre.cls bogue #22664 (http://gna.org/bugs/index.php?22664): changement de langue avec restauration d'itemize native avant de quitter le français de sorte à ne pas mettre babel dans l'embarras. v2.353: Correction documentation installation à partir du CTAN dans le manuel, ainsi que page de titre (problème d'affichage des images malencontreusement introduit dans la version précédente). Amélioration makefile pour pouvoir compiler la doc sans relocalisation des sources dans un répertoire temp --- la relocalisation n'est pas requise quand le projet n'est pas une racine texmf, mais elle était faite systématiquement. Documentation de l'accès au dépôt SVN dans les fichiers ALIRE/README. v2.352: Correction bogue #22259 (http://gna.org/bugs/?22259: \cejour est fragile en français le premier du mois et sans babel) Correction bogue #22423 (http://gna.org/bugs/?22423: \cejour est fragile

en français le premier du mois et avec babel) Sous lettre.tds.zip, renommage README et ALIRE en README\_TDS et ALIRE\_TDS de sorte à éviter toute alerte du CTAN du fait de la différence de contenu avec les fichiers équivalents sous lettre.zip/lettre. Renommage du manuel en lettre.pdf plutôt que letdoc.pdf pour suivre les directives du CTAN. Correction bogue #22383 (http://gna.org/bugs/?22383: virgule indésirable après \fromlieu, quand on fait \nodate) v2.351: Ajout de l'option de paquetage a4paper. Suppression de la définition de \ltypeout --- non documenté de toute façon. Utilisation des macros \ClassError et \ClassWarning standards, avec \GenericWarning pour les messages (inspiré de ce que fait hyperref). Portage de la documentation pour utiliser la classe ltxdoc, et documentation du code via le style doc. Documentation de l'installation à partir des sources. Documentation des options de paquetage. Mise en place de l'infrastructure de compilation et d'empaquetage pour livraison au CTAN, il en résulte la suppression des fichier readme/LAST\_VERSION et readme/LICENSE qui sont redondant avec les fichier ALIRE et README v2.350: Mise à jour des en-têtes de licence. Génération automatique de readme/LAST\_VERSION à partir du fichier release-notes. Suppression de l'en-tête dans release-notes avant formattage dans le manuel. v2.349: Remplacement  $\langle \cdot, \cdot \rangle$  par  $\log...\{fg}\$  dans le manuel. v2.348: Correction d'un bogue: renommer la macro \t en \lettre@t pour éviter les conflits avec les définition de \t d'autres paquets. v2.347: Correction d'un bogue sur le format de page: ne plus utiliser \hoffset et \voffset pour la suppression des décalages de marge, mais respectivement \oddsidemargin ou \evensidemargin et \topmargin. En effet \hoffset et \voffset servaient à corriger des problèmes d'alignement de papier sur imprimantes dans les années 80 et sont obsolètes. Il ne servent pas en tout cas à régler le format de la page. v2.346: Correction d'une erreur de typographie en anglais et en allemand. (Problème signalé par Peter Münster) Correction d'un bug dans le positionnement de la marque de notes de bas de page. (Problème signalé par Yvon Henel). Ajout d'une entête pour référence sur le site latexfr (http://savannah.gnu.org/latexfr). (Proposition de Mickael Profeta) v2.345: Correction d'un bug empêchant le calcul du nombre de pages d'un fax. Bug lié à une correction antérieure de la manière d'ouvrir le document. (Problème signalé par Elisabeth Teichmann) v2.344: Modifications mineures dans la ligne de référence et la ligne d'objet pour plus de souplesse. Utilisation de l'option twoside pour commencer les lettres sur une page impaire dans ce cas-là seulement (modifications proposées par Jean-Marie Chrétien) Correction de problèmes liés à la compatibilité avec babel. (Problèmes relatés par Guy Durrieu, Olivier Castany et Peter Münster. Merci aussi à Daniel Flipo pour ses remarques et solutions.)

- v2.343: Correction d'un bug dans la lecture du fichier auxiliaire introduit avec 2.342. (Problème rapporté par Jean-Marie Chrétien)
- v2.342: Correction d'un bug dans le traitement des commandes \label et \ref. La nouvelle version utilise un fichier auxiliaire supplémentaire (.etq) pour enregistrer l'information sur les étiquettes, qui est traitée de manière asynchrone au document contrairement aux autres commandes utilisant le fichier auxiliaire. (Problème rapporté par Serge Nazarian)
- v2.341: Correction dans la date en français pour les 1er du mois. (Remarque et correction proposée par Claude Pache)
- v2.34: Chaque lettre ou telefax commence maintenant sur une page impaire, pour pouvoir imprimer un fichier en contenant plusieurs sur une imprimante recto-verso.
- v2.333: Correction du test du package babel qui ne marchait plus. Traitement des listes itemize en mode frenchb tenant compte de la marge de la lettre.
- v2.332: La classe demande le package graphicx. Ajout d'un fichier LICENSE et mise en conformité des autres fichiers. (Remarques de Stéphane Bortzmeyer) Modifications dans la documentation: appel aux polices spéciales de la doc ou des entêtes selon les schémas de familles de fontes, corrections dans l'index. Modification de la doc pour créer un dvi utilisant les polices EC (letdoc1) et un dvi utilisant les polices CM (letdoc2). La nouvelle doc utilise babel à la place de french.
- v2.331: Correction de la définition de \FAXSTR qui ne permettait pas de passer des caractères accentués en codage T1 avec un TeX V3. (Signalé par Christophe Labouisse, correction suggérée par Denis Roegel)
- v2.33: Définition des défauts des paramètres dimensionnant les entêtes dans la classe, permettant de simplifier les fichiers d'instituts pour les cas simples. (Proposition de Gilles Simond) Nouveau langage 'romand' défini, défaut français corrigé pour les chaînes comme 'Objet' et 'P.j.' (Après diverses discussions) \Vref et \Nref définis comme synonymes de \vref et \nref, pour éviter des conflits avec le package 'varioref'(Mis en évidence par Stéphane Didailler). Mécanisme de sauvetage de la date d'origine d'une lettre. Activé par
	- l'option de classe 'origdate'
- v2.325: Amélioration du contrôle des signatures.
- v2.324: Adaptation des marques de notes pour LaTeX 2e. (Bug signalé par Françoise Gelis)

Réglage des paramètres de tension de page pour de meilleures coupures. v2.323: Correction d'un bug (signalé par Alain Palamara) empêchant le calcul

- de la longueur de page de s'effectuer correctement dans certains cas. v2.322: Correction d'un bug empêchant de charger des options de style en mode
- compatibilité. v2.321: Nouvelle commande permettant de définir une ligne personnalisée au
- lieu de la ligne d'E-Mail en bas de page. (Proposition d'Eric Picheral) Police différenciée pour la chaîne de téléfax.
- v2.32: Le fichier d'institut par defaut s'appelle maintenant default.ins. Dans la distribution, c'est un fichier BIDON. Il doit être remplacé par un autre fichier pour présenter un institut valable par défaut. A l'Observatoire de Genève, nous l'avons remplacé par un lien sur le fichier obs.ins (également présent dans la distribution... en tant qu'exemple !!!)
- v2.31: Correction d'un bug empêchant d'utiliser les packages de PSNFSS ou d'autres polices par défaut. Commande supplémentaire permettant d'introduire l'adresse E-Mail sous l'adresse dans l'entête. (Proposition de Philippe Esperet) Le caractère @ est maintenant considéré comme un caractère pendant la lecture du fichier d'institut, de manière à pouvoir redéfinir les paramètres de positionnement d'entête, et utiliser les \if@detail et \if@letter dans ce fichier. Paramètre d'indentation de la salutation initiale \openingindent. (Proposition de Daniel Taupin)
- v2.30: L'entête de la lettre devient configurable : les éléments sont positionnés par des variables définies dans le fichier de style. Les valeurs par défaut sont chargées à partir du fichier obs.ins, mais peuvent être redéfinies dans un fichier

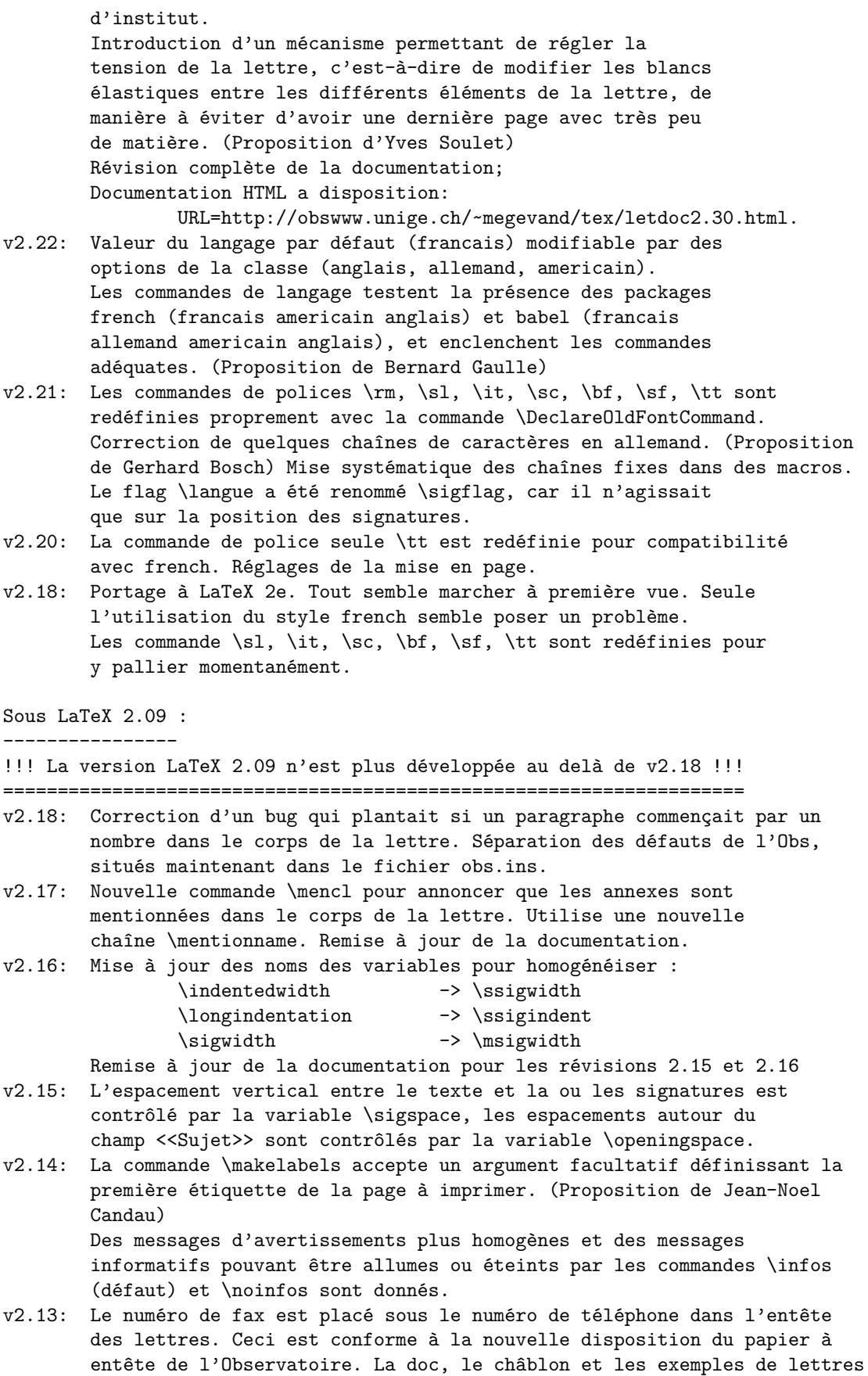

v2.12: Repositionnement du trait de pliage 5mm plus haut. Élargissement de la

sont modifiés en conséquence.

zone destinataire des lettres à 80mm. Meilleure répartition des champs de la ligne auxiliaire.

- v2.11: Repositionnement de l'entête des téléfax, trop basse. Suppression des messages de overfull hbox lors de la mise en page de l'entête et de l'embase.
- v2.10: Refonte complète du style, entête de lettres en mode picture, commande \institut pour lire un fichier de défaut, Refonte complète de la doc et des exemples. Étant donné le nombre et la profondeur des changements, un script permet d'analyser un fichier source, aussi bien ancien que nouveau et de vérifier que la syntaxe et correcte. Il donne des avertissements et des messages d'erreurs lorsque les commandes utilisées ne sont pas correctement placées, ou qu'elles sont obsolètes.

On l'appelle par la commande suivante :

nlc < file.tex [>correct.tex]

La sortie corrigée doit être modifiée à la main en tenant compte des remarques introduites.

- v2.05: Mise à jour des adresses de l'Observatoire, séparation plus claire des commandes générales et des commandes institutionnelles.
- v2.04: Suppression des blancs parasites, consolidation, homogénéisation.
- v2.03: Correction d'un bug arrivant lorsque \nolieu et \nodate étaient utilisés simultanément.

#### <span id="page-11-0"></span>**Rapports d'anomalies**

La classe lettre est sous la forge Puszcza à cette adresse réticulaire :

### <https://puszcza.gnu.org.ua/projects/latex-lettre>

Les rapports d'anomalie doivent être postés dans la rubrique « Anomalies » à cette adresse. Il est nécessaire d'avoir créé un compte sous Puszcza préalablement à l'envoi d'un rapport d'anomalie, ceci permet en effet de joindre l'auteur du rapport.

Vous pouvez aussi nous joindre à l'adresse mél. suivante :

#### <mailto:vincentb1@users.sourceforge.net>

# <span id="page-11-1"></span>**Évolutions futures**

Ci-après se trouve une liste des demandes d'évolutions faites via différents forums — notamment fr.comp.text.tex — ou en s'adressant directement à moi :

- Faire une version \Ps de \ps avec un seul argument obligatoire.
- Mettre en place un système clef-valeur pour les réglages.
- Permettre l'ajout simple d'autres types de téléphone pour l'adresse.
- Ajouter un argument optionnel à \Vref et \Nref pour régler la largeur.
- Permettre d'avoir une ligne auxiliaire logique de plusieurs ligne logique, avec par ex. \Vref et \Nref sur deux lignes physiques différentes.

### <span id="page-12-0"></span>**1 Installation**

#### <span id="page-12-1"></span>**1.1 Installation de la version publique**

Veuillez procéder comme il suit :

- 1. Récupérez l'archive compressée lettre.zip, vous la trouverez sur le CTAN ([http://www.ctan.org/](http://www.ctan.org/pkg/lettre) [pkg/lettre](http://www.ctan.org/pkg/lettre)) ou sur la zone de téléchargement de Puszcza ([http://download.gna.org/lettre\\_](http://download.gna.org/lettre_observatoire/) [observatoire/](http://download.gna.org/lettre_observatoire/)).
- 2. Décompressez la dans un répertoire  $\langle temp \rangle$
- 3. Placez les fichiers lettre.pdf et ALIRE de  $\langle temp \rangle$ /lettre sous un répertoire  $\langle text_f \rangle$ /doc/latex/lettre, où h*texmf*i est un répertoire ayant une arborescence TDS et que latex scrute pour trouver les paquetages — avec la distribution MiKTeX le répertoire h*texmf*i est soit le répertoire d'installation de MiKTeX soit un répertoire déclaré dans la liste des Root avec l'utilitaire d'administration.
- 4. Placez les fichiers lettre.cls, lettre-default.cfg ainsi que tous les fichiers lettre-langue.ldf de *(temp)*/lettre sous un répertoire *(texmf)*/tex/latex/lettre.
- 5. Mettre à jour la base de donnée de noms de fichier de latex avec la distribution MiKTeX cliquez sur le bouton Refresh FNDB dans l'utilitaire d'administation.

Normalement avec la distribution MiKTeX le gestionnaire de paquetages permet de faire tout ça automatiquement pour les archives publiées sur le CTAN, par contre si vous désirez prendre l'archive sur Puszcza pour avoir une version plus récente il faut procéder comme expliqué plus haut.

#### <span id="page-12-2"></span>**1.2 Installation à partir des sources**

Si vous voulez avoir la version de développement, vous pouvez faire une installation à partir des sources. En fait il y a deux possibilités :

- soit générer et installer le distribuable dans une arborescence TEXMF déjà existante, ou créée adhoc,
- soit déclarer les sources comme une arborescence TEXMF en soi.
- Ces deux possibilités ont leurs avantages et leurs inconvénients.

Avec la première de ces deux possibilités vous aurez avantageusement la classe lettre exactement telle qu'elle serait distribuée, c.-à-d. que les fichiers de définition de la classe sont docstrippés (débarassés de la documentation enfouie du code, et donc chargeable plus rapidement par TEX), que le manuel est généré, et aucun fichier servant à la génération du distribuable mais inutiles à TEX (par ex. makefile) n'entre dans la FNDB [4](#page-12-3) de TEX. Par contre, au nombre des inconvénients il vous faut les outils de génération : GNU Make, AWK, M4, latexmk et Perl qui est utilisé par latexmk. Ces outils sont présents dans les systèmes Linux, mais il ne font pas partie de base des distributions LAT<sub>E</sub>X, sous MSWindows<sup>TM</sup>, il est alors nécessaire d'utiliser un portage tel que MSYS<sup>[5](#page-12-4)</sup>.

Avec la seconde de ces deux possibilités, vous ne générez pas le distribuable, et donc avantageusement n'avez pas besoin des outils de génération. Au lieu de cela vous utilisez le code source tel quel. Sa disposition est la disposition standarde d'une TDS [6](#page-12-5) , ce qui permet de le déclarer à votre moteur TEX comme une racine TEXMF.

Dans tous les cas il faut en premier que l'outil de gestion de version svn soit installé sur votre machine pour télécharger les sources. Si c'est le cas, veuillez alors tout d'abord procéder comme il suit :

- 1. Créez un répertoire *(classe lettre)* quelque part sur votre disque
- 2. Ouvrez une console, changez le répertoire courant pour aller sur h*classe lettre*i, et lancez la commande svn d'extraction (checkout en langue anglaise, aussi abrégée en co). Vous pouvez selon la configuration de votre réseau soit utiliser le protocole svn (TCP 3690) comme cela :

#### svn co svn://svn.gna.org/svn/lettre\_observatoire/trunk lettre\_observatoire

soit le protocole http comme cela :

#### svn co http://svn.gna.org/svn/lettre\_observatoire/trunk lettre\_observatoire

Si par exemple votre connexion internet passe par un proxy, alors il est improbable que ça marchera avec le protocole http.

<span id="page-12-3"></span><sup>4.</sup> File Name Data Base

<span id="page-12-4"></span><sup>5.</sup> C'est celui que j'utilise, par contre je n'ai jamais essayé avec Cygwin ou Djgpp

<span id="page-12-5"></span><sup>6.</sup> TEX Directory Structure

| option         | \paperwiddth        | \paperheight        |
|----------------|---------------------|---------------------|
|                |                     |                     |
| a4paper        | $297 \,\mathrm{mm}$ | $210 \,\mathrm{mm}$ |
| letterpaper    | 8.5 pouce           | 11 pouce            |
| legalpaper     | 8,5 pouce           | 14 pouce            |
| executivepaper | $7.25$ pouce        | $10.5$ pouce        |
| b5paper        | $250 \,\mathrm{mm}$ | $176 \,\mathrm{mm}$ |
| a5paper        | $210 \,\mathrm{mm}$ | $148 \,\mathrm{mm}$ |

<span id="page-13-3"></span>Table 1 – Les options de réglage du format de papier

Pour plus de détails se référer à [https://gna.org/svn/?group=lettre\\_observatoire](https://gna.org/svn/?group=lettre_observatoire). La commande précédente doit avoir créé un sous-répertoire lettre\_observatoire sous le répertoire  $\langle \textit{classe letter} \rangle$ 

3. Vous avez alors les deux possibilités déjà décrites plus haut :

— Pour générer et installer le distribuable, procédez comme suit :

- (a) ouvrez une console,
- (b) allez dans le répertoire *(classe lettre*)/**lettre** observatoire en tapant la commande :

cd  $\langle \textit{classes} \textit{letter}\rangle$ /lettre\_observatoire

(c) pour lancer la génération + installation, tapez la commande<sup>[7](#page-13-4)</sup>:

make "TEXMF\_INSTALL\_DIR= $\langle TEXMF \; cible \rangle$ " DISTTYPE=plain

où  $\langle TEXMF \; cible \rangle$  est le répertoire TEXMF où vous désirer installer, par exemple sous MSWindows<sup>TM</sup> avec MikTeX ça peut être c:/Program File/MikTeX 2.9/, ou tout autre répertoire que vous aurez déclaré à MikTeX comme une racine TEXMF.

- (d) Rafraichissez la FNDB de L<sup>AT</sup>EX; par exemple sous MSWindows<sup>TM</sup> avec MikTeX il suffit de lancer l'outil d'administration Settings (Admin) et de cliquer sur le bouton Refresh FNDB sous l'onglet General.
- La seconde possibilité est d'ajouter alors ce répertoire h*classe lettre*i/lettre\_observatoire aux racines TEXMF connues de votre compilateur LATEX. Si votre distribution est MiKTeX il suffit d'aller dans l'onglet « Roots » de l'outil d'administration Settings (Admin).

# <span id="page-13-0"></span>**2 Utilisation**

### <span id="page-13-1"></span>**2.1 Options du paquetage**

#### <span id="page-13-2"></span>**2.1.1 Mise en forme**

10pt, 11pt, et 12pt font ce que leur nom indique en ce qui concerne la taille de police de caractères. 10pt est l'option par défaut.

a4paper, letterpaper, executivepaper, b5paper, et a5paper, forcent les dimensions du papier au valeurs usuelles rappelées dans le tableau [1.](#page-13-3)

twoside et oneside indique que l'impression se fait recto-verso ou seulement recto. Ceci a une importance si la commande \makelabels est utilisé dans l'en-tête du document, en effet en cas recto verso on assure que les étiquettes commencent sur une page impaire. oneside est l'option par défaut. draft et final permettent de mettre en vedette (si draft) ou non (si final) les hbox trop larges en insérant un filet à droite du texte en cas de débordement. final est la valeur par défaut.

Voir aussi § [2.1.3](#page-14-1) concernant la redéfinition potentielle par lettre des environnements itemize et consorts en fonction de la langue.

<span id="page-13-4"></span><sup>7.</sup> Il est à noter qu'il n'est pas absolument indispensable de taper DISTTYPE=plain sur la ligne de commande, cela permet juste d'aller plus vite en générant une distribution simplifiée telle que celles qu'on trouve sous [http://download.gna.org/lettre\\_](http://download.gna.org/lettre_observatoire/) [observatoire/](http://download.gna.org/lettre_observatoire/). Dans le cas contraire un fichier lettre.dtx est assemblé, et le manuel est compilé deux fois, une première fois à partir des sources de l'arborescence, et une seconde fois à partir du fichier lettre.dtx distribué. Cette complication vient du fait que pour mettre une distribution sur le CTAN il faut distribuer tous les sources ainsi que les fichiers nécessaires à la génération, le fichier lettre.dtx permet de générer le manuel et les fichiers de définition de classe sans l'utilisation d'outils tels que GNU Make, AWK ou M4 qui ne font pas partie d'une distribution LATEX standarde.

| alias     | forme primitive |
|-----------|-----------------|
| francais  | french          |
| frenchb   | french          |
| allemand  | german          |
| germanb   | german          |
| ngerman   | german          |
| ngermanb  | german          |
| americain | USenglish       |
| american  | USenglish       |
| anglais   | english         |
| british   | english         |

<span id="page-14-5"></span>Table 2 – Les options de langue qui sont des alias

#### <span id="page-14-0"></span>**2.1.2 Équations**

leqno, force la numérotation à gauche des équation en mode \displaymath.

fleqno, force l'alignement à gauche des équation en mode \displaymath.

#### <span id="page-14-1"></span>**2.1.3 Langue**

Les options francais, french, frenchb, romand, allemand, german, germanb, ngerman, ngermanb, americain, american, USenglish, anglais, english, british, et UKenglish permettent de définir la langue par défaut des messages.

Certaines de ces options sont des alias, les options de langues qui ne sont pas des alias sont dites ci-après « primitives ». Les options qui sont des alias sont toujours un alias d'une option primitive, voir le tableau [2.](#page-14-5) Par exemple francais est un alias de french, alors que french et romand sont primitives.

Les options de langue sont passées sous la forme primitive aux paquetages suivants : babel, fmtcount, et mlp. C'est à dire que vous donniez l'option francais ou french à la classe lettre c'est toujours french qui sera passée. Le passage des options de langue à ces paquetages peut être désactivé avec l'option pass lang=false.

La classe lettre peut redéfinir les environnements itemize et consorts en fonction de la langue. Toutefois, par défaut elle ne le fait pas lorsque un paquetage s'en chargeant déjà tel que babel, polyglossia, ou mlp est chargé. Ce comportement par défaut peut être contrôlé par l'option keep envs, avec keep envs=true, les environnements itemize et consorts ne sont pas redéfinis, alors qu'avec keep envs=false il le sont si le fichier lettre- $\langle \text{language} \rangle$ . 1df de définition de la langue  $\langle \text{language} \rangle$  le prévoit.

#### <span id="page-14-2"></span>**2.1.4 Verbosité et contrôle des erreurs**

L'option noinfo désactive la production de message d'information ;

L'option loghighlight permet de souligner dans le journal les messages d'information ou d'avertissement en les précédant d'une chaîne « LETTRE INFO ===== » ou « LETTRE AVERTISSEMENT ===== ».

L'option strict permet de muer certain message d'avertissement en message d'erreur, rendant ainsi la classe lettre moins permissive.

#### <span id="page-14-3"></span>**2.1.5 Date du message**

origdate enclenche un mécanisme permettant de conserver la date d'origine de la lettre, même lors d'une compilation ultérieure : la date est sauvegardée dans un fichier auxiliaire (*/jobname*). odt), à l'intérieur d'une macro, si celle-ci n'existe pas. La date d'origine sauvegardée est celle d'une première compilation, c'est à dire :

- soit la date courante de la compilation si aucune commande \date est utilisée ou \nodate,
- soit la date spécifiée par la commande  $\text{date}$  si cette commande est utilisée,
- soit la date vide (pas de date) si la commande \nodate est utilisée.

Lors d'une compilation ultérieure, lorsque ce fichier *(jobname)*.odt existe et qu'il contient la macro, la date enregistrée dans celle-ci est utilisée, c'est à dire que quelque soit la modification de spécification par \date, \nodate ou ni l'un ni l'autre, cela est sans effet. Lorsque plusieurs lettres sont dans le même document, chaque lettre crée dans ce fichier une macro qui lui est propre.

#### <span id="page-14-4"></span>**2.2 Des lettres**

Cette partie décrit les commandes spécifiques à l'environnement letter, et en particulier au formattage de l'entête. Certaines commandes décrites ici se retrouvent dans la partie téléfax, où elles ont un comportement

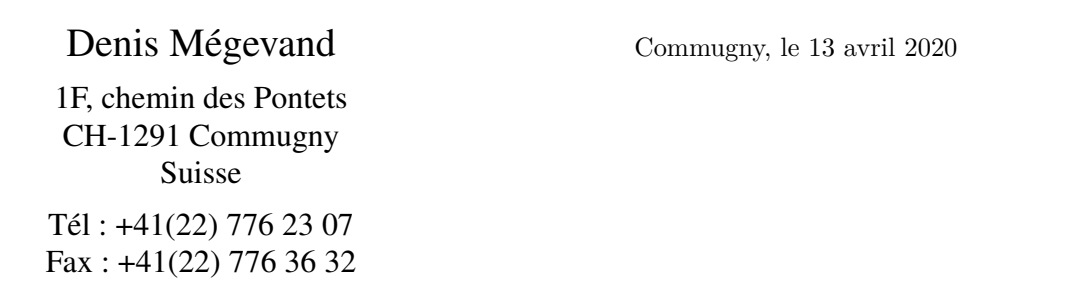

<span id="page-15-1"></span>Figure 1 – L'entête et la date d'une lettre

T<sub>F</sub>X Users Group P.O.Box 869 Santa Barbara, CA 93102 USA

Dear Sir,

<span id="page-15-2"></span>Figure 2 – L'adresse et les salutations d'une lettre

légèrement différent.

#### <span id="page-15-0"></span>**2.2.1 De l'entête**

\address{h*adresse*i} Définit l'adresse de l'expéditeur, utilisée dans l'entête de la lettre, comme ci-dessus. Cette commande est facultative, et est remplacée par défaut par l'adresse définie dans le fichier lettre-default.cfg L'adresse est simplement placée dans une parbox, et tout le formattage est laissé au soin de l'utilisateur.

\lieu{h*texte*i} indique le lieu d'envoi, avant la date, en haut et à droite de la lettre. Cette commande est facultative, et est remplacée par défaut par le lieu défini dans le fichier lettre-default.cfg. Pour supprimer complétement le lieu, utiliser \nolieu.

\date{h*texte*i} permet de spécifier une date fixe pour la lettre. Utile pour pré– ou postdater une lettre. Cette commande est facultative et est remplacée par défaut par la date du jour dans la langue courante (voir page [15\)](#page-20-0). Pour supprimer complétement la date, utiliser \nodate. <sup>[8](#page-15-3)</sup>

\location{h*texte*i} sert à préciser l'entête ci-dessus, en indiquant par exemple, le département ou la personne concernée. Cette commande est facultative, et n'est pas remplacée par défaut.

\telephone{h*numéro*i} spécifie le numéro de téléphone devant apparaître sous l'entête. Cette commande est facultative, et est remplacée par défaut par le numéro défini dans le fichier lettre-default.cfg. Pour supprimer complétement la ligne du téléphone, utiliser \notelephone.

\fax{h*numéro*i} spécifie le numéro de téléfax devant apparaître sous l'entête. Cette commande est facultative, et est remplacée par défaut par le numéro défini dans le fichier lettre-default.cfg. Pour supprimer complétement la ligne du téléfax, utiliser \nofax.

\email{h*texte*i} spécifie l'adresse E-Mail devant apparaître sous l'entête. Cette commande [9](#page-15-4) est facultative, et n'est pas remplacée par défaut. Elle n'utilise pas \username et est indépendante du mécanisme de la ligne d'E-Mail (voir page [14\)](#page-19-2).

<span id="page-15-3"></span><sup>8.</sup> L'option origdate de la classe lettre.cls permet de conserver la date de la première compilation lors des compilations ultérieures tant que le fichier .odt est conservé. Voir § [2.1.5](#page-14-3)

<span id="page-15-4"></span><sup>9.</sup> Suite à une proposition de Philipe Esperet

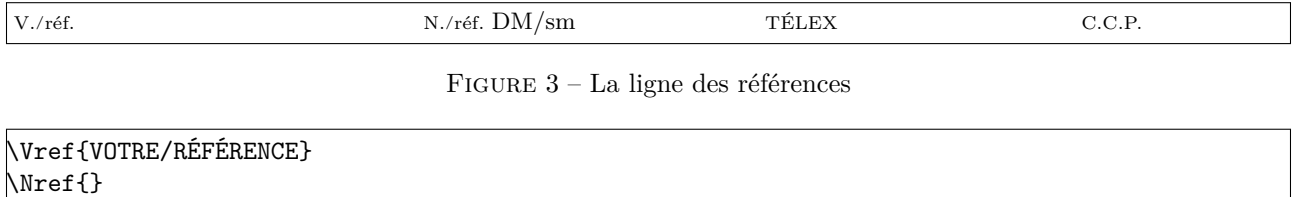

<span id="page-16-3"></span><span id="page-16-2"></span>Figure 4 – Configuration de la ligne des références sans N./réf.

#### <span id="page-16-0"></span>**2.2.2 Du destinataire et du texte**

Chaque lettre est écrite dans un environnement letter, dont l'argument contient le nom et l'adresse du destinataire, séparés par la commande \\. L'adresse elle-même peut être composée de plusieurs lignes séparées par  $\text{des } \backslash \backslash$ .

**Rem : Le premier \\ séparant le nom de l'adresse ne peut pas être suivi d'un argument facultatif d'espacement, contrairement aux autres**. Pour obtenir des effets particuliers [10](#page-16-5), il faut intercaler une ligne vide entre la première ligne et les suivantes que l'on pourra positionner par l'argument facultatif de cette pseudo-ligne.

\begin{letter}{\*destinataire*}\\[~\\[-3pt]]\*adresse*}[\\\suite}\\\fin}]}

C'est entre \begin{letter} et \opening que se placent la plupart des commandes.

\opening{h*salutations*i} commence la lettre. Cette commande est obligatoire, car c'est elle qui formatte le début de la lettre, plaçant l'entête, le lieu, la date, le sujet et les salutations données en paramètre de la commande.

Le texte de la lettre est ensuite traité en mode paragraphe. Les divers environnements testés et fonctionnant correctement sont center, flushleft, flushright, verbatim, verse, quotation, quote, minipage, itemize, enumerate, description, picture, equation, eqnarray, tabbing, tabular et array, ainsi que les commandes \centering, \raggedleft et \raggedright. Les environnements figure et table ne sont pas définis dans la classe lettre. En cas de problèmes, veuillez me le faire savoir.

\closing{h*salutations*i} termine la lettre. Cette commande est également obligatoire, car elle met en forme les salutations, et la ou les signature(s).

Quelques commandes se placent entre \closing et \end{letter} qui ferme l'environnement.

#### <span id="page-16-1"></span>**2.2.3 De la ligne des références**

Quatre commandes facultatives permettent de fabriquer une ligne complémentaire dans l'entête, en petits caractères, comme représentée sur la figure [3.](#page-16-2) Une seule de ces commandes suffit pour créer la ligne avec les marques N./réf. et V./réf. (en français). Par défaut, si vous ne précisez que l'une des deux références, l'autre apparaîtra quand même mais à blanc. Si vous voulez que seule l'une des deux références apparaisse il faut explicitement donner une valeur vide à l'autre, par exemple le code de la figure [4](#page-16-3) donnera la ligne des références de la figure [5.](#page-16-4)

**Rem : seuls deux champs TÉLEX, C.C.P. peuvent être présents simultanément sur la ligne. Le système ne tient pas compte d'une éventuelle troisième commande.**

\Nref{h*texte*i} précise la référence de l'expéditeur. \nref{h*texte*i} est une commande synonyme conservée par souci de compatibilité arrière.

\Vref{h*texte*i} rappelle la référence du destinataire. \vref{h*texte*i} est une commande synonyme conservée par souci de compatibilité arrière, mais est incompatible avec le *package* varioref<sup>[11](#page-16-6)</sup>.

- <span id="page-16-5"></span>10. Par exemple l'utilisation du champ de nom pour une indication telle que RECOMMANDÉ ou URGENT.
- <span id="page-16-6"></span>11. Bug mis en évidence par Stéphane DIDAILLER

<span id="page-16-4"></span>V./réf. VOTRE/RÉFÉRENCE

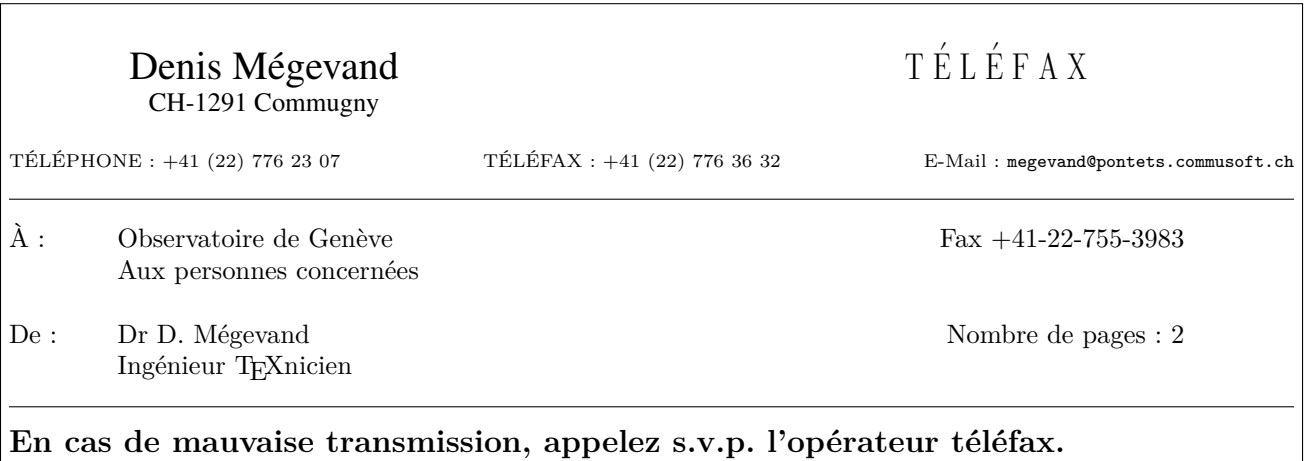

<span id="page-17-3"></span>Figure 6 – La partie informative d'un téléfax

\telex{h*texte*i} indique le numéro de télex de l'expéditeur.

\ccp{h*texte*i} indique le numéro de compte de chèques postaux de l'expéditeur.

D'autres commandes peuvent être prévues pour remplir ces champs par des références institutionnelles. (voir page [18\)](#page-23-1)

### <span id="page-17-0"></span>**2.2.4 Des étiquettes**

La commande

 $\mathcal{h}$ akelabels $\lceil \langle n \rangle \rceil$ 

placée **avant** \begin{document} permet de demander l'impression d'étiquettes d'adresses, pour les destinataires de toutes les lettres du document.

Une ou plusieurs page(s) séparée(s) sont dès lors formattées après les lettres, les adresses étant placées de manière à remplir des pages A4 de 2 colonnes de 8 étiquettes au format de 37 x 105 mm chacune. Le texte de l'étiquette mesure 70 mm de largeur et est centré verticalement dans l'étiquette, en laissant une marge supérieure et inférieure d'au moins 5 mm.

L'argument facultatif  $\langle n \rangle$  indique où imprimer la première étiquette, ce qui permet de réutiliser des feuilles ayant déjà servi pour  $\langle n \rangle$ −1 étiquettes <sup>[12](#page-17-4)</sup>. On se reportera utilement aux exemples en fin de manuel pour l'illustration de ces étiquettes.

# <span id="page-17-1"></span>**2.3 Des téléfax**

Pour écrire un téléfax, le fichier lettre.cls a été completé de manière à répondre aux besoins d'un message transitant sur support éléctronique, et pouvant être corrompu par des perturbations. Un certain nombre de paramètres de la transmission sont donc regroupés en début de message, avec l'espoir qu'ils assureront au destinataire que le message est complet et bien arrivé à destination, avant même de le lire.

#### <span id="page-17-2"></span>**2.3.1 De l'entête et de la zone en évidence**

Les entêtes décrites pour les lettres sont simplifiées, comme représentées ci-dessus. Le champ définissant le lieu et la date ( voir page [13\)](#page-18-1) est déplacé au dessous d'un champ mis en évidence, contenant les informations essentielles de transmission, et une ligne d'instruction pour le destinataire d'un message corrompu. L'entête et la zone dite « en évidence » sont pilotées par les commandes suivantes :

\address{h*adresse*i} précise l'adresse de l'expéditeur, utilisée dans l'entête du téléfax comme ci-dessus. Cette

<span id="page-17-4"></span><sup>12.</sup> Suite à une proposition de Jean-Noël CANDAU

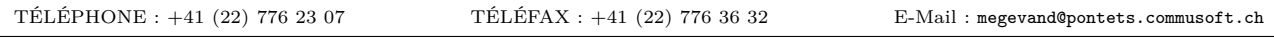

<span id="page-18-2"></span>Figure 7 – La ligne auxiliaire du téléfax

commande est facultative, et est remplacée par défaut par l'entête définie dans le fichier lettre-default.cfg

Chaque téléfax est écrit dans un environnement telefax, dont les arguments contiennent le numéro de téléfax d'une part, le nom et l'adresse du destinataire, d'autre part.

\begin{telefax}{h*numéro*i}{h*destinataire*i\\h*adresse*i} Le numéro téléfax du destinataire est placé dans la zone en évidence, à droite du champ « À : », dont le paramètre est donné par le second argument de la commande.

\location{h*texte*i} définit le paramètre du champ « De : » situé dans la zone en évidence. S'il n'y est pas, \name est utilisé.

A droite du champ « De : » se trouve un champ qui indique le nombre de pages total du téléfax. Ce champ est calculé automatiquement par LATEX, ce qui oblige l'utilisateur à compiler son texte **deux fois** avec **LATEX**, pour que le nombre indiqué soit correct. Lorsque ce nombre est modifié, LATEX en avertit l'utilisateur.

\addpages{h*n*i} permet à LATEX de calculer le nombre de pages correct si l'on a *n* pages d'annexes externes à joindre au téléfax.

\telefaxstring permet de redéfinir la chaîne  $\bar{T}\triangle L\dot{E}\, F\, A\; X$  en haut à droite de la première page. Sa valeur par défaut est {\CMD T~\'E~L~\'E~F~A~X}, où \CMD appelle la police cmdunh10 scaled\magstep2 (voir page [22\)](#page-27-1).

#### <span id="page-18-0"></span>**2.3.2 De la ligne auxiliaire**

Quatre commandes facultatives permettent de modifier la ligne complémentaire dans l'entête, en petits caractères, comme représentée sur la figure [7.](#page-18-2) La ligne est toujours présente, et par défaut contient les numéros définis dans le fichier lettre-default.cfg

\telephone{h*texte*i} indique le numéro de téléphone de l'expéditeur. Elle est remplacée par défaut.

\fax{h*texte*i} indique le numéro de téléfax de l'expéditeur. Elle est remplacée par défaut.

\email{h*texte*i} indique l'adresse E-Mail de l'expéditeur. Elle n'est pas remplacée par défaut. Elle n'utilise pas \username et est indépendante du mécanisme de la ligne d'E-Mail (voir page [14\)](#page-19-2).

\telex{h*texte*i} indique le numéro de télex de l'expéditeur. Elle n'est pas remplacée par défaut.

#### <span id="page-18-1"></span>**2.3.3 De la suite du téléfax**

\lieu{h*texte*i} indique le lieu d'envoi, avant la date, en haut et à droite du corps du téléfax. Cette commande est facultative, et est remplacée par défaut par le lieu défini dans le fichier lettre-default.cfg. Pour supprimer complétement le lieu, utiliser \nolieu .

\date{h*texte*i} permet de spécifier une date fixe pour le téléfax. Utile pour pré– ou postdater un message, cette commande est facultative et est remplacée par défaut par la date du jour dans la langue courante (voir page [15\)](#page-20-0). Pour supprimer complétement la date, utiliser \nodate.<sup>[13](#page-18-3)</sup>

C'est entre \begin{telefax} et \opening que se placent la plupart des commandes.

\opening{h*salutations*i} commence le message. Cette commande est obligatoire, car c'est elle qui formatte le début du téléfax, plaçant l'entête, la zone en évidence, le lieu, la date, le sujet et les salutations données en paramètre de la commande.

<span id="page-18-3"></span><sup>13.</sup> L'option origdate de la classe lettre.cls enclenche un mécanisme permettant de conserver la date d'origine du téléfax, même lors d'une compilation ultérieure : la date spécifiée par ces commandes est sauvegardée dans un fichier auxiliaire (.odt), à l'intérieur d'une macro, si celle-ci n'existe pas (typiquement lors d'une première compilation). Lorsque ce fichier existe et qu'il contient la macro, la date enregistrée dans celle-ci est utilisée. Chaque téléfax crée dans ce fichier une macro qui lui est propre.

Le texte du message est ensuite tapé en mode paragraphe. Les divers environnements testés et fonctionnant correctement sont center, flushleft, flushright, verbatim, verse, quotation, quote, minipage, itemize, enumerate, description, picture, equation, eqnarray, tabbing, tabular et array, ainsi que les commandes \centering, \raggedleft et \raggedright. Les environnements figure et table ne sont pas définis dans la classe lettre. En cas de problèmes, veuillez me le faire savoir.

\closing{h*salutations*i} finit le téléfax. Cette commande est également obligatoire, car elle met en forme les salutations, et la(les) signature(s).

Quelques commandes se placent entre \closing et \end{telefax} qui ferme l'environnement.

#### <span id="page-19-0"></span>**2.4 Des commandes communes**

#### <span id="page-19-1"></span>**2.4.1 De l'expéditeur**

Les commandes décrivant l'expéditeur sont les suivantes :

\name{h*nom*i} indique le nom de l'expéditeur. Ce paramètre est obligatoire.

\signature{h*texte*i} définit le contenu de la signature. Ce paramètre est facultatif, et est remplacé par défaut par le contenu de \name.

\secondsignature{h*texte*i} définit le contenu de la seconde signature. Ce paramètre est facultatif, et n'est pas remplacé par défaut.

\thirdsignature{h*texte*i} définit le contenu de la troisième signature. Ce paramètre est facultatif, et n'est pas remplacé par défaut.

Une seule signature est centrée sur la partie droite du message. Plusieurs signatures sont placées de gauche à droite. Elles se partagent équitablement la largeur de la page.

#### <span id="page-19-2"></span>**2.4.2 De la ligne d'E-Mail**

Six commandes facultatives permettent de fabriquer une ligne d'adresses de courrier électronique, comme représentée sur la figure [8.](#page-20-1) Cette ligne est séparée du corps du message par un trait horizontal sur toute la largeur. Une seule de ces commandes suffit pour créer la ligne avec la marque E-Mail :.

#### **Rem : seuls trois parmi les champs ccitt, internet, bitnet, telepac et decnet peuvent être présents simultanément sur la ligne. Le système ne tient compte que des trois premières commandes.**

\username{h*nom*i} indique le nom d'utilisateur de l'expéditeur. Pour composer les adresses électroniques, le système utilise ce champ, s'il est défini. Dans le cas contraire, il donne un avertissement à l'écran, et compose l'adresse sans nom d'utilisateur.

\bitnet{h*adresse*i} indique l'adresse bitnet de l'expéditeur.

\ccitt{\*adresse*}} indique l'adresse de l'expéditeur, au format X400.

\decnet{h*adresse*i} indique le numéro decnet de l'expéditeur.

\internet{h*adresse*i} indique l'adresse internet de l'expéditeur, au format RFC 822.

\telepac{h*adresse*i} indique le numéro telepac de l'expéditeur.

D'autres commandes peuvent être définies pour référencer des adresses «E-Mail» institutionnelles. (voir page [18\)](#page-23-1)

**Rem : La commande \email décrite aux pages [10](#page-15-0) et [13](#page-18-0) et la création de cette ligne sont indépendantes l'une de l'autre.**

E-Mail : S=megevand;OU=obs;O=unige;PRMD=switch;ADMD=arcom;C=ch megevand@obs.unige.ch

<span id="page-20-1"></span>Figure 8 – La ligne d'E-Mail

| Version 2.xxx    | Version 3.xxx                    |
|------------------|----------------------------------|
| <b>\francais</b> | \lettreselectlanguage{french}    |
| \romand          | \lettreselectlanguage{romand}    |
| \anglais         | \lettreselectlanguage{english}   |
| \americain       | \lettreselectlanguage{USenglish} |
| \allemand        | \lettreselectlanguage{german}    |

<span id="page-20-2"></span>Table 3 – Correspondance entre les commandes v2.xxx et les commandes v3.xxx

#### <span id="page-20-0"></span>**2.4.3 De la langue**

Bien qu'ayant été développé pour un usage francophone, la classe lettre permet également de rédiger des messages en anglais, en allemand, et en anglais US, appelé américain. L'utilisateur peut modifier la langue par défaut (français) pour toutes les lettres d'un fichier en appelant romand (variante du français), allemand, anglais ou americain en option de la classe lettre :

#### \documentclass[allemand]{lettre}

Voir aussi la rubrique [2.1.3](#page-14-1) pour une liste complète des options de langue et leur alias, ainsi que le passage d'option de langue aux paquetages sensibles à la langues (par ex. babel).

La commande \lettreselectlanguage, disponible depuis la version 3.000 de lettre permet de redéfinir la langue d'un message. Elle remplace les cinq commandes historiques, toujours disponibles \francais, \romand, variante du français, \anglais, \americain, variante de l'anglais et \allemand. Voir tableau [3.](#page-20-2)

Ce mécanisme de commutation de la langue redéfinit le format de la date, des labels fournis par les commandes \conc, \encl, \mencl, \cc (voir page [16\)](#page-21-2), des salutations et de toutes les chaînes fixes (voir page [22\)](#page-27-1) pouvant apparaître dans les messages. L'appel aux langues allemande, américaine et anglaise centrent les salutations sur la moitié droite du message, sauf si plusieurs signatures sont spécifiées.

De plus [14](#page-20-4), si l'on a chargé l'un des paquets multilingue french, mlp, babel ou polyglossia, la commutation sélectionne automatiquement l'appel adéquat. Ceci est limité par les paquets pris en charge et les trois langues définies, l'américain étant traité comme l'anglais et le romand comme le français (french : francais, anglais ; babel, mlp, ou polyglossia : francais, allemand, anglais) :

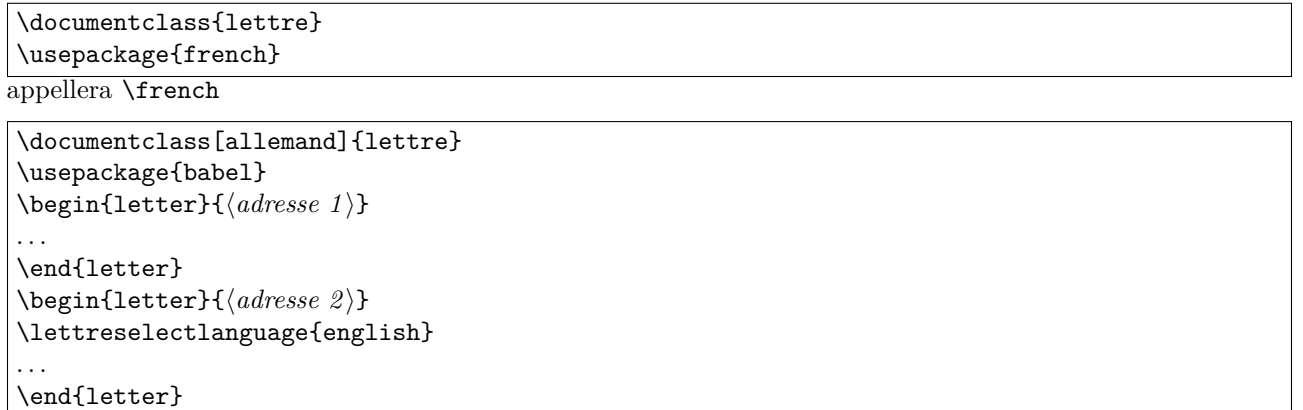

appellera \selectlanguage{german} pour la première lettre, et \selectlanguage{english} pour la seconde. À noter, simlp ou babel sont chargés avec ngerman plutôt que german, alors \lettreselectlanguage{german}

<span id="page-20-4"></span>14. Suite à des discussions avec Eric Picheral et Bernard Gaulle

<span id="page-20-3"></span>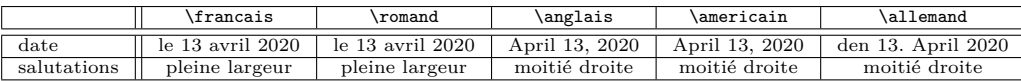

1F, ch des Pontets Pas de publicité, merci. Tél : 776.23.07

<span id="page-21-3"></span>Figure 9 – La ligne de bas de page

appelera respectivement \ngerman ou \selectlanguage{ngerman}.

#### <span id="page-21-0"></span>**2.4.4 De la mise en page**

La mise en page de lettres est délicate, car la quantité de matière reste relativement faible, de l'ordre de quelques pages, difficilement capable d'absorber la matière d'une dernière page trop courte.

La classe lettre dispose [15](#page-21-4) d'un mécanisme permettant de régler la tension de la lettre, c'est-à-dire de modifier les blancs élastiques entre les différents éléments de la lettre, de manière à éviter d'avoir une dernière page avec très peu de matière. Ce mécanisme est actionné automatiquement par défaut :

Il calcule la longueur de la dernière page de chaque lettre du fichier, et en fonction de divers seuils, réglés dans la classe à 50, 100, 150, 200 et 250 pt correspondant environ à  $1/15$ ,  $1/7$ ,  $1/5$ ,  $1/4$  et  $1/3$  d'une page A4, calcule un coefficient de tension à appliquer à une nouvelle compilation. Ce coefficient est placé dans un fichier auxiliaire (.tns) \jobname.tns, et utilisé lors d'un prochain passage. Un message d'avertissement est donné à l'écran, lorsque la dernière page est considérée comme étant trop courte (plus courte qu'un tiers de page), conseillant à l'utilisateur de recompiler son fichier. Lors de cette nouvelle compilation, la classe tente à l'aide de ce coefficient de comprimer la (les) page(s) précédente(s) pour y insérer la matière de cette dernière page, ou de l'étirer pour obtenir une dernière page de longueur correcte.

Le mécanisme peut être déclenché par l'utilisateur lorsqu'il ne réagit pas correctement, en imposant la valeur de la tension par la commande \tension{h*valeur*i}. La valeur normale est de 2, une valeur plus grande relâche le texte, une valeur plus petite, même négative le resserre. Des valeurs entre -6 et 6 donnent des résultats satisfaisants.

La commande  $\max_{\{dimension\}}$  permet de gérer la largeur de la marge de gauche du message. Elle est par défaut de 15 millimètres par rapport à la marge « normale » de TEX (1 pouce), soit de 40 millimètres par rapport au bord gauche du papier.

#### <span id="page-21-1"></span>**2.4.5 De la ligne de bas de page**

Une commande facultative permet de fabriquer une ligne personnalisée en bas de page <sup>[16](#page-21-5)</sup>, voir figure [9.](#page-21-3) Cette ligne est séparée du corps du message par un trait horizontal sur toute la largeur.

\basdepage{h*contenu*i} demande la création de cette ligne et en indique le contenu

#### **Rem : Cette ligne n'est créée que si aucune des commandes nécessaires pour créer la ligne d'E-Mail n'est présente.**

#### <span id="page-21-2"></span>**2.4.6 Des commandes supplémentaires**

Cinq commandes facultatives permettent de compléter le message. Les labels créés par ces commandes peuvent être modifiés par l'utilisateur (voir page [22\)](#page-27-1).

\conc{h*sujet*i} précise le sujet du message.

\ps{*label*}{*texte*} permet d'inclure un texte après la signature, sous la forme d'un paragraphe labellé. Le label doit être spécifié par l'utilisateur (voir les postscriptums des exemples.).

\encl{h*annexes*i} spécifie les annexes.

<span id="page-21-4"></span><sup>15.</sup> Suite à une proposition d'Yves Soulet au congrès GUTenberg'95 de Montpellier

<span id="page-21-5"></span><sup>16.</sup> Suite à une proposition d'Eric Picheral

OBSERVATOIRE DE GENÈVE CH-1290 Sauverny Suisse  $T\acute{e}l : +41(22)$  755 26 11  $Fax : +41(22)$  755 39 83

Sauverny, le 13 avril 2020

<span id="page-22-3"></span>Figure 10 – L'entête de l'Observatoire

\mencl précise que les annexes sont mentionnées dans le document.

\cc{h*destinataires*i} liste les destinataires de copies.

#### <span id="page-22-0"></span>**2.4.7 Des pages suivantes**

A part la première page, qui est automatiquement formattée avec l'entête, la date, l'adresse du destinataire, et non numérotée, on peut choisir entre plusieurs styles de pages :

 $\text{pagestyle}({\text{format}})$  permet de choisir le format.

Les divers formats sont : (voir pages [24](#page-29-0) et suivantes)

empty : les pages ne contiennent ni entête, ni embase.

headings : les entêtes contiennent le lieu, la date et le numéro de la page. Il n'y a pas d'embases. Ce format n'influence que les pages impaires en mode recto-verso, spécifié par l'option [twoside] de la classe lettre.

plain : Il n'y a pas d'entêtes, les embases contiennent les numéros de page centrés.

### <span id="page-22-1"></span>**2.5 De l'Observatoire**

Cette partie décrit les commandes spécifiques à l'Observatoire de Genève. Sa structure est similaire à la séquences des sections § [2.2,](#page-14-4) § [2.3](#page-17-1) et § [2.4](#page-19-0) déjà développées dans ce document. La première section décrit les entêtes des lettres, la seconde celles des téléfax, et la dernière décrit les différentes commandes permettant de donner des références à l'Observatoire en cours de document.

Il faut noter que ces commandes sont définies dans le fichier d'institut de l'Observatoire, et ne remplacent plus par défaut les champs des messages depuis la version 2.32. Ces champs sont remplacés par les commandes du fichier lettre-default.cfg, qui peut être redéfini dans chaque institut, comme décrit aux pages [19](#page-24-0) et suivantes.

#### <span id="page-22-2"></span>**2.5.1 De l'entête et de la date des lettres**

\addressobs donne l'adresse de l'Observatoire comme entête de la lettre. Elle donne une entête comme sur la figure [10.](#page-22-3)

\lieuobs indique Sauverny comme lieu d'envoi, avant la date, en haut et à droite de la lettre.

\telephoneobs place sous l'entête le numéro de téléphone de l'Observatoire (+41 (22) 755 26 11).

\faxobs place sous l'entête le numéro de téléfax de l'Observatoire (+41 (22) 755 39 83).

\psobs Cette commande crée l'entête officielle de l'Observatoire, comme ci-dessous. Cette commande est facultative, et ne peut être utilisée avec succès que si vous utilisez une imprimante POSTSCRIPT. Elle importe un fichier exécutant le dessin de l'écusson genevois. Ce fichier s'appelle ecusson55.eps et doit être présent dans le répertoire des macros.

RÉPUBLIQUE<br>ET CANTON DE GENÈVE POST TENEBRAS LUX OBSERVATOIRE DE GENÈVE CH-1290 SAUVERNY Suisse Tél : +41(22) 755 26 11 Fax : +41(22) 755 39 83 Sauverny, le 13 avril 2020

<span id="page-23-2"></span>Figure 11 – Lettres officielles de l'Observatoire

TÉLÉFAX

# OBSERVATOIRE DE GENÈVE

CH-1290 Sauverny

<span id="page-23-3"></span>Figure 12 – L'entête des téléfax de l'Observatoire

# <span id="page-23-0"></span>**2.5.2 De l'entête des téléfax**

\addressobs donne l'adresse de l'Observatoire comme entête du téléfax (voir figur[e12\)](#page-23-3).

\psobs crée l'entête du téléfax comme celle du papier officiel de l'Observatoire. (voir ci-dessous) Cette commande est facultative, et ne peut être utilisée avec succès que si vous utilisez une imprimante POSTSCRIPT. Elle importe un fichier exécutant le dessin de l'écusson genevois. (voir page [17\)](#page-22-3)

\detailledaddress Cette commande permet de créer une entête institutionnelle de téléfax plus détaillée (voir page [21\)](#page-26-1), notamment celle de l'Observatoire, dans les deux modes (voir figures [14](#page-24-3) et [15\)](#page-24-4).

#### <span id="page-23-1"></span>**2.5.3 Des références**

Plusieurs commandes ont été prédéfinies pour référencer les numéros ou adresses de l'Observatoire. Elles donnent lieu à la composition du numéro ou de l'adresse dans les champs adéquats, tels qu'ils sont définis dans les parties [2.2,](#page-14-4) [2.3](#page-17-1) et [2.4.](#page-19-0)

\faxobs indique le numéro de telefax de l'Observatoire. (+41 (22) 755 39 83)

\ccpobs indique le numéro de CCP de l'Observatoire. (12-2130-4)

\ccittobs indique l'adresse de mail de l'Observatoire, au format X400, et y rajoute le nom d'utilisateur de l'expéditeur, s'il est défini. (OU=obs;O=unige;PRMD=switch;ADMD=arcom;C=ch)

\internetobs indique l'adresse des SUN de l'Observatoire, au format RFC 822, et y rajoute le nom d'utilisateur de l'expéditeur, s'il est défini. (obs.unige.ch)

<span id="page-23-4"></span>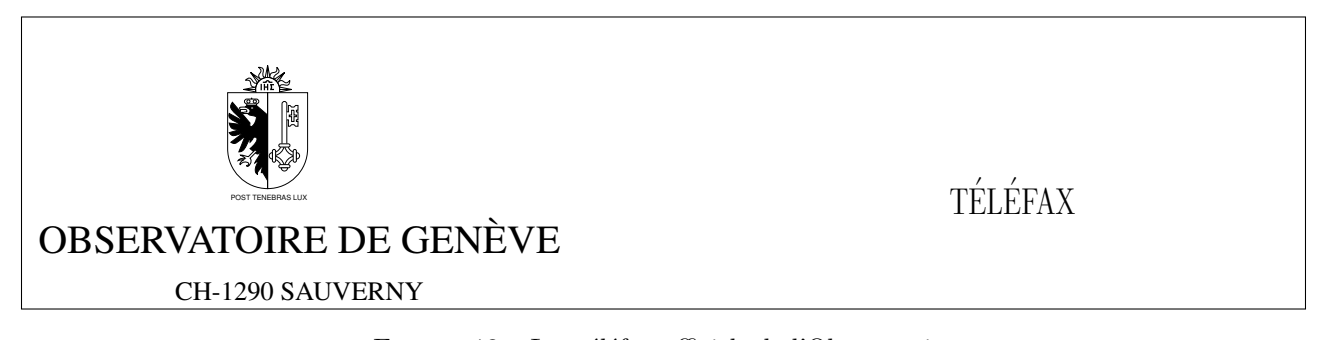

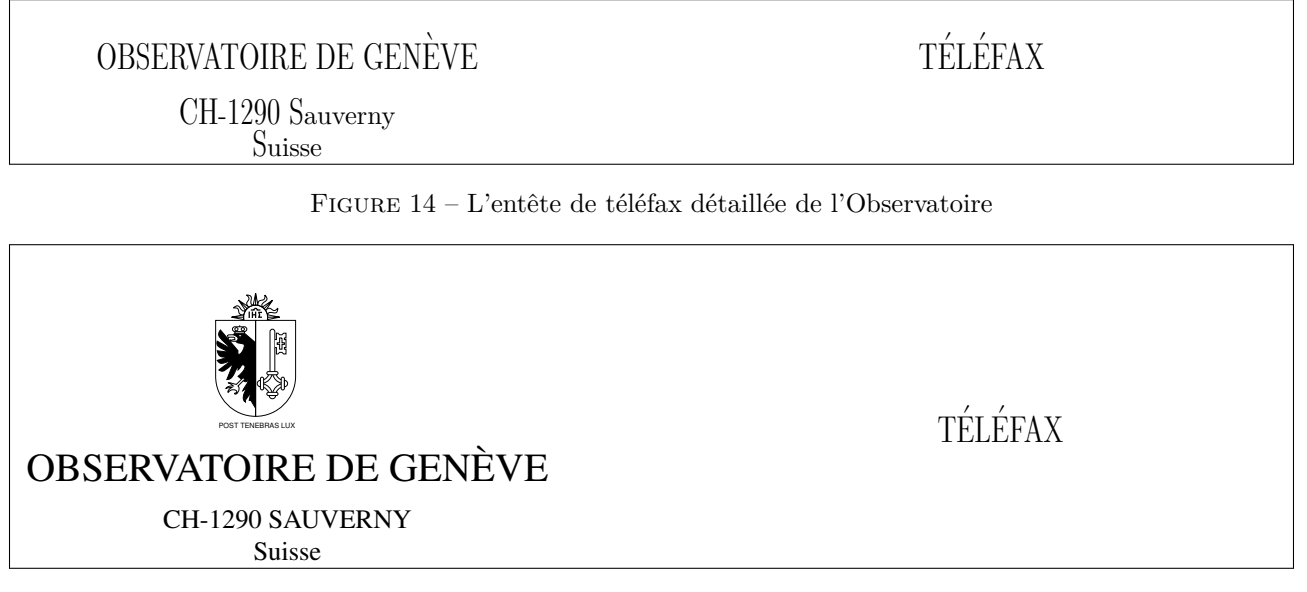

<span id="page-24-4"></span><span id="page-24-3"></span>Figure 15 – Les téléfax officiels de l'Observatoire avec entête détaillée

\ftpobs imprime l'adresse du serveur ftp anonyme de l'Observatoire (obsftp.unige.ch), ainsi que son numéro internet. Elle est conçue pour être utilisée quelquepart dans le texte de la lettre, ou des commandes supplémentaires (page [16\)](#page-21-2).

\wwwobs imprime l'adresse du serveur WWW de l'Observatoire (obswww.unige.ch), ainsi que son numéro internet. Elle est conçue pour être utilisée quelquepart dans le texte de la lettre, ou des commandes supplémentaires (page [16\)](#page-21-2).

# <span id="page-24-0"></span>**2.6 Des autres instituts**

Cette partie décrit la manière de modifier le comportement par défaut de la classe lettre pour l'adapter à un autre institut, société, association, etc.

# <span id="page-24-1"></span>**2.6.1 Du fonctionnement de la classe**

Il est important de comprendre comment fonctionne la classe pour pouvoir l'adapter. L'entrée dans les environnements letter et telefax réinitialise toute une série de paramètres : la langue est remise à la valeur par défaut (voir page [15\)](#page-20-0), le nombre de pages d'un téléfax est remis à 0, le style de page est plain, les lignes auxiliaires et d'E-Mail, ainsi que tous leurs champs sont vidés, les champs définis par les commandes \location, \conc et les signatures sont vidés. Ensuite la classe charge le fichier lettre-default.cfg et éventuellement un fichier de commandes d'institut. Le nom de ce fichier est donné par le paramètre de la commande suivante, qui se place entre \begin{document} et \begin{letter} ou \begin{telefax} :

# \institut{*fichier*}

L'extension de ce fichier est .ins, et il doit être dans le chemin de recherche des macros (répertoire courant et \$TEXINPUTS).

#### <span id="page-24-2"></span>**2.6.2 Du comportement personnalisé**

C'est donc cette commande placée avant \begin{letter} ou \begin{telefax} qui permet de personnaliser les commandes à utiliser dans les messages : Toutes les commandes situées à l'intérieur de *fichier*.ins seront exécutées automatiquement. Par exemple, le fichier lettre-amg.cfg suivant permet d'écrire des lettres ayant l'entête de mon club de ski, comme le montre l'entête ci-dessus, en incluant simplement la commande \institut{amg} avant \begin{letter}

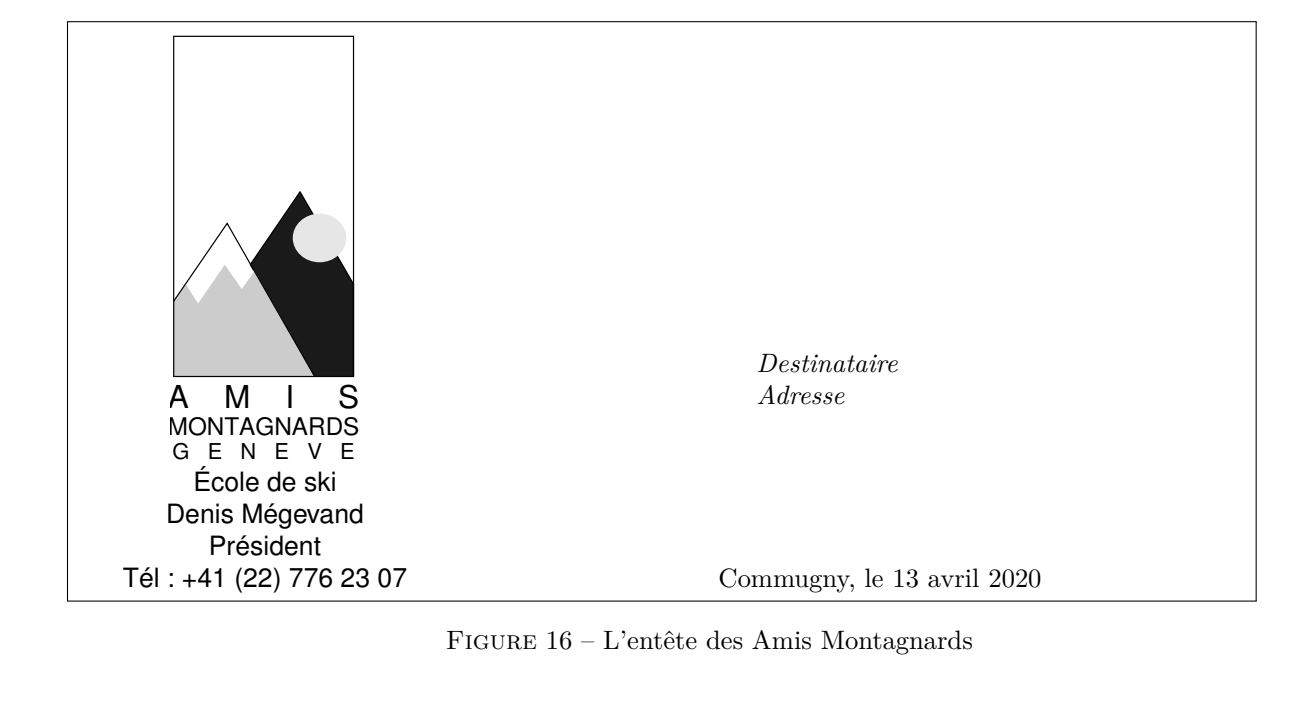

```
%
% ****************************************
% * DEFINITIONS LOCALES AMG *
% ****************************************
%
%\input{graphicx.sty} % appele par la classe lettre
\newcommand{\hvfam}{\fontencoding{T1}\fontfamily{phv}\fontseries{m}%
                    \fontshape{n}}
\newcommand{\hvten}{\hvfam\fontsize{10}{12pt}\selectfont}
\newcommand{\hvtwfv}{\hvfam\fontsize{25}{30pt}\selectfont}
\address{\centering
\vskip -10mm
\includegraphics[bb=1 0 75 160, totalheight=4cm] {amgmono.mps}%
\vskip -1mm
\mbox{\hss\hvten École de ski\hss}}%
\location{\hvten Denis Mégevand\\Président}%
\telephone{+41 (22) 776 23 07}%
\nofax
\lieu{\if@letter
\mbox{\{}\\\[5cm]\]\fi Commugny}%
\def\telefaxstring{\hvtwfv TELEFAX}%
%
\def\pict@let@width{185}%
\def\pict@let@height{65}%
\def\pict@let@hoffset{0}%
\def\pict@let@voffset{0}%
\def\rule@hpos{-25}%
\def\rule@vpos{-15}%
\def\rule@length{10}%
\def\fromaddress@let@hpos{-10}%
\def\fromaddress@let@vpos{70}%
\fromaddress@let@width=69mm
\def\fromlieu@let@hpos{90}%
\def\fromlieu@let@vpos{62}%
```

```
\fromlieu@let@width=69mm
\def\toaddress@let@hpos{90}%
\def\toaddress@let@vpos{40}%
\toaddress@let@width=80mm
%
\def\pict@fax@width{185}%
\def\pict@fax@height{30}%
\def\pict@fax@hoffset{0}%
\def\pict@fax@voffset{0}%
\def\fromaddress@fax@hpos{-10}%
\def\fromaddress@fax@vpos{30}%
\fromaddress@fax@width=69mm
\def\faxstring@hpos{90}%
\def\faxstring@vpos{20}%
\faxstring@width=69mm%
\faxbox@width=170mm%
\toaddress@fax@width=69mm%
\fromname@fax@width=69mm%
```
Ces champs peuvent être redéfinis dans chaque lettre entre le début de l'environnement et la commande \opening.

#### <span id="page-26-0"></span>**2.6.3 Des commandes obligatoires**

Si l'on veut modifier l'environnement par défaut, il faut **obligatoirement** que les commandes suivantes soient définies dans le fichier d'institut :

- \address
- \telephone ou \notelephone
- $-$  \fax ou \nofax
- \lieu ou \nolieu

Mais si l'on désire avoir le numéro de téléfax de l'institut inclus automatiquement dans ses téléfax, mais facultativement dans ses lettres, il faut l'appeler conditionnellement à l'aide du test décrit au paragraphe suivant

```
\makeatletter
\newcommand{\faxinst}{\fax{+41 (22) 776 36 32}}
\if@letter
    \nofax
\else
    \faxinst
\fi
\makeatother
```
#### <span id="page-26-1"></span>**2.6.4 Des variations de la personnalisation**

Deux \if permettent de gérer plus en détail ces modifications des défauts :

\if@detail permet de définir une adresse à deux niveaux de détails pour les téléfax. Ce test est vrai lorsque l'on invoque la commande \detailledaddress (voir page [18\)](#page-23-4).

\if@letter permet de gérer différemment l'entête d'une lettre et celle d'un téléfax.

Le détail de la commande \psobs est donné ici à titre d'exemple d'utilisation de ces tests :

\long\def\psobs{% \address{% \centering \vskip -5mm%

| Macro               | Contexte           | Français                                                                       | Romand                                                                         |
|---------------------|--------------------|--------------------------------------------------------------------------------|--------------------------------------------------------------------------------|
| \faxwarning         | Zone en évidence   | En cas de mauvaise transmis-<br>sion, appelez s.v.p. l'opéra-<br>teur téléfax. | En cas de mauvaise transmis-<br>sion, appelez s.v.p. l'opéra-<br>teur téléfax. |
| \telefaxstring      | Entête des téléfax | TÉLÉFAX                                                                        | TÉLÉFAX                                                                        |
| \telephonelabelname | Ligne auxiliaire   | TÉLÉPHONE :                                                                    | TÉLÉPHONE:                                                                     |
| \telefaxlabelname   | Ligne auxiliaire   | TÉLÉFAX :                                                                      | TÉLÉFAX :                                                                      |
| \telefaxname        | Zone en évidence   | Téléfax :                                                                      | Téléfax :                                                                      |
| \tellabelname       | Entête             | Tél.                                                                           | Tél.                                                                           |
| \faxlabelname       | Entête             | $\text{Fax}:$                                                                  | $\text{Fax}$ :                                                                 |
| \telexlabelname     | Ligne auxiliaire   | TÉLEX :                                                                        | TÉLEX :                                                                        |
| \headtoname         | Zone en évidence   | $\dot{A}$ :                                                                    | $\mathrm{\AA}$ :                                                               |
| \headfromname       | Zone en évidence   | De:                                                                            | De:                                                                            |
| \pagetotalname      | Zone en évidence   | Nombre de pages :                                                              | Nombre de pages :                                                              |
| <b>\concname</b>    | Début de message   | Object:                                                                        | Concerne:                                                                      |
| \ccname             | Fin des lettres    | C.c.                                                                           | C.c.                                                                           |
| \enclname           | Fin des lettres    | $P_{\cdot}$ j.                                                                 | Ann.                                                                           |
| <b>\mentionname</b> | Fin des lettres    | Annexe(s) mentionnée(s)                                                        | Annexe(s) mentionnée(s)                                                        |
| $\verb \vrefname $  | Ligne auxiliaire   | V./réf.                                                                        | V./réf.                                                                        |
| \nrefname           | Ligne auxiliaire   | N./réf.                                                                        | N./réf.                                                                        |

<span id="page-27-2"></span>TABLE  $5$  – Les chaînes fixes  $(1/2)$ 

```
\if@letter
    \treit R\'EPUBLIQUE\\[-1mm]%
    \treit ET CANTON DE GEN\'EVE\\[-1mm]%
\fi
\includegraphics[height=2.5cm,viewport=-72 -7 55 65,clip=true]{ecusson55}%
\mbox{\hss\trfvtn OBSERVATOIRE DE GEN\'EVE\hss}\\[2mm]%
\trten CH-1290 SAUVERNY\\%
\if@letter
    \trten Suisse%
\fi
\if@detail
    \trten Suisse%
\fi}}%
```
#### <span id="page-27-0"></span>**2.7 Des autres adaptations**

La partie suivante explique la manière de modifier les champs fixes et la mise en page des lettres et des téléfax.

#### <span id="page-27-1"></span>**2.7.1 Des chaînes fixes**

Un certain nombre de chaînes fixes sont utilisées à divers endroits des lettres et des téléfax. Elles dépendent de la langue utilisée et sont définies dans des macros listées dans les tableaux [5](#page-27-2) et [6.](#page-28-2)

Ces définitions dépendantes de la langue sont regroupées vers la fin du fichier de classe, dans les macros \francais, \romand, \anglais, \americain et \allemand [17](#page-27-3), ce qui permet à l'utilisateur de les redéfinir facilement. L'ajout d'une nouvelle langue n'est pas plus compliqué, puisqu'il suffit de définir une commande au nom de cette langue, qui définit ces différentes macros, et un flag \sigflag pour la langue. Ce flag est mis à 0 si les salutations finales sont formatées sur la largeur de la page, à 1 s'il faut n'utiliser que la moitié droite de la page en cas de signature unique (voir page [15\)](#page-20-0).

<span id="page-27-3"></span><sup>17.</sup> Merci à Gerhard Bosch pour ses corrections des valeurs allemandes

| <b>Macro</b>        | Anglais                        | Américain                      | $\rm Allemand$               |
|---------------------|--------------------------------|--------------------------------|------------------------------|
| \faxwarning         | improperly transmitted,<br>If. | If improperly transmitted,     | Bitte unrichtige Übertragun- |
|                     | please call the telefax opera- | please call the telefax opera- | gen dem Sender telefonisch   |
|                     | tor.                           | tor.                           | melden.                      |
| \telefaxstring      | TELEFAX                        | TELEFAX                        | TELEFAX                      |
| \telephonelabelname | TELEPHONE:                     | PHONE:                         | TELEFON:                     |
| \telefaxlabelname   | TELEFAX :                      | TELEFAX:                       | TELEFAX:                     |
| \telefaxname        | Telefax:                       | Telefax:                       | Telefax:                     |
| \tellabelname       | Tel:                           | $Phn$ :                        | Tel:                         |
| \telexlabelname     | TELEX:                         | TELEX:                         | TELEX:                       |
| \headtoname         | To:                            | $\mathrm{To}:$                 | An :                         |
| \headfromname       | From:                          | From:                          | Von:                         |
| \pagetotalname      | Total pages :                  | Total pages:                   | Gesamtanzahl der Blät-       |
|                     |                                |                                | ter:                         |
| <b>\concname</b>    | Subject:                       | Re:                            | $B$ etrifft:                 |
| <b>\ccname</b>      | $Cc$ :                         | $\rm{Cc}$ :                    | Kopie an :                   |
| \enclname           | $\text{Encl}(s)$ :             | $\text{Encl}(s)$ :             | $Beilage(n)$ :               |
| \mentionname        | $\text{Encl}(s)$ .             | $\text{Encl}(s)$ .             | $Beilage(n)$ erwähnt         |
| $\verb \vrefname $  | $Y$ ./ref.                     | Y./ref.                        | Ihr Zeichen                  |
| \nrefname           | O./ref.                        | O./ref.                        | Unser Zeichen                |

<span id="page-28-2"></span>TABLE  $6$  – Les chaînes fixes  $(2/2)$ 

# <span id="page-28-0"></span>**2.7.2 De la mise en page**

La mise en page des lettres et des téléfax utilise les variables dimensionnelles classiques de L<sup>A</sup>T<sub>E</sub>X, qui sont regroupées dans le fichier de classe de manière à faciliter les modifications. Par défaut, les lettres sont mises en page pour être imprimées sur du papier au format DIN A4.

De plus, quelques nouvelles dimensions sont définies :

```
\letterwidth
\lettermargin
\listmargin
```
\openingspace \openingindent

\sigspace

\ssigwidth \ssigindent

\msigwidth

Ces grandeurs permettent de modifier la mise en page de diverses parties des messages. La commande \marge décrite à la page [16](#page-21-0) modifie les trois premières dimensions ci-dessus. \openingspace ajuste l'espace vertical autour du champ « Sujet ». \openingindent permet de définir l'indentation de la salutation d'ouverture <sup>[18](#page-28-3)</sup>, indépendamment de \parindent. \sigspace permet de modifier l'espacement vertical entre le texte et la ou les signatures. \ssigwidth et \ssigindent gèrent la largeur de la boîte contenant une signature simple, et l'indentation de celle-ci. \msigwidth définit la largeur totale des signatures multiples. On aura avantage à bien étudier la classe avant de modifier ces dimensions.

# <span id="page-28-1"></span>**2.7.3 De l'entête**

L'entête de la lettre est configurable : les éléments sont positionnés par des variables définies dans le fichier de classe. Les valeurs par défaut peuvent être redéfinies dans un fichier d'institut. Ces variables, définies par des macros ou par des dimensions (les largeurs des \parbox et tabular), sont les suivantes (défaut en mm) :

<span id="page-28-3"></span><sup>18.</sup> Suite à une proposition de Daniel Taupin

**L'entête des lettres** est dans une boîte d'entête définie par un environnement picture :

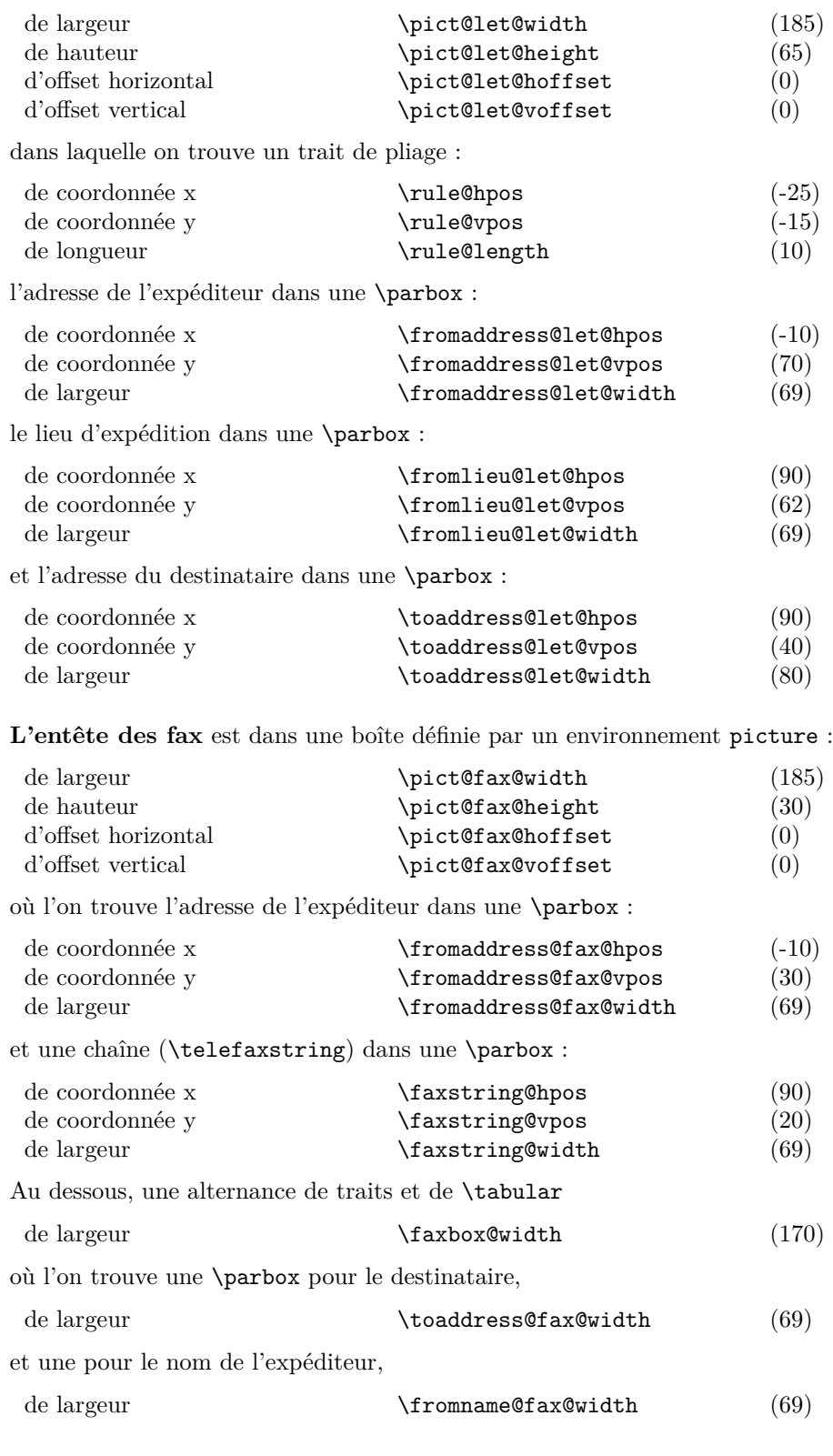

# <span id="page-29-0"></span>**3 Des exemples**

# <span id="page-29-1"></span>**3.1 Des gabarits**

Des fichiers « gabarit » sont disponibles sous les noms de lettre-institut.tpl, lettre.tpl, et lettre-telefax.tpl dans le répertoire des macros, habituellement accessible à travers la variable d'environnement \$TEXINPUTS. Le

contenu de ces fichiers permet de se rappeler les diverses commandes :

Fichier lettre-institut.tpl :

```
% This file is part of the "lettre" package.
% This package is distributed under the terms of the LaTeX Project
% Public License (LPPL) described in the file lppl.txt.
%
% Denis Mégevand - Observatoire de Genève.
%
% Ce fichier fait partie de la distribution du paquetage "lettre".
% Ce paquetage est distribué sous les termes de la licence publique
% du projet LaTeX (LPPL) décrite dans le fichier lppl.txt.
%
% ********************************
% * DEFINITIONS LOCALES<br>% ***************************
     % ********************************
%
\address{Nom\\Adresse}
```
\telephone{Numero de telephone} %|\notelephone \fax{Numero de telefax} %|\nofax \lieu{Lieu} %|\nolieu

#### Fichier lettre.tpl :

```
% This file is part of the "lettre" package.
% This package is distributed under the terms of the LaTeX Project
% Public License (LPPL) described in the file lppl.txt. %
% Denis Mégevand - Observatoire de Genève. %
% Ce fichier fait partie de la distribution du paquetage "lettre".
% Ce paquetage est distribué sous les termes de la licence publique
% du projet LaTeX (LPPL) décrite dans le fichier lppl.txt.
\documentclass[10pt|11pt|12pt,twoside,leqno,fleqn,%
                  francais|romand|allemand|anglais|americain%
                  origdate]{lettre}
%\usepackage{french}
%\usepackage{babel} %
% Production d'etiquettes[commencant a la nieme etiquette de la page]
% =================================================================== %
%\makelabels[n] %
\begin{document} %
% Declaration du fichier de defauts
% ================================= %
% Permet d'ecrire des lettres personalisees
% sans repreciser a chaque fois les parametres de l'expediteur %
%\institut{fichier} %
% Declaration du destinataire et environnement
% ============================================ %
% Permet d'ecrire plusieurs lettres a des destinataires differents
% sans repreciser les parametres de l'expediteur %
\begin{letter}{Destinataire \\
                  Adresse \\
                   no, rue \\
NPA Lieu }
\frac{9}{6}% Parametre obligatoire
% ===================== %
\name{Nom de l'expediteur} %
% Parametres facultatifs de l'entete % (defauts)
% =============================================== %
%<br/>Address{Adresse d'expedition} % ( OBSERVATOIRE DE )<br/> % ( GENEVE )
                                                          GENEVE )
% % ( )
% % ( CH-1290 Sauverny )
%\psobs<br>%\location{Precision d'adresse} % ( Logo de l'Observatoire )
%\location{Precision d'adresse} % (\overline{\hspace{1cm}} //stelephone{No de tel expediteur} % (\overline{\hspace{1cm}} +41(22) 755 26 11 )
%\telephone{No de tel expediteur}
%\notelephone
%\fax{No de fax expediteur} \% ( +41(22) 755 39 83 )
%\nofax
\% ( ) \% ( ) \% (
%
%\lieu{Se met devant la date} % (Sauverny, )
%\nolieu<br>%\date{date fixe}
                                              % (date courante)
%\nodate %
% Parametre de mise en page % (defauts)
% ============================================== %
%<br>
%\marge{largeur} % (15mm)<br>
%\tension{valeur} % (2)
%\tension{valeur}
%
% Parametres facultatifs % (defauts)
% =============================================== %
\label{thm:log:main} $$\h{eempty|heads} \qquad \quad \int \left( \frac{a}{\frac{a}{\sqrt{a}} \, b} \, \frac{a}{\sqrt{a}} \, \, \frac{a}{\sqrt{a}} \, \, \frac{a}{\sqrt{a}} \, \, \frac{a}{\sqrt{a}} \, \, \frac{a}{\sqrt{a}} \, \, \frac{a}{\sqrt{a}} \, \, \frac{a}{\sqrt{a}} \, \, \frac{a}{\sqrt{a}} \, \, \frac{a}{\sqrt{a}} \, \, \frac{a}{\sqrt{a}} \, \, \frac{a}{\sqrt{a}} \, \, \frac{a}{\sqrt{a}} \, \, \%\francais|\romand|\anglais| %\<br>%\americain|\allemand %\
%\americain|\allemand %/ %
```
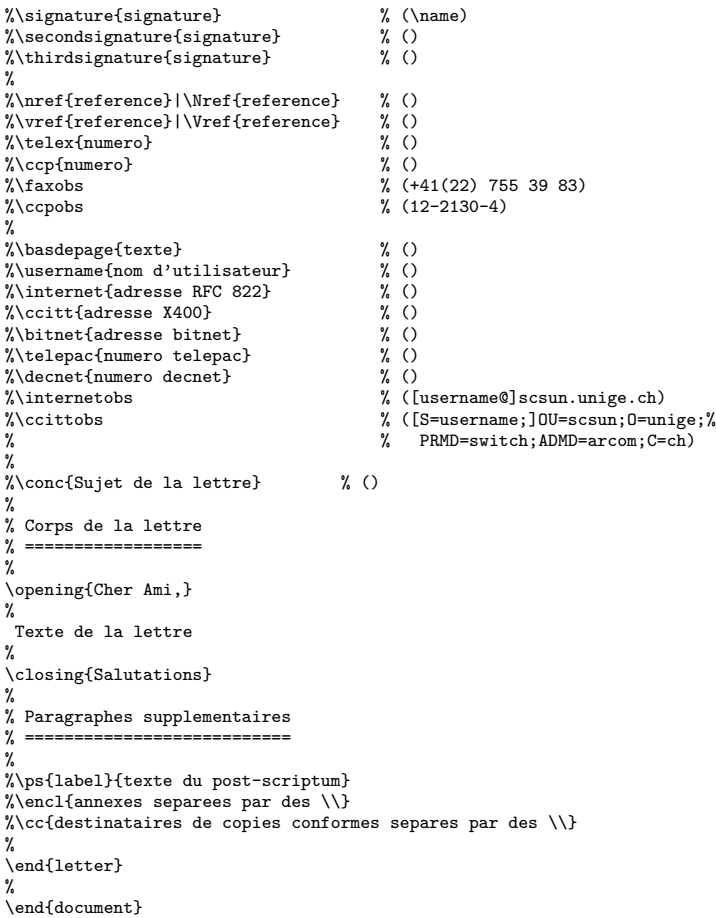

#### Fichier lettre-telefax.tpl :

```
% This file is part of the "lettre" package.
% This package is distributed under the terms of the LaTeX Project
% Public License (LPPL) described in the file lppl.txt. %
% Denis Mégevand - Observatoire de Genève. %
% Ce fichier fait partie de la distribution du paquetage "lettre".
% Ce paquetage est distribué sous les termes de la licence publique
% du projet LaTeX (LPPL) décrite dans le fichier lppl.txt.
\documentclass[10pt|11pt|12pt,twoside,leqno,fleqn,%
                 francais|romand||allemand|anglais|americain,%
                  origdate]{lettre}
%\usepackage{french}
%\usepackage{babel} %
\begin{document} %
% Declaration du fichier de defauts<br>% =================================
% ================================= %
% Permet d'ecrire des telefax personalises
% sans repreciser a chaque fois les parametres de l'expediteur %
%\institut{fichier} %
% Declaration du destinataire et environnement
% ============================================ %
\begin{telefax}{numero}{Destinataire \\
                             Adresse \\
                              no, rue \\
NPA Lieu }
%
% Parametre obligatoire
\% ============
%
\name{Nom de l'expediteur} %
% Parametres facultatifs de l'entete % (defauts)
% =============================================== \gamma%\address{Adresse d'expedition} % ( OBSERVATOIRE DE )
                                              \begin{array}{ccc} \text{\%} & \text{\(\%} & \text{\(\% ( \% ( )
% ( CH-1290 Sauverny )<br>% ( Logo de l'Observatoire ) ( CH-1290 Sauverny )
                                              % ( Logo de l'Observatoire )<br>% ( Suisse )
\lambda\detailledaddress \lambda (Suisse )
%
%\lieu{Se met devant la date} % (Sauverny, )
%\nolieu<br>%\date{date fixe}
                                              % (date courante)
%\nodate %
% Parametre de mise en page % (defauts)
% ============================================== %
%\marge{largeur} % (15mm) %
% Parametres facultatifs % (defauts)
% ============================================== %
%\pagestyle{empty|headings} % ( plain par defaut )
%\francais|\anglais| %\_______________(\francais)
%\americain|\allemand %/ %
%\addpages{nombre} % ()
%
%\location{Expediteur} % (\name)<br>%\signature{signature} % (\name)<br>%\secondsignature{signature} % ()
\%\signature{signature}
%\secondsignature{signature} % ()<br>%\thirdsignature{signature} % ()
\{\text{signature}\}%
%\telephone{No de tel expediteur} % ( +41(22) 755 26 11 )
\frac{N}{\sqrt{4\pi\{numero\}}} ( \frac{N}{41(22) 755 39 83 )<br>\frac{N}{4\pi\{numero\}} ( \frac{N}{41(22) 755 39 83 )
\%\email{adresse} \% ( )<br>\telex{numero} \% ( )
%\telex{numero}
%
%\basedepage{texte} % ()
%\username{nom d'utilisateur} % ()<br>%\internet{adresse RFC 822} % ()
%\internet{adresse RFC 822} % ()
```
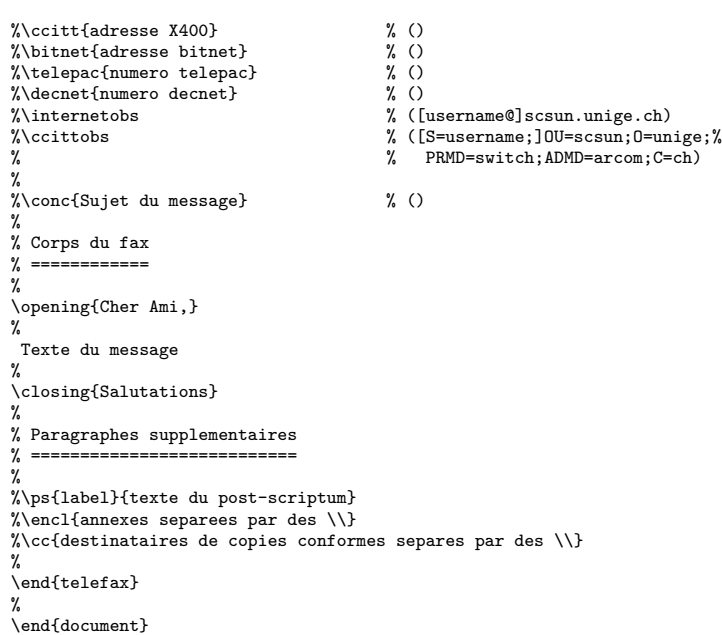

# <span id="page-35-0"></span>**3.2 Des exemples**

Les pages suivantes montrent des fichiers sources et les lettres ou téléfax résultants (à gauche) qui illustrent les différentes mises-en-page définies par les commandes de lettre.cls. Dans la mesure du possible, la source se trouve sur la page de gauche et le résultat sur la page de droite.
```
\documentclass[12pt,origdate]{lettre}
\usepackage[T1]{fontenc}
\usepackage{lmodern}
\usepackage[french]{babel}
\begin{document} %
% Entete et signature par defaut, format plain.
% ============================================= %
\begin{array}{ccc}\n\begin{array}{ccc}\n\end{array}D\'epartement d'Asprototographie \\
                 Universit\'e de Saint Zopium \\
                 3945, Quai du G\'eneral Gisant \\
                 CH-6800 Motte-au-Rolla }
```
\pagestyle{plain}

\name{Dr~S.~E.~Dnavegem}

\opening{Cher Professeur Phonom,}

Je vous remercie d'avoir donn\'e suite \'a ma requ\^ete, et vous confirme ma participation au symposium en tant que sp\'ecialiste des affaires \'etranges.

\closing{Veuillez agr\'eer, Monsieur le professeur, l'expression de mes condol\'eances distingu\'ees.}

\end{letter} % \end{document} B.I.D.O.N Rue des Mots 80886 Sassonne-le-Creux

Tél. 987.64.20 Fax : 987.75.31 Sassonne-le-Creux, le 13 avril 2020

Pr. E.T. Phonom Département d'Asprototographie Université de Saint Zopium 3945, Quai du Géneral Gisant CH-6800 Motte-au-Rolla

Cher Professeur Phonom,

Je vous remercie d'avoir donné suite à ma requête, et vous confirme ma participation au symposium en tant que spécialiste des affaires étranges.

Veuillez agréer, Monsieur le professeur, l'expression de mes condoléances distinguées.

Dr S. E. Dnavegem

```
\documentclass[12pt,origdate]{lettre}
\usepackage[T1]{fontenc}
\usepackage{lmodern}
\usepackage[french]{babel}
\begin{document} %
% Entete et signature par defaut, format plain.
% =============================================
% Champs: objet, copies, annexes, post-scriptum.
% ============================================== %
\begin{letter}{ Pr.~E.T.~Phonom \\
                   D\'epartement d'Asprototographie \\
                   Universit\'e de Saint Zopium \\
                   3945, Quai du G\'eneral Gisant \\
                   CH-6800 Motte-au-Rolla }
\pagestyle{plain}
\name{Dr~S.~E.~Dnavegem}
\conc{Sixi\'eme Symposium Al\'ea\-toi\-re Intercommunal
de Dynamotoculture (~SAID~1993~)}
\opening{Cher Professeur Phonom,}
Je vous remercie d'avoir donn\'e suite \'a ma requ\^ete, et vous
confirme ma participation au symposium en tant que sp\'ecialiste
des affaires \'etranges.
\closing{Veuillez agr\'eer, Monsieur le professeur, l'expression
          de mes condol\'eances distingu\'ees.}
\cc{Pr.~Zoldan Fratschski \\
     Me Barillada \\
Ra\"{\i}ssa Goba }
\encl{Talon de participation \\
Bons de visite (6) \\
       Article Dnavegem }
\ps{PS :~}{Veuillez trouver en annexe les documents dont nous avons
parl\'e ce matin au t\'el\'ephone, ainsi qu'un exemplaire de mon
article consacr\'e \'a la culture intensive du Yen Japonais en
milieu hospitalier. Je vous en souhaite bonne r\'eception.}
```
\end{letter} % \end{document} B.I.D.O.N Rue des Mots 80886 Sassonne-le-Creux

Tél. 987.64.20 Fax : 987.75.31 Sassonne-le-Creux, le 13 avril 2020

Pr. E.T. Phonom Département d'Asprototographie Université de Saint Zopium 3945, Quai du Géneral Gisant CH-6800 Motte-au-Rolla

# Objet : Sixième Symposium Aléatoire Intercommunal de Dynamotoculture ( SAID 1993 )

Cher Professeur Phonom,

Je vous remercie d'avoir donné suite à ma requête, et vous confirme ma participation au symposium en tant que spécialiste des affaires étranges.

Veuillez agréer, Monsieur le professeur, l'expression de mes condoléances distinguées.

Dr S. E. Dnavegem

C.c. Pr. Zoldan Fratschski Me Barillada Raïssa Goba

P.j. Talon de participation Bons de visite (6) Article Dnavegem

PS : Veuillez trouver en annexe les documents dont nous avons parlé ce matin au téléphone, ainsi qu'un exemplaire de mon article consacré à la culture intensive du Yen Japonais en milieu hospitalier. Je vous en souhaite bonne réception.

```
\documentclass[12pt,origdate]{lettre}
\usepackage[latin9]{inputenc}
\usepackage[T1]{fontenc}
\usepackage{lmodern}
\usepackage[french]{babel}
\begin{document}
\selectlanguage{french} %
% Fichier de defaut de l'Observatoire
% ===================================
\institut{obs}
% Entete officielle, signature precisee, format headings.
% =======================================================
% Langue romande.
\% ==
% Champs: objet, copies, annexes, post-scriptum.
% ==============================================
% Ligne auxiliaire de reference.
% ============================== %
\begin{letter}{ Pr.~E.T.~Phonom \\
                D\'epartement d'Asprototographie \\
                Universit\'e de Saint Zopium \\
                3945, Quai du G\'eneral Gisant \\
                CH-6800 Motte-au-Rolla }
\pagestyle{headings}
\name{Dr~S.~E.~Dnavegem}
\psobs
\signature{Dr~S.~E.~Dnavegem\\ Collaborateur Scientifique}
\Vref{EP/mjs}
\Nref{SD/cf69}
\faxobs
\ccpobs
\verb+\conc{Sixi\\'eme Sympositum Al\'ea\t-toi\re Intercommand }de Dynamotoculture (~SAID~1993~)}
\opening{Cher Professeur Phonom,}
Je vous remercie d'avoir donn\'e suite \'a ma requ\^ete, et vous
confirme ma participation au symposium en tant que sp\'ecialiste
des affaires \'etranges.
\closing{Veuillez agr\'eer, Monsieur le professeur, l'expression
         de mes condol\'eances distingu\'ees.}
\cc{Pr.~Zoldan Fratschski \\
    Me Barillada \\
   Raïssa Goba }
\encl{Talon de participation \\
      Bons de visite (6) \\
      Article Dnavegem }
\ps{PS :~}{Veuillez trouver en annexe les documents dont nous avons
parl\'e ce matin au t\'el\'ephone, ainsi qu'un exemplaire de mon
article consacr\'e \'a la culture intensive du Yen Japonais en
milieu hospitalier. Je vous en souhaite bonne r\'eception.}
\end{letter} %
\end{document}
```
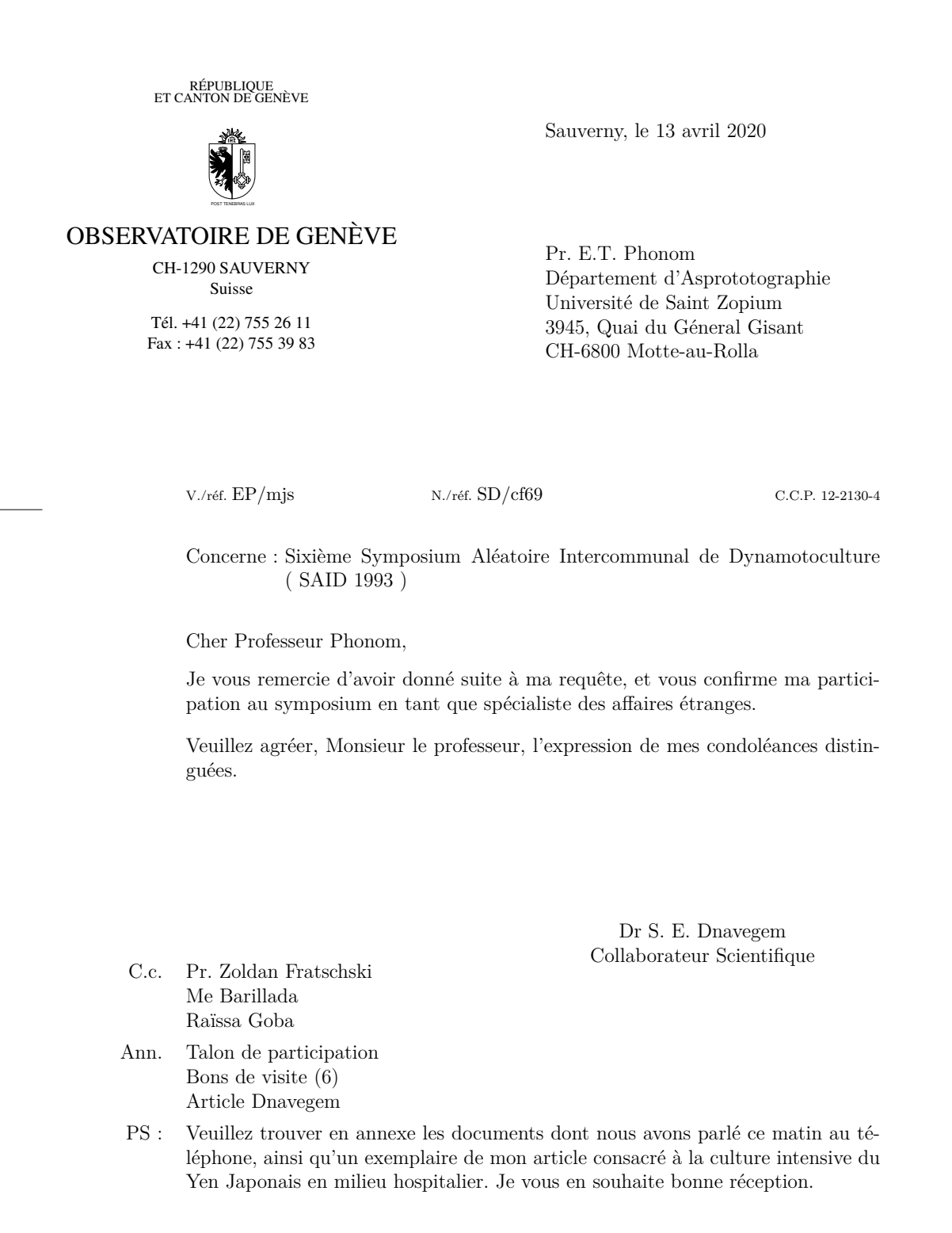

```
\documentclass[12pt,origdate]{lettre}
\usepackage[T1]{fontenc}
\usepackage{lmodern}
\usepackage[french]{babel}
\begin{document} %<br>% Fichier de defaut de l'Observatoire<br>% ==================================
\institut{obs} %
% Entete officielle, signature precisee,
% ======================================
% langue romande,
\% ==
% precision de departement, format headings.
% ==========================================
% Champs: objet, copies, annexes, post-scriptum.
% ==============================================
% Lignes auxiliaires de reference et d'E-Mail.
% ============================================ %
\begin{letter}{ Pr.~E.T.~Phonom \\
                  D\'epartement d'Asprototographie \\
                  Universit\'e de Saint Zopium \\
                  3945, Quai du G\'eneral Gisant \\
                  CH-6800 Motte-au-Rolla }
\pagestyle{headings}
\name{Dr~S.~E.~Dnavegem}
\psobs
\location{Centre Informagique}
\signature{Dr~S.~E.~Dnavegem\\ Collaborateur Scientifique}
```

```
\Vref{EP/mjs}
\Nref{SD/cf69}
\faxobs
\verb|\ccpobs|\username{dnavegem}
\ccittobs
\internetobs
```
\conc{Sixi\'eme Symposium Al\'ea\-toi\-re Intercommunal de Dynamotoculture (~SAID~1993~)}

\opening{Cher Professeur Phonom,}

Je vous remercie d'avoir donn\'e suite \'a ma requ\^ete, et vous confirme ma participation au symposium en tant que sp\'ecialiste des affaires \'etranges.

\closing{Veuillez agr\'eer, Monsieur le professeur, l'expression de mes condol\'eances distingu\'ees.}

```
\cc{Pr.~Zoldan Fratschski \\
   Me Barillada \\
   Ra\"{\i}ssa Goba }
```

```
\encl{Talon de participation \\
     Bons de visite (6) \\
     Article Dnavegem }
```
\ps{PS :~}{Veuillez trouver en annexe les documents dont nous avons parl\'e ce matin au t\'el\'ephone, ainsi qu'un exemplaire de mon article consacr\'e \'a la culture intensive du Yen Japonais en milieu hospitalier. Je vous en souhaite bonne r\'eception.}

\end{letter} % \end{document}

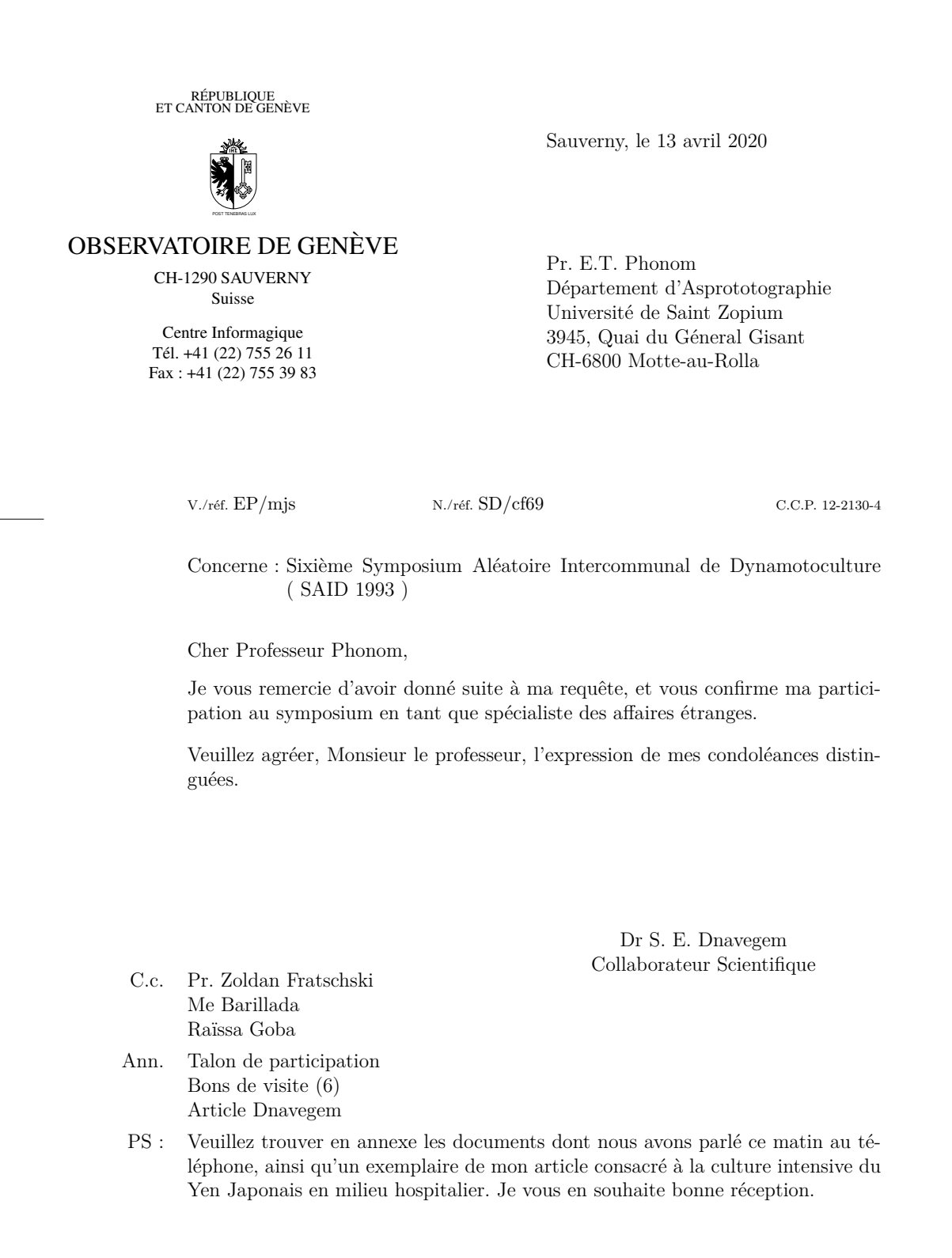

```
\documentclass[12pt,origdate]{lettre}
\usepackage[T1]{fontenc}
\usepackage{lmodern}
\usepackage[english,french]{babel}
\begin{document} %
% Fichier de defaut de l'Observatoire<br>% ==================================
% ===================================
\institut{obs} %
% Entete officielle, signature precisee,
% ======================================
% langue anglaise, format plain,
% ==============================
% precision de departement.<br>% =========================
% =========================
% Champs: objet, annexes.
\% ==
% Lignes auxiliaires de reference et d'E-Mail.
% ============================================ %
\begin{letter}{ \TeX\ Users Group \\
                     P.O.Box 594 \\
Providence, RI 02901 \\
                    USA}
\anglais
\pagestyle{plain}
\name{Denis M\'egevand}
\psobs
\location{Dr~D.~M\'egevand\\ Ing\'enieur de recherche}
\signature{Dr~D.~M\'egevand}
\Nref{PCT8289}
\Vref{TUG/kb}
\faxobs
\ccpobs
\username{megevand}
\ccittobs
\internetobs
\conc{PiC\TeX\ Manuals}
\opening{Dear Sir,}
Enclosed, you will find a check of \$60.00 corresponding to your
invoice \#902 dated June 2,1993 for 2 PiC\TeX\ manuals.
\closing{Sincerely}
\encl{1 check}
\end{letter} \gamma\end{document}
```
RÉPUBLIQUE<br>ET CANTON DE GENÈVE POST TENEBRAS LUX OBSERVATOIRE DE GENÈVE CH-1290 SAUVERNY Suisse Dr D. Mégevand Ingénieur de recherche Tel: +41 (22) 755 26 11 Fax: +41 (22) 755 39 83 Sauverny, April 13, 2020 TEX Users Group P.O.Box 594 Providence, RI 02901 USA Y./ref. TUG/kb O./ref. PCT8289 C.C.P. 12-2130-4 Subject: PiCTEX Manuals Dear Sir, Enclosed, you will find a check of  $$60.00$  corresponding to your invoice  $\#902$ dated June 2,1993 for 2 PiCT<sub>E</sub>X manuals. Sincerely Dr D. Mégevand Encl(s): 1 check

```
\documentclass[12pt,origdate]{lettre}
\usepackage[T1]{fontenc}
\usepackage{lmodern}
\usepackage[german,french]{babel}
\begin{document}
\newcommand{\dhfam}{\fontencoding{OT1}\fontfamily{cmdh}\fontseries{m}%
                    \fontshape{n}}
\newcommand{\cmd}{\dhfam\fontsize{10}{12pt}\selectfont}
\verb+\newcommand{\\Cmd}+{\dfrac+fontsize{12}{14pt}\selectfont}\newcommand{\CMD}{\dhfam\fontsize{14}{17pt}\selectfont}
%
% Adresse precisee,
\% ==
% langue allemande, format headings,
% ==================================
% precision de departement, lieu, telephone, fax, E-Mail.
% =======================================================
% Champs: annexes.
\% ==
% Lignes auxiliaires de reference et d'E-Mail.
% ============================================
%
\begin{letter}{ Herrn Professor H.F.~Hess \\
                Astronomisches Institut \\
                Universit\"at Mainz \\
                Jupitergasse 4 \\
                D-4102 \underline{B\"onningen} }
\allemand
\pagestyle{headings}
\name{Dr~T.G. Kurwezger}
\address{\centering
         \CMD Centre des D\'es Stochastiques \\
         \cmd CH-1291 Prairie du Gr\"utli }
\location{Dr~Terry G. Kurwezger \\
         D\'epartement des Tas}
\telephone{+41(1) 671 27 12}
\lieu{La Prairie}
\signature{Terry}
\email{tkur@cds.unigr.ch}
\Nref{ TGK/dm }
\fax{+41(1) 671 27 45}
\username{tkur}
\ccitt{OU=cds;0=unigr;C=ch}
\internet{cds.unigr.ch}
\opening{ Lieber Heinz, }
Vielen Dank f\"ur deine Anruf und die Einladung, einen Vortrag in Mainz
zu halten. Ich schlage den folgenden Titel vor:
\begin{center}
{\large KOSMOS, was, wo, wann ?}
\end{center}
\medskip
\noindent{\large\it Zusammenfassung}
Kosmos \"uberalles. Was sind die lichtst\"arksten Objekte die wir kennen ?
Wo sind die Grenzen des Universums ? Warum befinden sich Quasaren
im Zentrum von Galaxien, am Rande des beobachtbaren Universums ?
Wann anf\"angt die moderne Astronomie ?
Falls du eine l\"angere Zusammenfassung w\"unschst, habe ich eine mit diesem Brief beigef\"ugt.
\closing{Mit freundlichen Gr\"ussen}
\encl{1 Zusammenfassung}
\end{letter}
%
\end{document}
```
Centre des Dés Stochastiques CH-1291 Prairie du Grütli

Dr Terry G. Kurwezger Département des Tas Tel: +41(1) 671 27 12 Fax:  $+41(1)$  671 27 45 E-Mail: tkur@cds.unigr.ch La Prairie, den 13. April 2020

Herrn Professor H.F. Hess Astronomisches Institut Universität Mainz Jupitergasse 4 D-4102 Bönningen

Ihr Zeichen Unser Zeichen TGK/dm

Lieber Heinz,

Vielen Dank für deine Anruf und die Einladung, einen Vortrag in Mainz zu halten. Ich schlage den folgenden Titel vor:

KOSMOS, was, wo, wann ?

*Zusammenfassung*

Kosmos überalles. Was sind die lichtstärksten Objekte die wir kennen ? Wo sind die Grenzen des Universums ? Warum befinden sich Quasaren im Zentrum von Galaxien, am Rande des beobachtbaren Universums ? Wann anfängt die moderne Astronomie ?

Falls du eine längere Zusammenfassung wünschst, habe ich eine mit diesem Brief beigefügt.

Mit freundlichen Grüssen

Terry

Beilage(n): 1 Zusammenfassung

```
\documentclass[12pt,origdate]{lettre}
\usepackage[T1]{fontenc}
\usepackage{lmodern}
\usepackage[french,english]{babel}
\begin{document} %
% Fichier de defaut de l'Observatoire<br>% ==================================
% ===================================
\institut{obs} %
% Entete par defaut, double signature,
% ====================================
% langue anglaise, format headings, marge precisee.
% =================================================
% Champs: objet.
% ==============
% Lignes auxiliaires de reference et d'E-Mail.
% ============================================
% Tests: itemize, description, enumerate, center,
% ===============================================
% tabular, array, eqnarray, footnote.
% =================================== %
\begin{letter}{ SoftIdeas\\
                P.O.Box 8K23 \\
                Prove Islands, TO 14501 \\
                USA}
\anglais
\pagestyle{headings}
\marge{30mm}
\name{Dr~S.~E.~Dnavegem}
\signature{Dr~S.~E.~Dnavegem\\Collaborateur Scientifique}
\secondsignature{Dr~P.~Barre-Thordue\\Collaborateur Scientifique}
\Nref{PL/cf69}
\faxobs
\username{dnavegem}
\ccittobs
\internetobs
\conc{Our activities}
\opening{Dear Sir,}
Enclosed\footnote{In fact, the check will be sent by separate mail}, you
will find a description of our activities and a check of \$149.95 corresponding
to your invoice \#439 dated 05/28/93 for:
\begin{itemize}
\item 1 PiC\TeX\ manual, describing completely all the commands implemented
by the macros written by M.J.~Wichura. If the manual doesn't respond to
our demand, we will send it back, ans ask for complete refund.
\item 1 PiC\TeX\ software on 5.25 inch floppy disk. The disk is to be
formatted in IBM PC compatible format.
\item 5 PiC\TeX\ Quick Reference Cards.
\end{itemize}
We'll be happy if you could send us a detailled list of your products.
We are a software developing team, and our work involves:
\begin{description}
\item[Editors] Full-screen editors for PC and compatibles.
\item[Compilers] Full range of compilers for PC and compatibles. It includes
ADA, BASIC, C, FORTH, FORTRAN, ICON, LISP, MODULA-2, PASCAL and PROLOG
compilers.
\item[Operating Systems] Multitasking, real-time OS.
\item[Utilities] A lot of useful add-on software.
\end{description}
We can produce cross-reference tables of product compatibilities for various
software and vendors.
\begin{center}
\begin{tabular}{||l|||r@{.}l|l|l||}
\hline
gnuBASE IV&419&00&nul&ok\\
\hline
GNATUS 123&489&95&complete&N.A\\
\hline
Turbo Foo&99&95&partial&good\\
\hline
\end{tabular}
\end{center}
```
We can also furnish scientific text processing systems for your computer, or for your site (Education licenses!)

%

\end{document}

```
Here are some examples of our outputs:
\begin{eqnarray}
x&=&17y\\
y&>&a+b+c+d+e+f+g+h+i+j+ \nonumber \\
&&k+l+m+n+o+p
\end{eqnarray}
\backslash [
x=\left\{\begin{array}{ll}
                y&\mbox{if $y>0$} \\
                z+y&\mbox{otherwise}
        \end{array}
\right.<br>\]
{\em et voila \ldots that's it \ldots}
Remember we order today:
\begin{enumerate}
\item 1 PiC\TeX\ manual, describing completely all the commands implemented
by the macros written by M.J.~Wichura.
\item 1 PiC\TeX\ software on 5.25 inch IBM PC compatible formatted floppy disk.
\item 5 PiC\TeX\ Quick Reference Cards.
\end{enumerate}
\closing{Sincerely}
\end{letter}
```
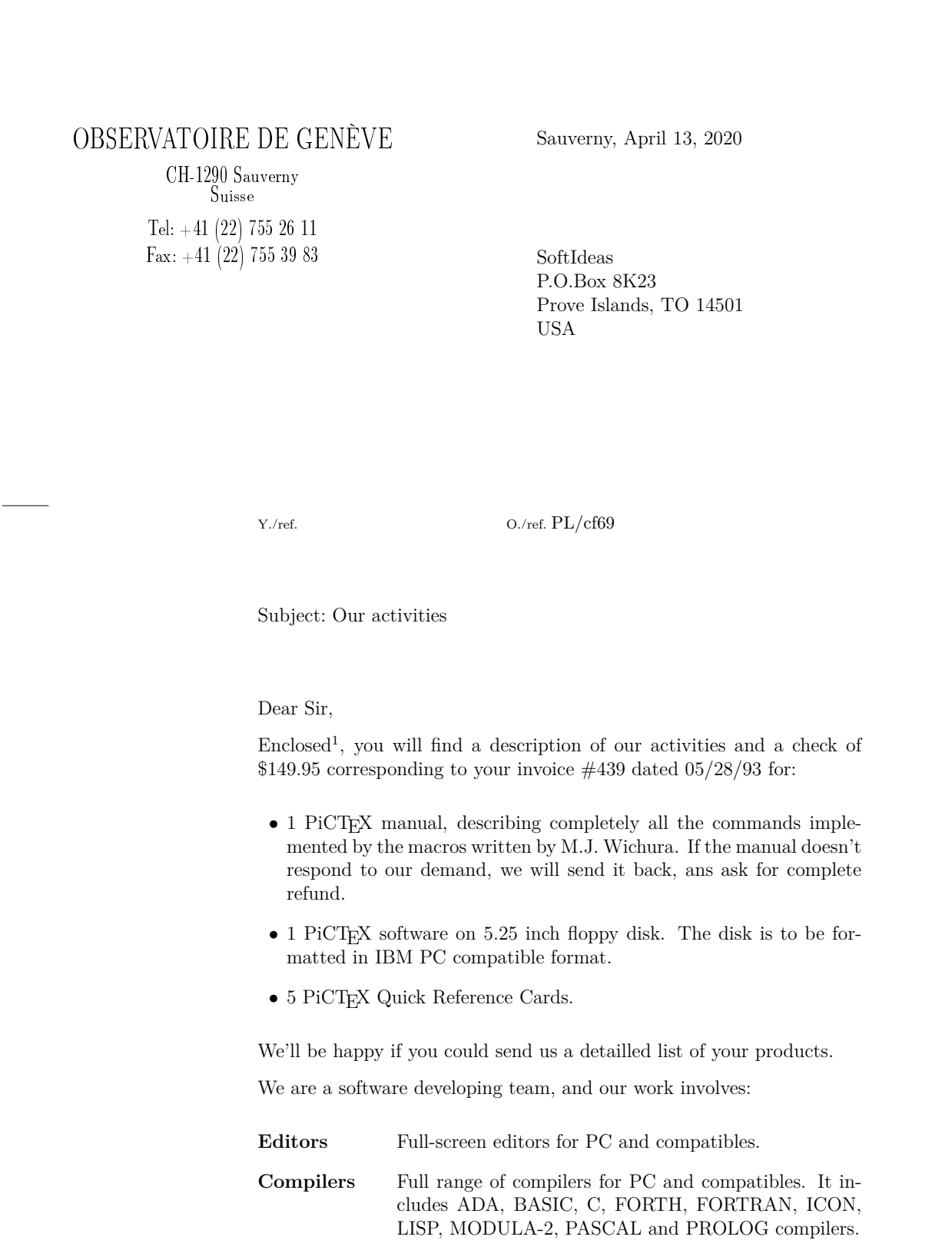

<sup>&</sup>lt;sup>1</sup>In fact, the check will be sent by separate mail

Sauverny, April 13, 2020 Page 2

**Operating Systems** Multitasking, real-time OS.

**Utilities** A lot of useful add-on software.

We can produce cross-reference tables of product compatibilities for various software and vendors.

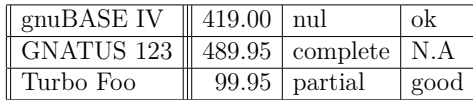

We can also furnish scientific text processing systems for your computer, or for your site (Education licenses!) Here are some examples of our outputs:

$$
x = 17y \tag{1}
$$

$$
y > a+b+c+d+e+f+g+h+i+j +k+l+m+n+o+p
$$
 (2)

$$
x = \begin{cases} y & \text{if } y > 0\\ z + y & \text{otherwise} \end{cases}
$$

*et voila . . . that's it . . .*

Remember we order today:

- 1. 1 PiCTEX manual, describing completely all the commands implemented by the macros written by M.J. Wichura.
- 2. 1 PiCT<sub>E</sub>X software on 5.25 inch IBM PC compatible formatted floppy disk.
- 3. 5 PiCTEX Quick Reference Cards.

## Sincerely

Dr S. E. Dnavegem Collaborateur Scientifique

Dr P. Barre-Thordue Collaborateur Scientifique

```
\documentclass[12pt,origdate]{lettre}
\usepackage{epic,eepic}
\usepackage[T1]{fontenc}
\usepackage{lmodern}
\usepackage[french]{babel}
\begin{document} %
% Fichier de defaut de l'Observatoire
% ===================================
\institut{obs} %
% Entete officielle, triple signature, format empty, date.
% ========================================================
% Lignes auxiliaires de reference et d'E-Mail.
% ============================================
% Tests: quote, quotation, verbatim, minipage,
% ============================================
% picture, tabbing.
% ======================== %
\begin{letter}{ Pr.~E.N.~Photon \\
                D\'epartement d'Astrotopographie \\
                Universit\'e de Saint Pozium \\
                3945, Quai du G\'eneral Gisant \\
                CH-6800 Motte-au-Rolla }
\pagestyle{empty}
```
### \psobs

```
\name{Dr~D.P.~Dnavegem}
\location{Pr.~J.~Su\"{\i}jy-Rest\\Groupe des Forces Statiques}
\lieu{Sauverni}
\date{au 25 Joviet 2091}
\signature{Pr.~J.~Su\"{\i}jy-Rest\\ Doyen et\\ Chef de D\'epartement}
\secondsignature{Dr~D.P.~Dnavegem\\ Collaborateur Scientifique}
\thirdsignature{A.~Jout\'e\\ Assistant}
```
\Vref{EP/mjs} \Nref{jsr002} \username{isr} \bitnet{cgeuge54} \decnet{chgate::20159}

### \opening{Cher Professeur Photon,}

Nous vous remercions d'avoir donn\'e suite \'a notre requ\^ete, et vous confirmons notre participation au symposium en tant que sp\'ecialistes des affaires \'etranges. Veuillez trouver ici un r\'esum\'e de notre communication commune:

### \begin{quote}\bf\sl

L'influence n\'efaste des extra-terrestres pendulaires et frontaliers sur les communications t\'el\'evisuelles intercontinentales. \end{quote}

### \begin{quotation}

L'\'emergence de courants plasmuriques forts dans la r\'egion d'atterrissage des v\'ehicules de liaison plan\'etaires (VLP) est \'a l'origine des champs gravito--organiques \'a bolomisations al\'eatoires connus depuis la fin du si\'ecle pass\'e. Ces modifications de l'\'equilibre physico-chimique de l'atmosph\'ere donnent lieu \'a toute une panoplie de ph\'enom\'enes plus ou moins inqui\'etants et spectaculaires, tels que les trous dans la couche d'ozone ou les aurores bor\'eales ou australes que l'on attribuait par le pass\'e \'a des regains d'activit\'e solaire.

On a d\'ecouvert r\'ecemment qu'aux heures de pointe, le flux des VLP, anciennement acronym\'es OVNIS, pouvait provoquer des battements et des ph\'enom\'enes de r\'esonances dans certaines configurations de terrain, et sous certaines conditions, telles que les meilleurs blindages gravito--organiques ne pouvaient y  $\setminus$  etre totalement opaques.

Les communications t\'el\'evisuelles intracontinentales, bas\'ees sur les technologies les plus r\'ecentes de fibres auditiques en Corduron\$^{\mbox{\copyright}}\$ de chez Dubond de Velours sont compl\'etement insensibles \'a de telles perturbations, contrairement aux anciennes lignes intercontinentales en cablage traditionnel (polygraphite impr\'egn\'e). \end{quotation}

Nous avons d\'evelopp\'e un logiciel d'analyse permettant de traiter l'information statistique fournies par les sondes FVLP, pour fournir \'a nos clients l'information sur les endroits les plus touch\'es du globe. Veuillez trouver ci-apr\'es le pseudo-code du protocole de communication, une illustration des sondes se transmettant l'information de mani\'ere autonome, ainsi qu'une table des param\'etres de celles-ci.

```
\begin{verbatim}
BEGIN
   if(alive(S1) && alive(S3) && alive(S5)) then
      BEGIN
         contact{s1,S1};
         contact{S1,S3};
         contact{S3,S5};
         contact{S5,s3};
      END
   endif
   if(alive(S2) && alive(S4) && alive(S6)) then
      BEGIN
         contact{s2,S2};
         contact{S2,S4};
         contact{S4,S6};
         contact{S6,s4};
      END
  endif
END
\end{verbatim}
\input{lettre-sondes.tex} % graphique en mode picture avec eepic
\begin{minipage}{7cm}
Les valeurs param\'etriques des satellites sont donn\'ees ci-contre, par ordre
de date de lancement. Les unit\'es sont MKSA, dans la mesure du possible,
l'excentricit\'e des orbites est donn\'e comme le rapport grand/petit axe,
et le taux de transmission en TB/s.
\end{minipage}\hfill
\begin{minipage}{7cm}
\begin{tabbing}
n$^{\textrm o} $ \=masse \=g.a/p.a \=puissance \=t$_{\textrm tr}$\\
S1\&>247\&>1.16\&>53.5\&>1.3\}\S2\>211\>1.40\>49.3\>1.1\\
S3\&>233\&>1.27\&>51.0\&>1.2\}\S4\>199\>1.91\>48.8\>1.0\\
S5\&>270\&>1.33\&>65.2\&>1.5\&S6\&>270\&>1.33\&>65.2\&>1.5\}\\end{tabbing}
\end{minipage}
\closing{Veuillez agr\'eer, Monsieur le professeur, l'expression
de nos condol\'eances distingu\'ees.}
\end{letter}
%
```
\end{document}

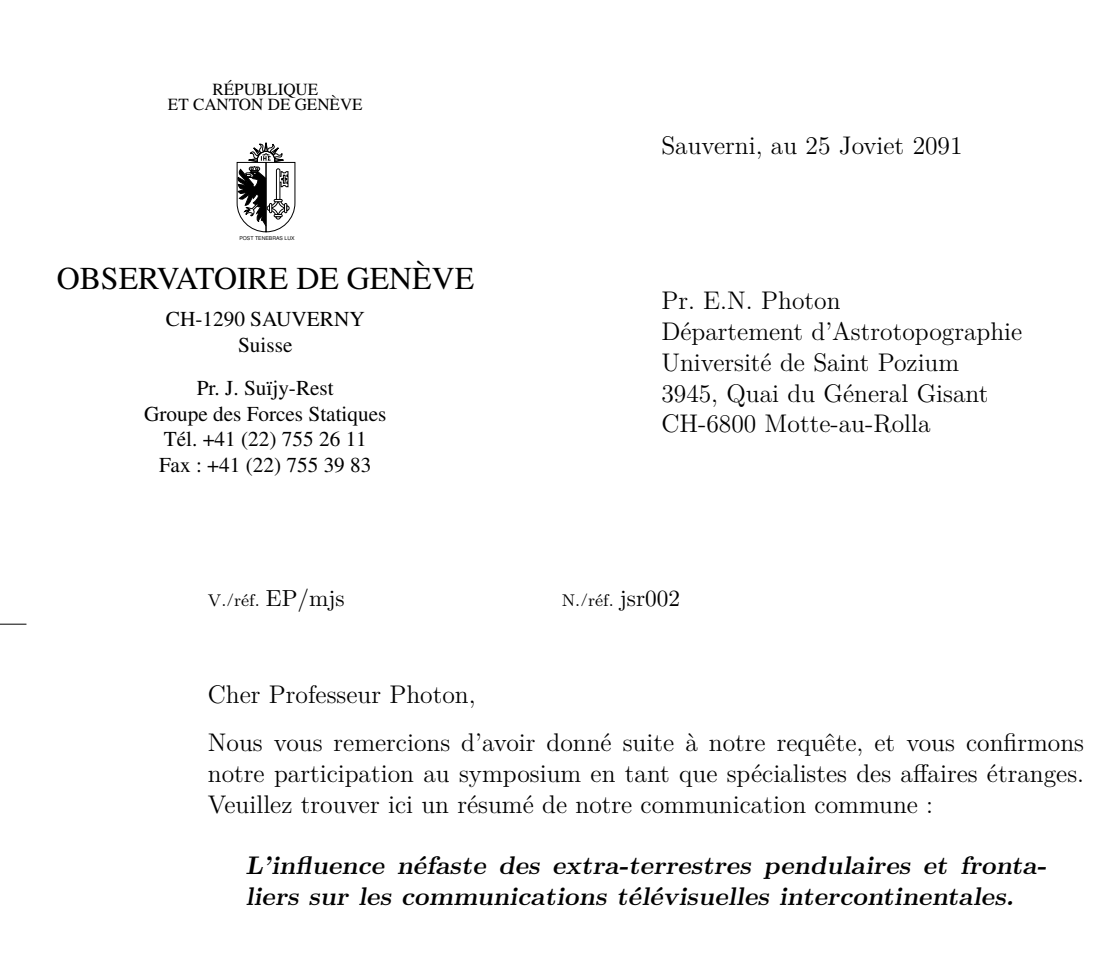

L'émergence de courants plasmuriques forts dans la région d'atterrissage des véhicules de liaison planétaires (VLP) est à l'origine des champs gravito–organiques à bolomisations aléatoires connus depuis la fin du siècle passé. Ces modifications de l'équilibre physico-chimique de l'atmosphère donnent lieu à toute une panoplie de phénomènes plus ou moins inquiétants et spectaculaires, tels que les trous dans la couche d'ozone ou les aurores boréales ou australes que l'on attribuait par le passé à des regains d'activité solaire.

On a découvert récemment qu'aux heures de pointe, le flux des VLP, anciennement acronymés OVNIS, pouvait provoquer des battements et des phénomènes de résonances dans certaines configurations de terrain, et sous certaines conditions, telles que les meilleurs blindages gravito–organiques ne pouvaient y être totalement opaques.

Les communications télévisuelles intracontinentales, basées sur les technologies les plus récentes de fibres auditiques en Corduron  $\mathcal O$  de chez Dubond de Velours sont complétement insensibles à de telles perturbations, contrairement aux anciennes lignes intercontinentales en cablage traditionnel (polygraphite imprégné).

Nous avons développé un logiciel d'analyse permettant de traiter l'information statistique fournies par les sondes FVLP, pour fournir à nos clients l'information sur les endroits les plus touchés du globe. Veuillez trouver ci-après le pseudo-

```
code du protocole de communication, une illustration des sondes se transmettant
l'information de manière autonome, ainsi qu'une table des paramètres de celles-ci.
BEGIN
   if(alive(S1) && alive(S3) && alive(S5)) then
      BEGIN
          contact{s1,S1};
          contact{S1,S3};
          contact{S3,S5};
          contact{S5,s3};
      END
   endif
   if(alive(S2) && alive(S4) && alive(S6)) then
      BEGIN
          contact{s2,S2};
          contact{S2,S4};
          contact{S4,S6};
          contact{S6,s4};
      END
   endif
END
           S3
S2
                               S4
                          \mathfrak{g}_2s1
s4
                            s3
                                                     S5
                                                S6
                   S1
Les valeurs paramétriques des satel-
lites sont données ci-contre, par ordre
de date de lancement. Les unités sont
MKSA, dans la mesure du possible,
l'excentricité des orbites est donné
comme le rapport grand/petit axe, et
le taux de transmission en TB/s.
                                             n^{\rm o} masse g.a/p.a puissance {\rm t_{tr}}S1 247 1.16 53.5 1.3
                                             S2 211 1.40 49.3 1.1
                                             S3 233 1.27 51.0 1.2
                                             S4 199 1.91 48.8 1.0
                                             S5 270 1.33 65.2 1.5
                                             S6 270 1.33 65.2 1.5
```
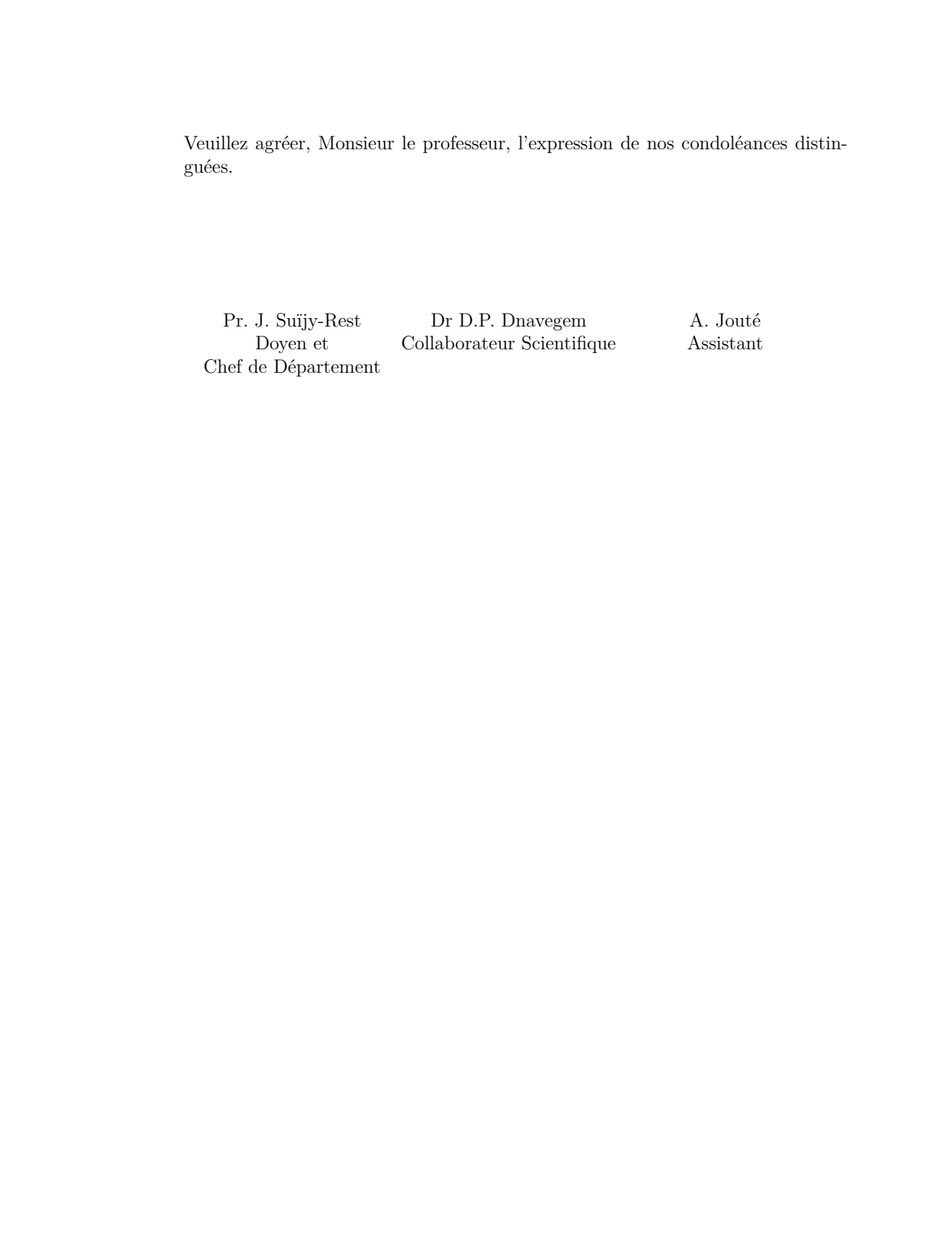

%

%

\documentclass[12pt,origdate]{lettre} \usepackage{epsf} \usepackage[T1]{fontenc} \usepackage{lmodern} \usepackage[french]{babel} \begin{document} % Fichier de defaut de l'Observatoire % =================================== \institut{obs} % telefax, entete officielle % ========================== % champ Concerne, ligne d'E-Mail  $\%$  == % \begin{telefax}{+41-22-320 29 27}{Universit\'e de Gen\'eve\\ Aux personnes concern\'ees} \psobs \location{Dr~D.~M\'egevand\\Ing\'enieur \TeX nicien} \name{Denis M\'egevand} \username{megevand} \bitnet{cgeuge54} \internetobs \conc{Style T\'el\'efax pour \LaTeX} \marge{5mm} \opening{Chers coll\'egues} J'ai modifi\'e le style \verb+LETTRE+ pour qu'il puisse cr\'eer une ent\^ete plus adapt\'ee aux besoins du t\'el\'efax, et r\'epondre \'a vos attentes. L'ent\^ete est form\'ee ainsi que vous pouvez le voir ci-dessus d'un embl\'eme simplifi\'e de l'Observatoire, que vous pouvez bien sur modifier par la commande \verb+\address+. A sa droite se trouve le mot {\CMD T~\'E~L~\'E~F~A~X}, et au dessous une ligne toujours pr\'esente contenant par d\'efaut le num\'eros de t\'el\'ecommunications standard de l'Observatoire. Vous pouvez modifier ces num\'eros par les commandes habituelles \verb+\telephone+, \verb+\fax+, \verb+\telex+. Vous noterez la disparition du num\'ero du telex de l'Observatoire, qui a \'et\'e retir\'e \'a la version 2.05. Au dessous se trouve un champ en \'evidence contenant les informations propres au t\'el\'efax: \begin{description} \item[Destinataire]Ce champ provient de la commande \verb+\begin{telefax}+ qui remplace le \verb+\begin+\-\verb+{letter}+, mais qui contient deux param\'etres au lieu d'un seul. Le premier est le num\'ero de t\'el\'efax, et le second est le param\'etre classique de \verb+\begin{letter}+, contenant le nom et l'adresse. Pour le t\'el\'efax que vous \^etes en train de lire, la commande est \verb+\begin{telefax}{+{\ttfamily+}\verb+41-22-755-3983}{Obser+\-% \verb+vatoire de Gen\'eve\\+\-\verb+Aux personnes concern\'ees}+. \item[Exp\'editeur]Ce champ provient de \verb+\location+, ou, si cette commande n'existe pas, de \verb+\name+ qui est obligatoire. \item[Nombre de pages]Ce param\'etre est calcul\'e automatiquement, mais oblige l'utilisateur \'a \LaTeX\ er son document une deuxi\'eme fois pour r\'esoudre la valeur correctement. Un message le signale \'a la fin de la compilation. La commande \verb+\addpages{n}+ permet \'a \LaTeX de tenir compte de n pages suppl\'ementaires. {\bfseries Note}: \'A cause du calcul des pages, on ne peut pas mettre plusieurs t\'el\'efax dans un m\^eme fichier. \item[Remarque]Une ligne de remarque \'a l'intention du destinataire est plac\'ee en dessous, lui indiquant que faire en cas de mauvaise reception. Cette ligne est en gros caract\'eres, et de ce fait comprise m\^eme si elle est mal transmise. \end{description} En r\'esum\'e, les commandes utiles, sp\'ecifiques ou diff\'erement interpr\'et\'ees

 $\label{thm:main} $$sont \verb|\begin{+}\- \verb|verb+{telefax}+\\- \verb|verb+{num}\/ \verb|verb+{nom}\+\\- \verb|verb+adresse}+ ,$$$ \verb+\end{telefax}+, \verb+\location+ et \verb+\addpages{n}+. Les autres commandes sont utilis\'ees comme pour une lettre.

De plus, la version 1.64 du 20.12.89 a apport\'e les quelques modifications suivantes: \begin{description}

\item[Ent\^ete]On peut dessiner un embl\'eme officiel de l'Observatoire, avec l'\'ecusson de Gen\'eve comme ici,

\includegraphics{ecusson55.mps}

en utilisant la commande \verb+\psobs+. Pour les t\'el\'efax, cet embl\'eme est \'egalement simplifi\'e. Cette commande n'est valable que si l'on travaille avec une imprimante {\scshape PostScript}.

\item[e-mail]La ligne d'e-mail est s\'epar\'ee du corps de la lettre par un trait horizontal. \item[Marge]La marge peut \^etre modifi\'ee par la commande \verb+\marge{dimension}+, par d\'efaut on a \verb+\marge{15mm}+, ce qui la laisse comme avant. \end{description}

J'aimerais conna\^{\i}tre vos r\'eactions, et avoir vos avis sur les traductions des termes du t\'el\'efax. Cette version, num\'erot\'ee 1.70, est devenue version 2.00 lorsque les traductions ont  $\iota$ 'et $\iota$ 'e approuv $\iota$ 'ees, et le style stabilis $\iota$ 'e.

\closing{Meilleures salutations}

\end{telefax} \vfill \end{document}

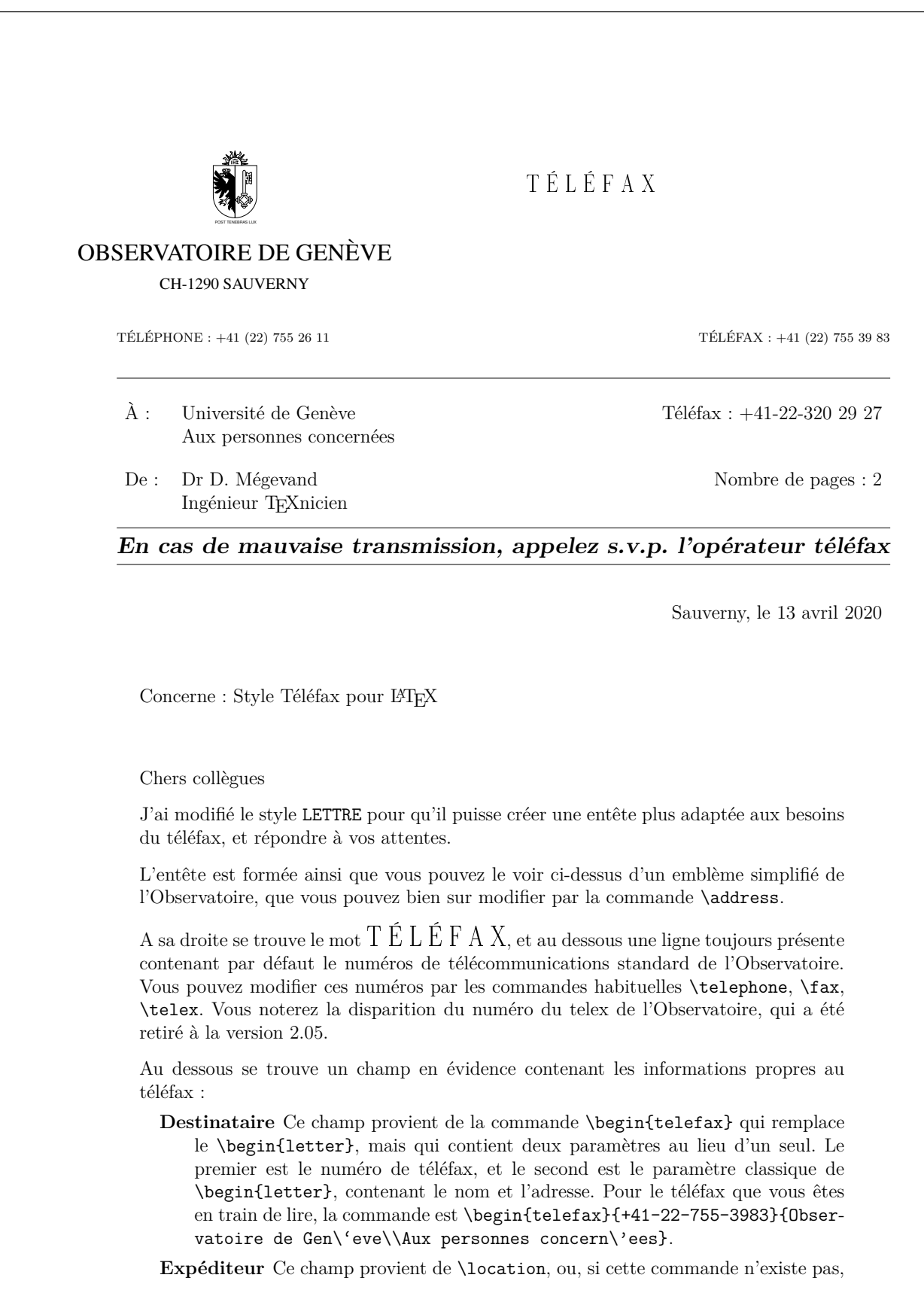

de \name qui est obligatoire.

- **Nombre de pages** Ce paramètre est calculé automatiquement, mais oblige l'utilisateur à LATEX er son document une deuxième fois pour résoudre la valeur correctement. Un message le signale à la fin de la compilation. La commande \addpages{n} permet à LATEXde tenir compte de n pages supplémentaires. **Note** : À cause du calcul des pages, on ne peut pas mettre plusieurs téléfax dans un même fichier.
- **Remarque** Une ligne de remarque à l'intention du destinataire est placée en dessous, lui indiquant que faire en cas de mauvaise reception. Cette ligne est en gros caractères, et de ce fait comprise même si elle est mal transmise.

En résumé, les commandes utiles, spécifiques ou différement interprétées sont \begin- {telefax}{num\'ero}{nom\\adresse}, \end{telefax}, \location et \addpages{n}. Les autres commandes sont utilisées comme pour une lettre.

De plus, la version 1.64 du 20.12.89 a apporté les quelques modifications suivantes :

**Entête** On peut dessiner un emblème officiel de l'Observatoire, avec l'écusson de Genève comme ici,

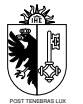

en utilisant la commande \psobs. Pour les téléfax, cet emblème est également simplifié. Cette commande n'est valable que si l'on travaille avec une imprimante POSTSCRIPT.

**e-mail** La ligne d'e-mail est séparée du corps de la lettre par un trait horizontal.

Marge La marge peut être modifiée par la commande *\marge{dimension}*, par défaut on a \marge{15mm}, ce qui la laisse comme avant.

J'aimerais connaître vos réactions, et avoir vos avis sur les traductions des termes du téléfax. Cette version, numérotée 1.70, est devenue version 2.00 lorsque les traductions ont été approuvées, et le style stabilisé.

Meilleures salutations

Denis Mégevand

\documentclass[12pt,english,origdate]{lettre} \usepackage[T1]{fontenc} \usepackage{lmodern} \usepackage[french,english]{babel} \begin{document} % % telefax, entete officielle<br>% ========================== % ========================== % langue anglaise, adresse detaillee  $\%$  == % ligne d'E-Mail  $\%$  == %  $\begin{array}{c}\n\begin{array}{ccc}\n\begin{array}{ccc}\n\end{array} & \text{otherwise}\n\end{array}$ To whom it may concern} \location{Dr~D.~M\'egevand \\\TeX nician} \name{Denis M\'egevand} \anglais \detailledaddress \username{megevand} \bitnet{cgeuge54} \internet{obs.unige.ch}

\conc{\LaTeX\ fax style}

\opening{Dear collegues}

This is just an example of my new telefax style in english. See the french example for the documentation.

Looking forward to hearing from you soon and thanking you in advance.

\closing{Sincerely yours,}

\end{telefax} \end{document} B.I.D.O.N Rue des Mots 80886 Sassonne-le-Creux

# T E L E F A X

TELEPHONE: 987.64.20 TELEFAX: 987.75.31

To: Geneva University To whom it may concern

From: Dr D. Mégevand TEXnician

Telefax: +41-22-320 29 27

Total pages: 1

# **If improperly transmitted, please call the telefax operator**

Sassonne-le-Creux, April 13, 2020

Subject: LATEX fax style

Dear collegues

This is just an example of my new telefax style in english. See the french example for the documentation.

Looking forward to hearing from you soon and thanking you in advance.

Sincerely yours,

Denis Mégevand

```
\documentclass[12pt,origdate]{lettre}
\usepackage[T1]{fontenc}
\usepackage{lmodern}
\usepackage[german,french]{babel}
\begin{document} %
% Fichier de defaut de l'Observatoire
\% ======================
\institut{obs} %
% telefax, entete officielle
% ==========================
% langue allemande, ligne d'E-Mail
% ================================ %
\begin{array}{l}\n\text{begin} t = 1 + 41 - 22 - 320 29 27} \quad \text{University} \end{array}Die anbetroffene Personen}
\psobs
\location{Dr~D.~M\'egevand
\\\TeX niker}
\name{Denis M\'egevand}
```
\allemand

\username{megevand} \bitnet{cgeuge54} \internet{obs.unige.ch}

\opening{Liebe Kollegen}

Hier ist ein Beispiel der neuen fax Schreibweise f\"ur \LaTeX.

\closing{Mit freundlichen Gr\"ussen}

\end{telefax} \end{document}

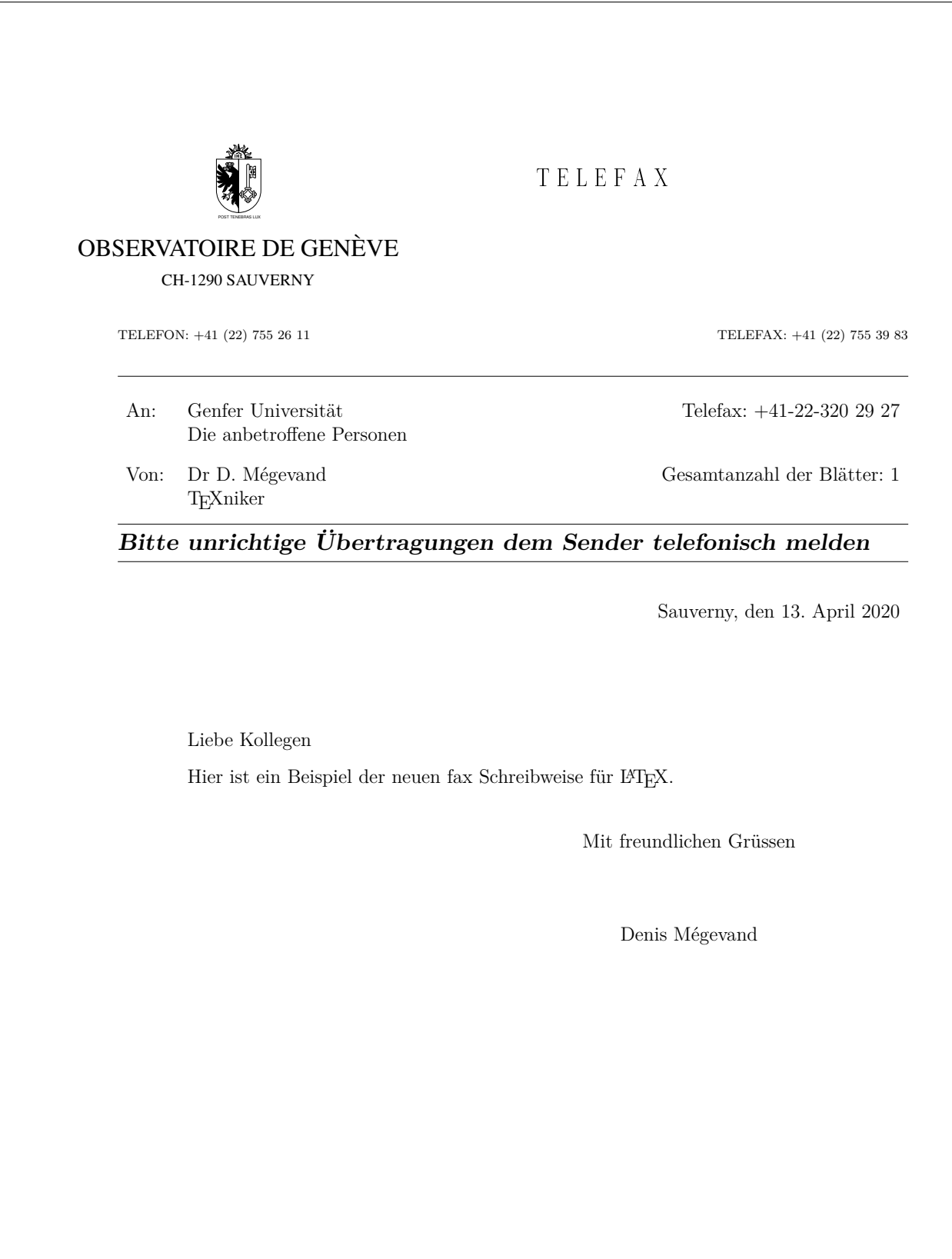

# **4 Documentation du code**

## **4.1 Préambule**

- \NeedsTeXFormat{LaTeX2e}
- \RequirePackage{etoolbox}
- \RequirePackage{graphicx}

```
4 \ProvidesClass{lettre}[ v3.002]%
```
# \typeout{Copyleft Denis Megevand - Observatoire de Geneve}%

# **4.2 Déclaration des options de paquetage**

## **4.2.1 Options pour la mise en forme**

```
6 \DeclareOption{10pt}{\renewcommand\@ptsize{0}}
7 \DeclareOption{11pt}{\renewcommand\@ptsize{1}}
```
\DeclareOption{12pt}{\renewcommand\@ptsize{2}}

La longueur \lettre@x@mm et \lettre@y@mm permettent de ramener les longueurs données pour du format A4 dans le format courant. C'est à dire que la longueur \lettre@x@mm est telle que :

$$
\text{letter@x@mm} = \frac{\text{paperwidth}}{210 \text{ mm}} \text{mm}
$$

De même la longueur \lettre@y@mm est telle que :

$$
\verb|\lettre@y@mm| = \verb|\paperheight| mm| 297 mm mm
$$

```
9 \newlength\lettre@x@mm
10 \setlength\lettre@x@mm{1mm}%
11 \newlength\lettre@y@mm
12 \setlength\lettre@y@mm{1mm}
13 \if@compatibility\else
14 \DeclareOption{a4paper}
15 {\setlength\paperheight {297mm}%
16 \setlength\paperwidth {210mm}%
17 \lettre@x@mm=1mm%
18 \lettre@y@mm=1mm%
19 }
20 \DeclareOption{letterpaper}
21 {\setlength\paperheight {11.00in}%
22 \setlength\paperwidth {8.50in}%
23 \lettre@y@mm=0.94074074074mm%
24 \lettre@x@mm=1.0280952381mm%
25 }
26 \DeclareOption{legalpaper}
27 {\setlength\paperheight {14.00in}%
28 \setlength\paperwidth {8.50in}%
29 \lettre@y@mm=1.19730639731mm%
30 \lettre@x@mm=1.0280952381mm%
31 }
32 \DeclareOption{executivepaper}
33 {\setlength\paperheight {10.50in}%
34 \setlength\paperwidth {7.25in}%
35 \lettre@y@mm=0.897979797979mm%
36 \lettre@x@mm=0.876904761905mm%
37 }
38 \DeclareOption{b5paper}
39 {\setlength\paperheight {250.00mm}%
40 \setlength\paperwidth {176.00mm}%
41 \lettre@y@mm=0.841750841751mm%
```

```
42 \lettre@x@mm=0.838095238095mm%
43 }
44 \DeclareOption{a5paper}
45 {\setlength\paperheight {210.00mm}%
46 \setlength\paperwidth {148.00mm}%
47 \lettre@y@mm=0.707070707071mm%
48 \lettre@x@mm=0.704761904762mm%
49 }
50 \fi
51 \if@compatibility
52 \DeclareOption{twoside}{\ClassError{lettre}{No 'twoside' layout for letters}%
53 {LaTeX2e is running in compatibility mode, in this mode there is no 'twoside'
54 layout for letters}}
55 \else
56 \DeclareOption{twoside}{\@twosidetrue}
57 \fi
58 \DeclareOption{oneside}{\@twosidefalse}
59 \DeclareOption{origdate}{\@origdatetrue\l@@info{Mode 'origdate'}}
60 \DeclareOption{draft}{\setlength\overfullrule{5pt}}
61 \DeclareOption{final}{\setlength\overfullrule{0pt}}
62 \DeclareOption{leqno}{\input{leqno.clo}}
63 \DeclareOption{fleqn}{\input{fleqn.clo}}
64 \DeclareOption{keepenvs=true}{\lettre@keep@envs1}%
65 \DeclareOption{keepenvs=false}{\lettre@keep@envs2}%
66 \DeclareOption{keepenvs}{\ExecuteOptions{keepenvs=true}}%
```
### **4.2.2 Options pour la langue**

Tout d'abord on se fait un petit itérateur, histoire de gérer l'ensemble des langues de façon programatique. Le principe c'est que si on appelle *\lettre@iterate* $\langle$ *liste* $\rangle$ , \@nil,, alors **\lettre@iterate@body** est appelé sur chaque élément de la liste *{liste}* qui est une liste dont les items sont séparés par des virgules.

```
67 \def\lettre@iterate#1,{%
68 {%
69 \det\{\theta\} \{ \#1 \}70 \ifx\@tempa\@nnil
71 \let\@tempa\@empty
72 \else
73 \def\@tempa{%
74 \lettre@iterate@body{#1}%
75 \lettre@iterate
76 }%
77 \fi
78 \expandafter
79 }\@tempa
80 }%
```
\lettre@supported@language@list Liste des langues prises en charge par la classe lettre. C'est une liste dont les éléments sont séparés par des virgules (sans espaces ni éléments vides). Chaque élément de la liste est un langage pour lequel lettre a une option de langue et est capable de charger les définitions correspondantes. La raison d'être de cette liste est de factoriser les itérations pour les cas suivants :

- charger les définitions lorsque le langage en question est utilisé par babel ou mlp ;
- charger les définitions lorsque le langage est demandé par une option de classe.
- 81 \newcommand\*\lettre@supported@language@list{%
- 82 francais, french, frenchb, romand, %
- 83 allemand, german, germanb, ngerman, ngermanb, %
- 84 americain, american, USenglish, %
- 85 anglais,english,british,UKenglish%

86 }%

Cependant, toutes les langues  $\langle \text{language}\rangle$  dans **\lettre@supported@language@list** ne correspondent pas à un fichier lettre- $\langle \text{language} \rangle$ . ldf, car certaines ne sont que des alias. Aussi on commence par définir que par défaut une langue n'a pas d'alias (en d'autres termes elle est l'alias d'elle-même).

```
87 \newcommand*\lettre@iterate@body[1]{%
88 \expandafter\def\csname lettre@#1@alias@of\endcsname{#1}}%
89 \expandafter\lettre@iterate\lettre@supported@language@list,\@nil,%
```
Ceci étant fait, on définit celles des langues qui sont des alias d'une autre langue :

```
90 \def\@tempa#1#2{\expandafter\def\csname lettre@#1@alias@of\endcsname{#2}}%
                     91 \@tempa{frenchb}{french}
                     92 \@tempa{francais}{french}
                     93 \@tempa{allemand}{german}
                     94 \@tempa{germanb}{german}
                     95 \@tempa{ngermanb}{german}
                     96 \@tempa{ngerman}{german}
                     97 \@tempa{anglais}{english}
                     98 \@tempa{british}{english}
                     99 \@tempa{american}{USenglish}
                    100 \@tempa{americain}{USenglish}
 \lettre@languages \lettre@languages contient la liste des langues pour lesquelles les définitions
                     ont été chargées. Le chargement ne se fait pas immédiatement, mais après le
                     \ProcessOption de sorte à rendre possible que dans le fichier de définitions il
                     y ait un \RequirePackage. Cette possibilité n'est pas utilisée actuellement.
                     101 \newcommand*\lettre@languages{}%
   \lettre@mainlang \lettre@mainlang est la langue demandée par l'utilisateur. C'est nécessairement
                     un élément de la liste \lettre@supported@language@list.
                    102 \newcommand*\lettre@mainlang{}%
\lettre@ldf@version \lettre@ldf@version{\lang}} est la version de chaque fichier lettre-\langue}.ldf
                    103 \newcommand*\lettre@ldf@filename[1]{lettre-#1.ldf}%
                    104 \newcommand*\lettre@ldf@version[1]{ver@\lettre@ldf@filename{#1}}%
                     Toutes ces langues (langue) n'ont pas leur propre fichier de définition lettre-(langue). 1df,
                     en effet certaines de ces langues ne sont juste que des alias.
                        Par contre pour chacune des ces (langue) une option (langue) est définie, c'est
                     l'une des façons dont l'utilisateur peut charger les définitions correspondant à
                     cette langue. La dernière options passée donne la langue par défaut au début du
                     document.
                    105 \def\lettre@iterate@body#1{%
                    106 \DeclareOption{#1}{%
                    107 \edef\@tempa{\csname lettre@#1@alias@of\endcsname}%
                    108 \ifcsundef{\lettre@ldf@version{\@tempa}}{%
                    109 \expandafter\def\csname \lettre@ldf@version{\@tempa}\endcsname{To be loaded}%
                    110 \ifx\lettre@languages\@empty
                    111 \def\lettre@languages{#1}%
                    112 \else
                    113 \{%
```

```
114 \toks0{#1}%
115 \toks1\expandafter{\lettre@languages}%
```
- 116 \edef\@tempa{\noexpand\def\noexpand\lettre@languages{\the\toks0,\the\toks1}}% 117 \expandafter
- 118 }\@tempa
- $119$  \fi
- 120 \def\lettre@mainlang{#1}%
- $121$   $\frac{17}{6}$
- 122 \l@@info{Langage '#1' deja charge par option}%
- 123 }%
- 124 }%

```
125 }%
126 \expandafter\lettre@iterate\lettre@supported@language@list,\@nil,%
```

```
127 \DeclareOption{passlang=true}{\lettre@pass@langtrue}%
```

```
128 \DeclareOption{passlang=false}{\lettre@pass@langfalse}%
```

```
129 \DeclareOption{passlang}{\ExecuteOptions{pass lang=true}}%
```
### **4.2.3 Options pour la gestion des relevés du journal de compliation**

Le journal de compilation est le fichier  $\langle jobname \rangle$ . **log** produit par la compilation. Il contient des relevés de trois types : erreur, avertissement, et info.

Suppression des relevés d'info dans le journal, on peut aussi faire ça avec la commande \noinfo mais dans ce cas on aura quand même, s'il en est, les relevés d'info provoqués par le traitement des options.

### \DeclareOption{noinfo}{\c@infos=0}

Désactive ou active les traces de type LETTRE INFO === ou LETTRE AVERTISSEMENT === placé au début des relevés. Elles ne sont pas utiles dans un environnement de développement qui colorise le journal.

```
131 \DeclareOption{loghighlight=false}{\lettre@loghighlightfalse}
132 \DeclareOption{loghighlight=true}{\lettre@loghighlighttrue}
133 \DeclareOption{loghighlight}{\ExecuteOptions{loghighlight=true}}
```
Mue certains relevés d'avertissement en relevés d'erreur, rendant ainsi la classe moins permissive.

```
134 \DeclareOption{strict}{\ExecuteOptions{strict=true}}
135 \DeclareOption{strict=true}{\lettre@stricttrue\l@@info{Mode 'strict': traite certains avertisse
136 \DeclareOption{strict=false}{\lettre@strictfalse\l@@info{Mode 'strict' desactive}}
```
### **4.2.4 Options par défaut**

```
137 \if@compatibility\else
138 \DeclareOption*{\l@@warning{Option inconnue : '\CurrentOption', assurez-vous que
139 c'est une option globale passee aux paquetages utilises dans votre document}}
140 \fi
```
## **4.3 Messages et avertissements**

Envoyés à la console et dans le fichier journal *(jobname*). **log.** 

On peut supprimer allumer ou éteindre en tout temps les relevés d'informations par les commandes \infos et \noinfos. Les avertissements ne peuvent être supprimés. L'option strict fait que les avertissements causent une erreur en appelant \ClassError au lieu de \ClassWarning.

```
141 \def\l@@error#1{\ClassError{lettre}{#1}}%
142 \def\infos{\c@infos=1\relax}
143 \def\noinfos{\c@infos=0\relax}
144 \def\l@@warning{%
145 \iflettre@loghighlight
146 \typeout{LETTRE AVERTISSEMENT ===============================================}%
147 \fi
148 \ClassWarning{lettre}%
149 }
150 \def\l@@warning@strictable#1{%
151 \iflettre@loghighlight
152 \typeout{LETTRE AVERTISSEMENT ===============================================}%
153 \fi
154 \iflettre@strict
155 \l@@error{#1}{#1\MessageBreak\space
156 Cette erreur est causee par un avertissement en mode strict}%
157 \else
158 \ClassWarning{lettre}{#1}%
159 \fi
```

```
160 }
161 \def\l@@info#1{%
162 \ifnum\c@infos=1 %
163 \iflettre@loghighlight
164 \typeout{LETTRE INFO ================================================}%
165 \fi
166 \GenericWarning{%
167 (lettre)\space\space\space\space
168 }\{%
169 Class lettre Message: #1\@gobble}%
170 \fi}%
```
## **4.4 Macros utiles aux fichier de définitions de langue**

### \LettreProvidesLanguage

```
171 \newcommand*{\LettreProvidesLanguage}[1]{%
172 \ProvidesFile{lettre-#1.ldf}%
173 }%
```
## $\text{Letr}(\data) = \left(\frac{\d{dialccte}}{\d{angue-de-base}}\right)$   $\ddot{\epsilon}(\alpha)$ , cette macro définit globalement soit une, soit deux macros :

- La macro **\lettre@select@**\dialecte\@labels est définie pour se développer en  $\langle$ *définitions* $\rangle$ , et
- La macro **\lettre@lmp@**(*dialecte*)@use (où « lmp » veut dire « language for multilang processor ») n'est définie que si l'argument optionnel *langue-de-base*) est fourni, et auquel cas est définie pour se développer en  $\langle \textit{language-de-base} \rangle$ .
- \newcommand\*{\LettreDeclareLanguage}[1]{%
- \begingroup

La première chose qu'on fait c'est de mettre *(dialecte)* dans **\toks0.** Quant à \toks2 il contiendra le code définissant ou non la macro \lettre@lmp@*(dialecte*)@use. La macro \lettre@declare@language@arg@ii sert à récupérer l'argument *(langue-de-base*) lorsqu'il est présent.

```
176 \toks0{#1}%
177 \@ifnextchar[\lettre@declare@language@arg@ii
178 \{ \%
```
En cas d'absence de l'argument optionnel  $\langle \text{language-de-base} \ \text{tools2} \ \text{est} \ \text{conc} \ \text{vide},\$ puisqu'on ne définit pas *\lettre@lmp@/dialecte* )@use :

```
179 \toks2{}%
```
La macro \lettre@declare@language@arg@iii sert à récupérer l'argument  $\langle$ *définitions* $\rangle$  :

```
180 \lettre@declare@language@arg@iii
181 }%
182 }%
183 \ifcsdef{lettre@declare@language@arg@ii}{%
184 \l@@error{Macro \protect\lettre@declare@language@arg@ii\space dej'a d'efinie}%
185 }{}%
186 \def\lettre@declare@language@arg@ii[#1]{%
187 \def\@tempa##1{%
188 \toks2{\gdef##1{#1}}
189 }%
190 \expandafter\@tempa\csname lettre@lmp@\the\toks0@use\endcsname
191 \lettre@declare@language@arg@iii}
192 \newcommand*\lettre@declare@language@arg@iii[1]{%
193 \toks3{#1}%
194 \edef\@tempa{%
195 \noexpand\ifcsdef{lettre@select@\the\toks0 @labels}{%
196 \noexpand\l@@error{Macro '\string\lettre@select@\the\toks0 @labels\space
```

```
197 d'ej'a d'efinie}%
198 }{%
199 \noexpand\gdef
200 \expandafter\noexpand\csname lettre@select@\the\toks0@labels\endcsname{%
201 \the\toks3}%
202 \the\toks2 %
203 }%
204 }%
205 \expandafter\endgroup\@tempa
206 }%
```
# **4.5 Déclaration des sorties des options de paquetage, et exécutions des options**

```
207 \newcommand\@ptsize{}
208 \newcount\c@infos\c@infos=1\relax
209 \newif\if@origdate\@origdatefalse
210 \newif\if@etiq\@etiqfalse
```
### 211 \newif\iflettre@pass@lang\lettre@pass@langtrue

L'option keep envs se traduit dans le compteur \lettre@keep@envs de la manière suivante :

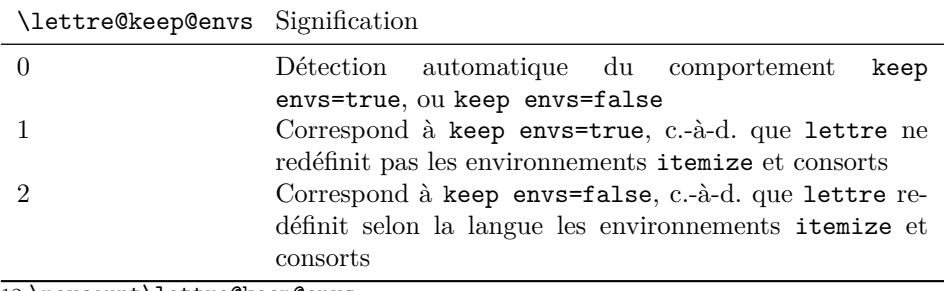

```
212 \newcount\lettre@keep@envs
```

```
213 \lettre@keep@envs0 %
```

```
214 \newif\iflettre@strict\lettre@strictfalse
```

```
215 \newif\iflettre@loghighlight\lettre@loghighlightfalse
```

```
216 \ExecuteOptions{10pt,oneside,final}
```
217 \ProcessOptions

Chargement des définitions de langue. On fait un \input de tous les fichiers  $\langle nomfic \rangle$  dont la macro version  $\verb|\ver@| \nonumber \langle nomfic \rangle$  a été durant le traitements des options configurée à « To be loaded ».

```
218 \def\lettre@iterate@body#1{%
```

```
219 \edef\@tempa{\csname lettre@#1@alias@of\endcsname}%
```

```
220 \def\@tempb{To be loaded}%
```

```
221 \edef\@tempc{\lettre@ldf@version{\@tempa}}%
```

```
222 \expandafter\ifx\csname\@tempc\endcsname\@tempb
```

```
223 \expandafter\let\csname\@tempc\endcsname\undefined
```

```
224 \input{\lettre@ldf@filename{\@tempa}}
```

```
225 \fi
226 }%
```
227 \expandafter\lettre@iterate\lettre@supported@language@list,\@nil,%

Passage des options de langue au paquetages tels babel.

\lettre@languageable@packagesTout d'abord on se fait une liste de paquetages auxquels passer les options de langues. C'est à dire qu'on gère ces options comme si elles étaient globales vis à vis de ces paquetages là seulement.

```
228 \newcommand\lettre@languageable@packages{babel,fmtcount,mlp}%
```
Maintenant on passe toutes les options stockées dans \lettre@languages à tous les paquetage listés dans \lettre@languageable@packages.

```
229 \ifx\lettre@languages\@empty\else
```
230 \iflettre@pass@lang

```
231 \def\lettre@iterate@body#1{%
232 \let\@tempb\lettre@iterate@body
233 \def\lettre@iterate@body##1{\PassOptionsToPackage{#1}{##1}%
234 \l@@info{Option '#1' pass'ee au paquetage '##1'}%
235 }%
236 \expandafter\lettre@iterate\lettre@languageable@packages,\@nil,%
237 \let\lettre@iterate@body\@tempb
238 }%
239 \expandafter\lettre@iterate\lettre@languages,\@nil,%
240 \fi
241 \fi
```
# **4.6 Polices**

```
242 \input{size1\@ptsize.clo}
243\DeclareOldFontCommand{\rm}{\rmfamily}{\mathrm}
244 \DeclareOldFontCommand{\sl}{\slshape}{\@nomath\sl}
245 \DeclareOldFontCommand{\it}{\itshape}{\mathit}
246 \DeclareOldFontCommand{\sc}{\scshape}{\@nomath\sc}
247\DeclareOldFontCommand{\bf}{\bfseries}{\mathbf}
248 \DeclareOldFontCommand{\sf}{\sffamily}{\mathsf}
\verb|249 \DeclarelIdFontCommand{\ttt}{ttfamily}{\mathcal}250 \DeclareRobustCommand*{\cal}{\@fontswitch{\relax}{\mathcal}}
251\DeclareRobustCommand*{\mit}{\@fontswitch{\relax}{\mathnormal}}
```
### **4.6.1 Paramètres pour le contrôle des paragraphes**

```
252 \lineskip 1pt%
253 \normallineskip 1pt%
254 \parskip .7em%
255 \parindent 0pt%
256 \topsep .2em%
257 \partopsep 0pt%
258 \itemsep .2em%
259 \renewcommand\baselinestretch{1}
260 \@lowpenalty 51\relax
261 \@medpenalty 151\relax
262 \@highpenalty 301\relax
263 \@beginparpenalty -\@lowpenalty
264 \@endparpenalty -\@lowpenalty
265 \@itempenalty -\@lowpenalty
```
## **4.6.2 Paramètres pour le contrôle de la mise en page**

```
Marge supérieure
266 \topmargin 25\lettre@y@mm
suppression de l'offset vertical
267 \advance\topmargin by -1in
Separation d'entête 4 mm
268 \headheight 0pt%
269 \headsep 4\lettre@y@mm
hauteur texte 250 mm
270 \textheight 250\lettre@y@mm
sep d'embase 9 mm
271 \footskip 9\lettre@y@mm
Total vertical 25 + 4 + 250 + 9 = 288 mm, reste 9 mm sur A4 = 297 mm.
272 \footnotesep 5\lettre@y@mm<br>273 \marginparpush 1\lettre@x@mm
273 \marginparpush
marge gauche 25 mm
274 \oddsidemargin 25\lettre@x@mm
275 \evensidemargin 25\lettre@x@mm
```
suppression de l'offset horizontal

```
276 \advance\oddsidemargin by -1in
277 \advance\evensidemargin by -1in
largeur texte 160mm
278 \textwidth 160\lettre@x@mm
sep. note lat. 4mm
279 \marginparsep 4\lettre@x@mm
larg. note lat 15mm
280 \marginparwidth 15\lettre@x@mm
Total horizontal 25 + 160 + 4 + 15 = 204 mm, reste 6 mm sur A4 = 210 mm.
281 \skip\footins 4mm plus 2pt minus 4pt%
```
## **4.7 Le format lettre et fax de l'observatoire de Genève**

#### **4.7.1 newcounts, newdimens, newifs, et newwrite**

```
Il y a aussi un \newcount dans la § 4.5.
```

```
282 \newcount\auxcount
283 \newcount\c@labelstart
284 \newcount\c@lettre
285 \newcount\c@telefax
286 \newcount\emailcount
287 \newcount\faxpage
288 \newcount\sigflag
289 \newcount\signum
290 %
291 \newdimen\letterwidth
292 \newdimen\openingspace
293 \newdimen\openingindent
294 \newdimen\lettermargin
295 \newdimen\listmargin
296 \newdimen\sigspace
297 \newdimen\ssigindent
298 \newdimen\ssigwidth
299 \newdimen\msigwidth
300 \newdimen\fromaddress@let@width
301 \newdimen\fromlieu@let@width
302 \newdimen\toaddress@let@width
303 \newdimen\fromaddress@fax@width
304 \newdimen\faxstring@width
305 \newdimen\faxbox@width
306 \newdimen\toaddress@fax@width
307 \newdimen\fromname@fax@width
308 \newlength\lettre@vref@width
309 \newlength\lettre@nref@width
 Il y a aussi des \newif dans la § 4.5.
310 \newif\if@letter\@lettertrue
311 \newif\if@detail\@detailfalse
 Fichiers auxiliaires
312 \newwrite\@tensionaux
313 \newwrite\@dateaux
314 \newwrite\@etiqaux
315 \newwrite\@faxaux
```
#### **4.7.2 Macros internes**

```
316 \let\lettre@par\@par
317 \@ifundefined{lettre@t}{}{\ClassError{lettre}{Definition en double}%
318 {Redefinition de la macro \protect\lettre@t}}
319 \def\lettre@t#1#2{\begin{list}{#1}{\setlength{\labelsep}{10pt}%
320 \setlength{\labelwidth}{\listmargin}%
321 \setlength{\leftmargin}{\listmargin}%
322 \setlength{\listparindent}{0pt}}%
323 \item\relax #2%
324 \end{list}}
325 \def\detailledaddress{\@detailtrue}%
326 \def\stopletter{\vskip0ptplus1filll}%
327 \def\stopfax{\vskip0ptplus1filll}%
328 \def\resetopenenv{%
329 \faxpage=0\relax
330 \csuse{\lettre@mainlang}%
331 \def\concdecl{}%
332 \def\fromlocation{}%
333 }%
334 \def\resetcloseenv{
335 \def\fromsig{}\def\fromssig{}\def\fromtsig{}
336 \ps@plain
337 \pagenumbering{arabic}
338 \onecolumn
339 \signum=0\relax
340 }
341 \def\resetauxenv{
342 \def\auxflag{}
343 \auxcount=0\relax
Les macro \toref et \fromref sont intialisé à \space de sorte à ce que par défaut
```
la configuration de l'une des deux références entraîne l'affichage des deux boîtes de référence, avec éventuellement l'autre boîte à blanc (c.-à-d. contenant juste un espace).

```
344 \let\toref\space\let\fromref\space
                  345 \def\telexnum{}\def\ccpnum{}
                  346 }
                  347 \def\resetemailenv{
                  348 \def\emailflag{}
                  349 \emailcount=0\relax
                  350 \def\@username{}
                  351 \def\ccittnum{}\def\internetnum{}\def\bitnetnum{}%
                  352 \def\telepacnum{}\def\decnetnum{}
                  353 }
\lettre@processto \lettre@processto extrait \toname et \toaddress de l'argument adresse passé
                   aux environnements letter ou telefax.
                  354 \long\def\lettre@processto#1{\lettre@xproc #1\\\@nil\ifx\toaddress\@empty
                  355 \else \lettre@yproc #1\@nil\fi}%
                  356 \long\def\lettre@xproc #1\\#2\@nil{\def\toname{#1}\def\toaddress{#2}}%
                  357 \long\def\lettre@yproc #1\\#2\@nil{\def\toaddress{#2}}%
\lettre@stopbreaks La macro \lettre@stopbreaks fait rentrer dans un mode où l'on empèche les
                   sauts de ligne.
                  358 \def\lettre@stopbreaks{%
                  359 \interlinepenalty \@M
                  360 \@setpar{\@@par\nobreak\lettre@parshape}\let\\=\@nobreakcr
                  361 \let\vspace\@nobreakvspace}%
                  362 \def\@nobreakvspace{\@ifstar{\@nobreakvspacex}{\@nobreakvspacex}}%
                  363 \def\@nobreakvspacex#1{\ifvmode\nobreak\vskip #1\relax\else
                  364 \@bsphack\vadjust{\nobreak\vskip #1}\@esphack\fi}%
                  365 \def\@nobreakcr{\vadjust{\penalty\@M}\@ifstar{\@xnewline}{\@xnewline}}%
```
\lettre@startbreaks La macro \lettre@startbreaks fait rentrer dans un mode où l'on autorise les sauts de ligne.

```
366 \def\lettre@startbreaks{%
```
- \let\\=\@normalcr
- \interlinepenalty 200\relax
- \@setpar{\@@par\penalty -100\relax
- \lettre@parshape}}%

## **4.8 Étiquettes**

La commande \startlabels suivante définit des pages A4 de 2 colonnes d'étiquettes avec 15 mm de marges gauche et droite sur chaque étiquette. Si l'on change le nombre d'étiquettes sur une page, il faut aussi modifier la macro *\@startlabels*.

#### \startlabels

```
371 \def\startlabels{%
372 \baselineskip=0pt\lineskip=0pt%
373 \pagestyle{empty}%
374 \let\@texttop=\relax
375 \topmargin=0pt\headsep=0pt%
376 \oddsidemargin=15mm\evensidemargin=15mm%
```
modifications des dimensions de la page à faire ici

```
377 \textheight=297mm\textwidth=180mm\columnsep=30mm%
378 \@colht=\textheight\@colroom=\textheight\vsize=\textheight
379 \small
380 \baselineskip=0pt\lineskip=0pt%
381 \boxmaxdepth=0pt%
382 \twocolumn\relax}%
```
La commande \@startlabels suivante définit la position de la première étiquette sur la page, à partir de la valeur du compteur labelstart.

```
383 \def\@startlabels{%
       384 \l@@info{Position de la premiere etiquette: \the\c@labelstart}%
       385 \ifnum\c@labelstart>\z@
       386 \ifnum\c@labelstart>16\relax
       387 \l@@warning@strictable{Position de la premiere etiquette ignoree}%
       388 \else
       389 \@whilenum\c@labelstart>\@ne\do
       390 {\immediate\write\@etiqaux{\string\mlabel{~\string\\~}}%
       391 \advance\c@labelstart\m@ne}%
       392 \fi%
       393 \else
       394 \l@@warning@strictable{Position de la premiere etiquette ignoree}%
       395 \fi
       396 }%
\mlabel La commande \mlabel{hl'étiquettei} fabrique une étiquette de 37 mm de hauteur,
        la largeur étant définie dans \startlabels (105 mm −30 mm de marges) chacune
```

```
contenant 70 mm de texte \langle l' \text{\'et}t\text{\'e}t\text{\'e}t\text{\'e}t\text{\'e}t\text{\'e}t\text{\'e}t\text{\'e}t\text{\'e}t\text{\'e}t\text{\'e}t\text{\'e}t\text{\'e}t\text{\'e}t\text{\'e}t\text{\'e}t\text{\'e}t\text{\'e}t\text{\'e}t\text{\'e}t\text{\'e}t\text{\'e}t\text{\'e}t\text{\'e}t\text{\'e}t\text{\'e}t\text{\'e}t\text{397 \def\mlabel#1{\setbox0\vbox{\parbox[b]{70mm}{\rm\strut\ignorespaces #1}}%
398 \vbox to 37mm{\vskip5mmplus1fil \box0 \vskip5mmplus1fil}}%
```
## \makelabels \makelabels[h*num label*i] demande à \begin{document} d'imprimer sur le fichier auxiliaire .etq l'ordre de préparer les étiquettes. Son argument optionnel h*num label*i est un numéro définissant quelle est la prochaine étiquette libre sur la page en partant du numéro 1, de manière à utiliser des feuilles déjà partiellement utilisées. Dans ce cas, \begin{document} imprime autant d'étiquettes vides que nécessaire.

```
399 \def\makelabels{%
400 \@etiqtrue
401 \l@@info{On demande des etiquettes}%
402 \@ifnextchar [{\i@makelabels}{\i@makelabels[1]}}%
403 \def\i@makelabels[#1]{\c@labelstart=#1}%
```
## **4.9 Interface utilisateur**

### **4.9.1 Adaptations des paramètres par défaut**

#### \institut

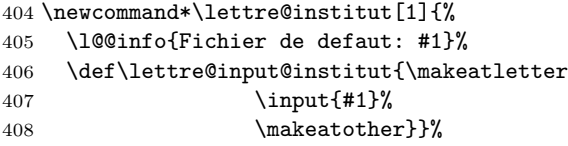

On prend en compte le cas où l'utilisateur malicieux aurait mis un chemin à l'institut. C'est surtout pour être rétro-compatible avec l'utilisation de l'extention .ins pour les fichiers instituts qu'on fait ça. On utilise la macro \filename@parse du noyeau LATEX dont le résultat l'analyse va dans les macros \filename@area, \filename@base et \filename@ext. On détourne \filename@area pour recevoir le nom du fichier insititut en .cfg.

```
409 \newcommand*\lettre@institut@parse[1]{%
410 \filename@parse{#1}%
411 \edef\filename@area{\filename@area lettre-\filename@base
412 \unless\ifx\filename@ext\relax.\filename@ext\fi.cfg}%
413 }%
```
Avec l'option strict le fichier institut doit se nommer que lettre- $\langle$ *institut*  $\rangle$ .cfg.

```
414 \iflettre@strict
```

```
415 \newcommand*\institut[1]{%
```

```
416 \lettre@institut@parse{#1}%
```

```
417 \expandafter\lettre@institut\expandafter{\filename@area}}%
418 \else
```
Sans l'option strict le fichier institut peut se nommer soit lettre- $\langle \textit{institut} \rangle$ .cfg, soit  $\langle$ **institut** $\rangle$ .**ins**, on teste la première possibilité en premier.

```
419 \newcommand*\institut[1]{%
420 \lettre@institut@parse{#1}%
421 \IfFileExists{\filename@area}{%
422 \expandafter\lettre@institut\expandafter{\filename@area}}{%
423 \l@@warning{Le nommage des fichiers instituts en '<institut>.ins' est obsolete,
424 veuillez les nommer en 'lettre-<institut>.cfg'}%
425 \lettre@institut{#1.ins}}%
426 }
427 \fi
```
#### **4.9.2 Environnements letter et fax**

letter L'environnement \begin{letter}{h*adresse*i}. . .\end{letter} définit une lettre

```
428 \long\def\letter#1{%
429 \global\let\lettre@tns@vspace\lettre@letter@tns@vspace
430 \text{ }\Upsilon431 \global\advance\c@lettre\@ne
432 \l@@info{Lettre \the\c@lettre}%
433 \ifcsundef{newletter\the\c@lettre}{%
434 \expandafter\def\csname letter\the\c@lettre\endcsname{2}%
435 }{%
436 \expandafter\def\csname letter\the\c@lettre\endcsname{%
437 \csname newletter\the\c@lettre\endcsname}%
438 }%
439 \ifodd\c@page%
440 \else
441 \if@twoside
442 \l@@info{Saut de page force pour commencer la lettre sur une page impaire.}%
443 \thispagestyle{empty}
444 \hbox{}\penalty-10000\relax
445 \fi
```

```
446 \fi
         447 \c@page\@ne
         448 \c@footnote0 %
         449 \resetopenenv\resetcloseenv\resetauxenv\resetemailenv
         450 \@lettertrue
         451 \lettre@input@institut
         452 \let\opening=\letteropening
         453 \interlinepenalty=200\relax
         454 \lettre@processto{#1}
         455 }%
endletter
         456 \def\endletter{\par
         457 \ifdim\pagetotal < 50pt
         458 \immediate\write\@tensionaux{%
         459 \string\expandafter\string\def%
         460 \string\csname\space newletter\the\c@lettre\string\endcsname{-2}}%
         461 \l@@warning{Longueur de la derniere page : \the\pagetotal < 50pt\MessageBreak
         462 tension de page modifiee a -2, veuillez recompiler}%
         463 \else
         464 \ifdim\pagetotal < 90pt
         465 \immediate\write\@tensionaux{%
         466 \string\expandafter\string\def%
         467 \string\csname\space newletter\the\c@lettre\string\endcsname{-4}}%
         468 \l@@warning{Longueur de la derniere page : \the\pagetotal < 90pt\MessageBreak
         469 tension de page modifiee a -4, veuillez recompiler}%
         470 \text{ kg}471 \ifdim\pagetotal < 130pt
         472 \immediate\write\@tensionaux{%
         473 \string\expandafter\string\def%
         474 \string\csname\space newletter\the\c@lettre\string\endcsname{-5}}%
         475 \l@@warning{Longueur de la derniere page : \the\pagetotal < 130pt\MessageBreak
         476 tension de page modifiee a -5, veuillez recompiler}%
         477 \else
         478 \ifdim\pagetotal < 170pt
         479 \immediate\write\@tensionaux{%
         480 \string\expandafter\string\def%
         481 \string\csname\space newletter\the\c@lettre\string\endcsname{-6}}%
         482 \l@@warning{Longueur de la derniere page : \the\pagetotal < 170pt\MessageBreak
         483 tension de page modifiee a -6, veuillez recompiler}%
         484 \else
         485 \ifdim\pagetotal < 210pt
         486 \immediate\write\@tensionaux{%
         487 \string\expandafter\string\def%
         488 \string\csname\space newletter\the\c@lettre\string\endcsname{4}}%
         489 \l@@warning{Longueur de la derniere page : \the\pagetotal < 210pt\MessageBreak
         490 tension de page modifiee a 4, veuillez recompiler}%
         491 \else
         492 \ifdim\pagetotal < 250pt
         493 \immediate\write\@tensionaux{%
         494 \string\expandafter\string\def%
         495 \string\csname\space newletter\the\c@lettre\string\endcsname{6}}%
         496 \l@@warning{Longueur de la derniere page : \the\pagetotal < 250pt\MessageBreak
         497 tension de page modifiee a 6, veuillez recompiler}%
         498 \else
         499 \immediate\write\@tensionaux{%
         500 \string\expandafter\string\def%
         501 \string\csname\space newletter\the\c@lettre\string\endcsname{%
         502 \csname letter\the\c@lettre\endcsname}}%
         503 \l@@info{Longueur de la derniere page : \the\pagetotal >= 250pt}%
         504 \fi
         505 \fi
```

```
506 \fi
           507 \fi
           508 \fi
           509 \fi
           510 \stopletter
           511 \@@par\pagebreak\@@par
           512 \if@etiq
           513 \ifodd\c@page%
           514 \else
           515 \if@twoside
           516 \l@@info{Saut de page force pour commencer les etiquettes sur une page impaire.}%
           517 \thispagestyle{empty}
           518 \hbox{}\penalty-10000\relax
           519 \fi
           520 \, \text{Vfi}521 \begingroup
           522 \def\protect{\string}%
           523 \let\left\=\relax524 \def\protect##1{\string##1\space}%
           525 \immediate\write\@etiqaux{\string\mlabel{\toname
           526 \\\toaddress}}%
           527 \endgroup
           528 \fi}%
   telefax L'environnement telefax permet de formater une télécopie. Liste des arguments :
            \#1: Numéro du destinataire
            #2 : Nom+adresse du destinataire
           529 \long\def\telefax#1#2{%
           530 \global\let\lettre@tns@vspace\@empty
           531 \rm
           532 \global\advance\c@telefax\@ne
           533 \l@@info{Telefax \the\c@telefax}%
           534 \ifnum\c@telefax=\@ne
           535 \else
           536 \l@@warning@strictable{Un seul telefax par fichier, s.v.p.,\MessageBreak
           537 sinon le nombre de pages du fax est incorrect !}
           538 \fi
           539 \ifodd\c@page%
           540 \else
           541 \if@twoside
           542 \l@@info{Saut de page force pour commencer le telefax sur une page impaire.}%
           543 \thispagestyle{empty}
           544 \hbox{}\penalty-10000\relax
           545 \fi
           546 \fi
           547 \c@page\@ne
           548 \resetopenenv\resetcloseenv\resetauxenv\resetemailenv
           549 \@letterfalse
           550 \lettre@input@institut
           551 \def\tofaxnum{#1}%
           552 \let\opening=\faxopening
           553 \interlinepenalty=200\relax
           554 \makeatletter
           555 \@input{\jobname.fax}%
           556 \l@@info{Lecture du fichier auxiliaire de fax: Nombre total de pages=\totalpages}%
           557 \makeatother
           558 \lettre@processto{#2}
           559 }%
\endtelefax
           560 \def\endtelefax{%
```
- \stopfax
- \begingroup

```
563 \advance\faxpage by\c@page
564 \def\protect{\string}%
565 \let\\=\relax
566 \def\protect##1{\string##1\space}%
567 \immediate\openout\@faxaux=\jobname.fax%
568 \immediate\write\@faxaux{\string\def\string\totalpages{\the\faxpage}}%
569 \ifx\totalpages\@empty
570 \let\@tempa\@firstoftwo
571 \else\ifnum\totalpages=\the\faxpage
572 \let\@tempa\@firstoftwo
573 \else
574 \let\@tempa\@secondoftwo
575 \fi\fi
576 \@tempa
577 {}{\l@@warning{Le nombre de pages du fax a change, \MessageBreak
578 (ancien=\totalpages, nouveau=\the\faxpage) \MessageBreak
579 veuillez recompiler pour le corriger dans l'entete}}%
580 \endgroup
581 \@@par\pagebreak\@@par
582 }%
```
### **4.9.3 Les commandes \opening et \closing**

\lettre@write@pdate@to@dateaux \lettre@write@pdate@to@dateaux permet d'écrire dans le fichier \jobname.odt la date de première compilation en cas de mode origdate. Cette action est effectuée au moment de la commande \opening.

```
583 \def\lettre@write@pdate@to@dateaux{%
                584 \l@@info{'\pdate' ecrit dans \jobname.odt}%
                585 {%
                586 \let\protect\string
                587 \immediate\write\@dateaux{%
                588 \string\expandafter\string\def%
                589 \string\csname\space origdate\the\c@lettre
                590 \string\endcsname{\pdate}}}}
\lettre@get@date \lettre@get@date permet de relire la date à partir de \jobname.odt lorsqu'elle
```

```
y est disponible.
591 \def\lettre@get@date{%
592 \if@origdate
593 \ifcsundef{origdate\the\c@lettre}{}{%
594 \l@@info{Date originale lue dans \jobname.odt}%
595 \def\pdate{\csname origdate\the\c@lettre\endcsname}%
596 }%
```
On re-écrit systématiquement dans le fichier \jobname.odt même lorsque la date n'a pas changé, ce qui fait que son horodate change à chaque compilation même si le contenu peut rester inchangé. La raison c'est que :

- 1. l'implémentation est plus simple (on ouvre systématiquement le \write)
- 2. dans le cas où il y a plusieurs plusieurs lettres dans le même document, disons deux, il se peut que la seconde soit ajoutée au document alors que la première y était déjà, dans ce cas il faut quand même re-écrire \pdate dans le \jobname.odt pour la première lettre, même si c'est inchangé, à cause de la nouvelle lettre.

```
597 \lettre@write@pdate@to@dateaux
                           598 \fi
                           599 }
\lettre@put@fromlieu@date La macro \lettre@put@fromlieu@date place \fromlieu et la date \pdate sépa-
                            rés d'une virgule. La virgule n'est présente que si ni l'un ni l'autre n'est vide.
                           600 \def\lettre@put@fromlieu@date{%
                           601 \ifx\@empty\fromlieu
```

```
602 \else
603 \fromlieu
604 \ifx\@empty\pdate\else, \fi
605 \setminusfi
606 \ifx\@empty\pdate\else\pdate\fi}
```
\letteropening **4.9.3.1 Dans le cas d'une lettre, \opening** La macro \opening pointe par un \let sur \letteropening dans le cas de l'environnement letter.

\def\letteropening#1{%

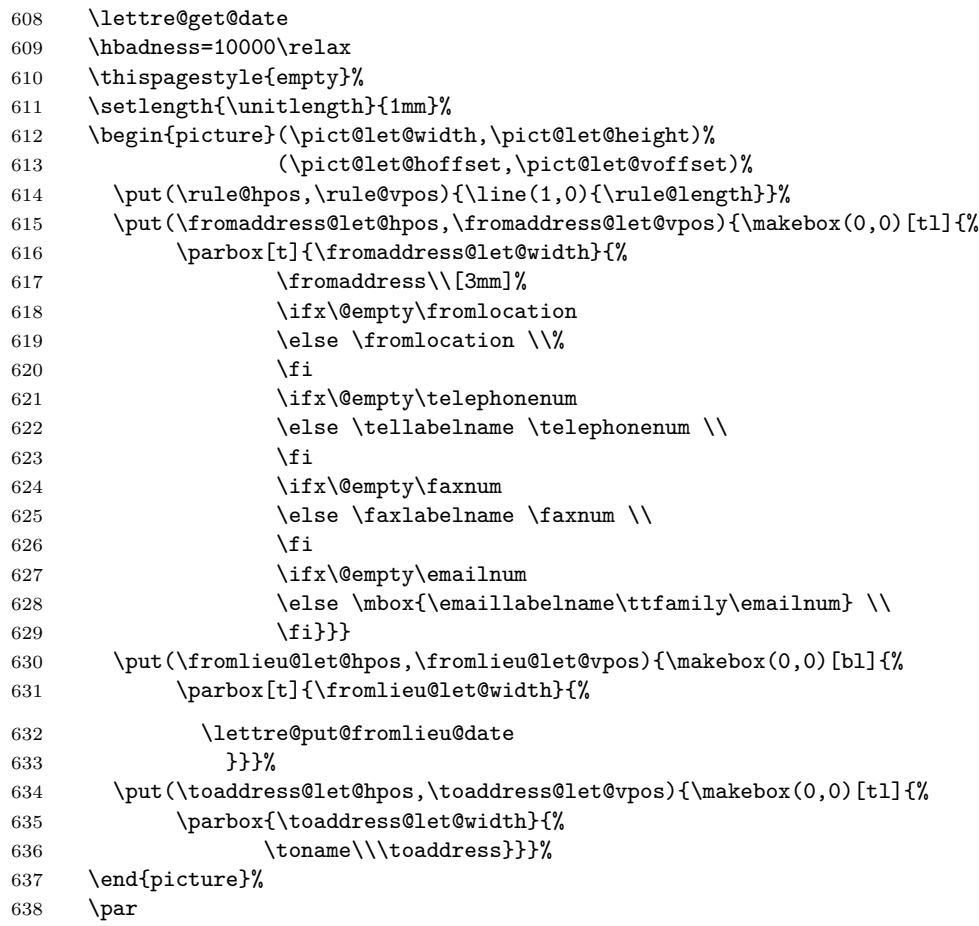

Espacement vertical lu dans le fichier .tns destiné à optimiser la mise en page.

\lettre@letter@tns@vspace

```
640 \lettre@adjust@margin
```
Références, Télex, & CCP de la lettre, s'il en est.

```
641 \ifx\@empty\auxflag
642 \vspace{2\openingspace}%
643 \else
644 \vspace{\openingspace}\auxline\vspace{\openingspace}%
645 \fi
Espacement vertical lu dans le fichier .tns destiné à optimiser la mise en page.
646 \lettre@letter@tns@vspace
```
Objet de la lettre, s'il en est, suivi de la formule de salutation.

```
647 \lettre@start@body{#1}%
```
}%

```
\faxopening 4.9.3.2 Dans le cas d'une télécopie, \opening \opening pointe par un
           \let sur \faxopening dans le cas d'une télécopie.
          649 \def\faxopening#1{%
          650 \hbadness=10000\relax
          651 \thispagestyle{empty}%
          652 \setlength{\unitlength}{1mm}%
          653 \begin{picture}(\pict@fax@width,\pict@fax@height)
          654 (\pict@fax@hoffset,\pict@fax@voffset)%
          655 \put(\fromaddress@fax@hpos,\fromaddress@fax@vpos){\makebox(0,0)[tl]{
          656 \parbox[t]{\fromaddress@fax@width}{\fromaddress}}}%
          657 \put(\faxstring@hpos,\faxstring@vpos){\makebox(0,0)[bl]{%
          658 \parbox[t]{\faxstring@width}{\telefaxstring}}}
          659 \end{picture}\par%
          660 \par\vspace{5mm}%
          661 \makebox[\faxbox@width]{\scriptsize\telephonelabelname\telephonenum
          662 \hfill\telefaxlabelname\faxnum
          663 \ifx\@empty\emailnum\else\hfill\emaillabelname{\ttfamily\emailnum}\fi
          664 \ifx\@empty\telexnum\else\hfill\telexlabelname\telexnum\fi}%
          665 \par
          666 \begin{tabular*}{\faxbox@width}[t]{l@{\hspace{5mm}}p{70mm}@{\hfill}r}%
          667 \hline
          668 \multicolumn{3}{@{}c@{}}{\vrule height 0pt depth 0pt width \faxbox@width}\\
          669 \headtoname
          670 &\parbox[t]{\toaddress@fax@width}{\toname\\\toaddress}%
          671 &\telefaxname\tofaxnum\\%
          672 \sqrt{\%}673 \headfromname
          674 &\parbox[t]{\fromname@fax@width}{\ifx\@empty\fromlocation
          675 \{from name676 \text{else}677 \from location
           678 \{fi\}679 &\pagetotalname\totalpages\\%
          680 \end{tabular*}\par%
          681 \begin{tabular*}{\faxbox@width}[t]{@{\hfill}c@{\hfill}}%
          682 \hline
          683 \vrule height 3ex depth 7pt width 0pt\faxwarning\\%
          684 \hline
          685 \end{tabular*}\par%
          686 \begin{tabular*}{\faxbox@width}[t]{@{}r@{}}%
          687 \vrule height 0pt depth 0pt width \faxbox@width\\
          688 \multicolumn{1}{r}{%
          689 \lettre@get@date
          690 \lettre@put@fromlieu@date
          691 }\\%
          692 \end{tabular*}%
          693 \par
          694 \vspace{\openingspace}%
          695 \lettre@adjust@margin
           Objet du fax, s'il en est, suivi de la formule de salutation.
          696 \lettre@start@body{#1}%
          697 }%
```

```
\closing 4.9.3.3 \closing
```

```
698 \long\def\closing#1{%
699 \let\center=\normalcenter
700 \let\centering=\normalcentering
701 \let\flushleft=\normalflushleft
702 \let\raggedright=\normalraggedright
```

```
703 \par\lettre@stopbreaks
```
Espacement vertical lu dans le fichier .tns destiné à optimiser la mise en page, seulement dans le cas d'une lettre et non d'une télécopie.

```
704 \lettre@tns@vspace
```

```
705 \par\vspace{2\parskip}%
```
- 706 \nobreak
- 707 \noindent

708 \l@@info{Signature \ifcase\signum manquante\or simple\or double\or triple\fi}%

Dans le cas où \signum est nul, la signature est générée à partir de \fromname. Il est donc nécessaire que \name{h*Mon nom*i} ait été appelé dans le préambule ou indirectement via la commande \institut.

```
709 \ifnum\signum=0\space\ifx\fromname\undefined
710 \l@@error{\protect\fromname\space non d'efini, vous avez sans
711 doute omis de sp'ecifier \protect\name\space ou
712 \protect\institut\space!}
```
 $713$  \fi\fi

Le compteur \sigflag permet de sélectionner une présentation de la signature en fonction de la locale.

```
714 \ifcase\sigflag
715 \parbox[t]{\letterwidth}{#1}%
716 \par\vspace*{4\parskip}%
717 \vspace*{\sigspace}%
718 \ifcase\signum
719 \hspace*{\ssigindent}%
720 \noindent
721 \parbox[t]{\ssigwidth}{\centering \ignorespaces\fromname}%
722 \overline{\phantom{a}}723 \hspace*{\ssigindent}%
724 \noindent
725 \parbox[t]{\ssigwidth}{\centering \ignorespaces\fromsig}%
726 \overline{\arctan 26}727 \msigwidth=\letterwidth
728 \divide\msigwidth by 2\relax
729 \advance\msigwidth -3pt%
730 \noindent
731 \mbox{\parbox[t]{\msigwidth}{\centering\ignorespaces\fromsig}%
732 \parbox[t]{\msigwidth}{\centering\ignorespaces\fromssig}}%
733 \or
734 \msigwidth=\letterwidth
735 \divide\msigwidth by 3\relax
736 \advance\msigwidth -3pt%
737 \noindent
738 \mbox{\parbox[t]{\msigwidth}{\centering\ignorespaces\fromsig}%
739 \parbox[t]{\msigwidth}{\centering\ignorespaces\fromssig}%
740 \parbox[t]{\msigwidth}{\centering\ignorespaces\fromtsig}}%
741 \fi
742 \or
743 \ifcase\signum
744 \hspace*{\ssigindent}%
745 \parbox[t]{\ssigwidth}%
746 {\centering \ignorespaces
747 #1%
748 \par\vspace*{4\parskip}%
749 \vspace*{\sigspace}%
750 \fromname}%
751 \qquad \qquad \text{or}752 \hspace*{\ssigindent}%
753 \parbox[t]{\ssigwidth}%
754 {\centering \ignorespaces
```

```
755 #1%
                       756 \par\vspace*{4\parskip}%
                       757 \vspace*{\sigspace}%
                       758 \fromsig}%
                       759 \or
                       760 \parbox[t]{\letterwidth}{#1}%
                       761 \par\vspace*{4\parskip}%
                       762 \vspace*{\sigspace}%
                       763 \msigwidth=\letterwidth
                       764 \divide\msigwidth by 2\relax
                       765 \advance\msigwidth -3pt%
                       766 \noindent
                       767 \mbox{\parbox[t]{\msigwidth}{\centering\ignorespaces\fromsig}%
                       768 \parbox[t]{\msigwidth}{\centering\ignorespaces\fromssig}}%
                       769 \or
                       770 \parbox[t]{\letterwidth}{#1}%
                       771 \par\vspace*{4\parskip}%
                       772 \vspace*{\sigspace}%
                       773 \msigwidth=\letterwidth
                       774 \divide\msigwidth by 3\relax
                       775 \advance\msigwidth -3pt%
                       776 \noindent
                       777 \mbox{\parbox[t]{\msigwidth}{\centering\ignorespaces\fromsig}%
                       778 \parbox[t]{\msigwidth}{\centering\ignorespaces\fromssig}%
                       779 \parbox[t]{\msigwidth}{\centering\ignorespaces\fromtsig}}%
                       780 \fi
                       781 \fi
                       782 \par\vfill
                        Fin du corps de la lettre sous la marge définie par \marge.
                       783 \lettre@endadjust@margin
                       784 \lettre@startbreaks
                       785 \let\@par\lettre@par
                       786 \let\lettre@parshape\@empty
                        Fin de la macro \closing.
                       787 }%
                       788 \newdimen\lettre@save@leftmargin
                       789 \newdimen\lettre@save@leftskip
                       790 \newdimen\lettre@leftmargin
  \lettre@adjust@margin Début du corps de lettre dans lequel la marge est réglée selon la commande \marge
                        qui a été passée avant le \opening.
                       791 \newcommand*\lettre@adjust@margin{%
                       792 \@setpar{\@@par\lettre@parshape}%
                       793 \lettre@save@leftmargin\leftmargin
                       794 \lettre@leftmargin\lettermargin
                       795 \advance\@totalleftmargin by \lettre@leftmargin
                       796 \leftmargin\lettre@leftmargin
                       797 \advance\linewidth by -\lettre@leftmargin
                       798 \lettre@save@leftskip\leftskip
                       799 \def\lettre@parshape{\parshape \@ne\@totalleftmargin \linewidth}%
                       800 \lettre@parshape
                       801 }
\lettre@endadjust@margin Fin du corps de lettre. Après cette commande la marge n'est plus contrôlée selon
                        le réglage fait pas la commande \marge.
                       802 \newcommand*\lettre@endadjust@margin{%
                       803 \advance\@totalleftmargin by -\lettre@leftmargin
                       804 \advance\linewidth by \lettre@leftmargin
                       805 \leftmargin\lettre@save@leftmargin
                       806 \leftskip\lettre@save@leftskip
                       807 }
```
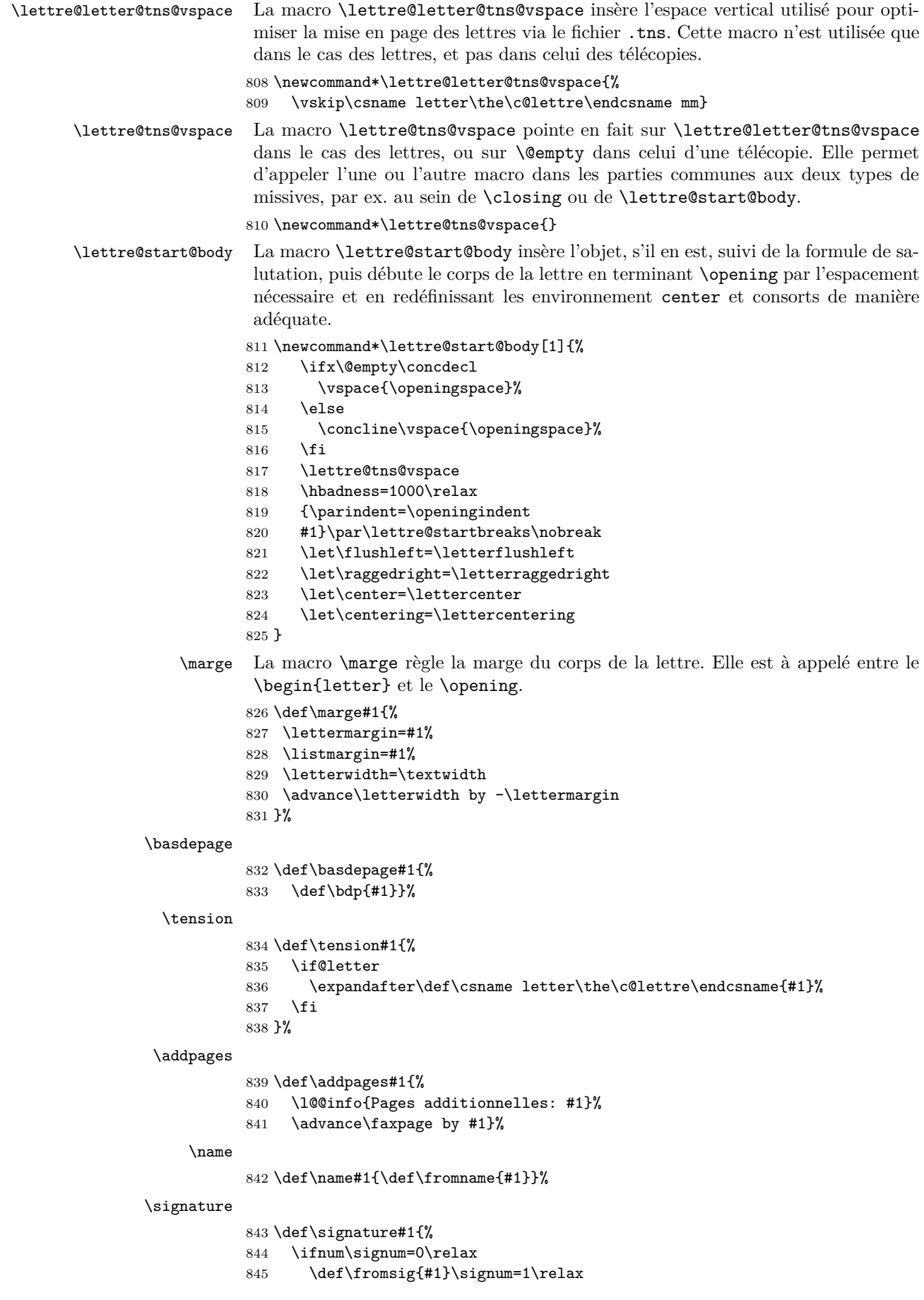

```
846 \else
                847 \l@@warning@strictable{Signature deja definie}%
                848 \fi
                849 }%
\secondsignature
                850 \def\secondsignature#1{%
                851 \ifnum\signum=1\relax
                852 \def\fromssig{#1}\signum=2\relax
                853 \else
                854 \l@@warning@strictable{Seconde signature illegale ou deja definie}%
                855 \fi
                856 }%
\thirdsignature
                857 \def\thirdsignature#1{%
                858 \ifnum\signum=2\relax
                859 \def\fromtsig{#1}\signum=3\relax
                860 \else
                861 \l@@warning@strictable{Troisieme signature illegale ou deja definie}%
                862 \fi
                863 }%
          \vref
                864 \def\vref{\l@@warning@strictable{La commande \protect\Vref\space devrait etre
                865 utilisee}\Vref}
          \Vref
                866 \def\Vref#1{%
                867 \def\@tempa{#1}%
                868 \ifx\@empty\@tempa
                869 \let\toref\@empty
                870 \else
                871 \def\auxflag{.}%
                872 \def\toref{\parbox[t]{\lettre@vref@width}{#1}}%
                873 \fi
                874 }%
          \nref
                875 \def\nref{\l@@warning@strictable{La commande \protect\Nref\space devrait etre
                876 utilisee}\Nref}
          \Nref
                877 \def\Nref#1{%
                878 \def\@tempa{#1}%
                879 \ifx\@empty\@tempa
                880 \let\fromref\@empty
                881 \else
                882 \def\auxflag{.}%
                883 \def\fromref{\parbox[t]{\lettre@nref@width}{#1}}%
                884 \fi
                885 }%
      \concline La macro \concline contient l'objet de la lettre ou du fax.
                886 \def\concline{%
                887 \noindent\parbox[t]{\letterwidth}%
                888 {\@hangfrom{\textrm{\concname}}\ignorespaces\concdecl\strut}%
                889 \par}%
       \auxline La macro \auxline contient les références, ainsi que les numéro télex ou ccp.
                890 \def\auxline{%
                891 \l@@info{Ligne auxiliaire demandee}%
                892 {\scriptsize
                893 \ifx\@empty\toref\else
                894 \vrefname
```

```
895 \ifx\space\toref
        896 \hspace{\lettre@vref@width}%
        897 \else
        898 {\small\toref}%
        899 \fi
        900 \hfill
        901 \fi
        902 \ifx\@empty\fromref\else
        903 \nrefname
        904 \ifx\space\fromref
        905 \hspace{\lettre@nref@width}%
        906 \else
        907 {\small\fromref}%
        908 \fi
        909 \hfill
        910 \forallfi
        911 \ifx\@empty \telexnum
        912 \hfill
        913 \else
        914 T\'ELEX\\telexnum
        915 \hspace{5mm}%
        916 \fi
        917 \ifx\@empty \ccpnum
        918 \hfill
        919 \else
        920 C.C.P.\ \ccpnum\hspace{5mm}%
        921 \fi}\par}%
\emailine
        922 \def\emailine{%
        923 \l@@info{Ligne d'E-Mail demandee}%
        924 {\scriptsize
        925 \emaillabelname\hfill\ttfamily
        926 \ifx\@empty \ccittnum
        927 \else
        928 \hfill \ccittnum\hfill
        929 \fi
        930 \ifx\@empty \internetnum
        931 \else
        932 \hfill \internetnum\hfill
        933 \fi
        934 \ifx\@empty \bitnetnum
        935 \else
        936 \hfill \bitnetnum\hfill
        937 \fi
        938 \ifx\@empty \telepacnum
        939 \else
        940 \hfill \telepacnum\hfill
        941 \fi
        942 \ifx\@empty \decnetnum
        943 \else
        944 \hfill \decnetnum\hfill
        945 \fi
        946 \ifnum\emailcount<3\relax
        947 \hfill\mbox{}%
        948 \fi}}%
\address
        949 \long\def\address#1{\l@@info{Adresse precisee}\def\fromaddress{#1}}%
        950 %\long\def\address*#1{\if@letter
        951 % \lq{0} \l@@info{Adresse avec nom precisee} %
```
## 952 %  $\def\fromaddress{\fromname}{\#1}$

```
953 \% \else
```

```
954 % \l@@warning@strictable{Commande illegale dans un fax}<br>955 % \fi}%
                                    \frac{1}{2}\nodate
            956 \def\nodate{\l@@info{Date supprimee}\def\pdate{}}%
            957 \def\date#1{\l@@info{Date precisee}\def\pdate{#1}}%
     \nolieu
            958 \def\nolieu{\l@@info{Lieu supprime}\def\fromlieu{}}%
      \lieu
            959 \def\lieu#1{\l@@info{Lieu precise}\def\fromlieu{#1}}%
      \conc
            960 \def\conc#1{\l@@info{Champ d'objet defini}\def\concdecl{#1}}%
  \location
            961 \def\location#1{\l@@info{Precision d'adresse definie}\def\fromlocation{#1}}%
\notelephone
            962 \def\notelephone{\l@@info{Numero de telephone supprime}\def\telephonenum{}}%
  \telephone
            963 \def\telephone#1{\l@@info{Numero de telephone precise}\def\telephonenum{#1}}%
     \nofax
            964 \def\nofax{\l@@info{Numero de fax supprime}\def\faxnum{}}%
       \fax
            965 \def\fax#1{\l@@info{Numero de fax precise}\def\faxnum{#1}}%
     \email
            966 \def\email#1{\l@@info{Numero d'E-Mail precise}\def\emailnum{#1}}%
   \username
            967 \def\username#1{\def\@username{#1}}%
     \ccitt
            968 \def\ccitt#1{%
            969 \ifnum\emailcount<3\relax
            970 \def\emailflag{.}%
            971 \advance\emailcount by 1\relax
            972 \def\ccittnum{%
            973 \ifx\@empty \@username
            974 \l@@warning@strictable{<<username>> indefini}
            975 #1%
            976 \else
            977 S=\@username;#1%
            978 \fi}%
            979 \else
            980 \def\ccittnum{}%
            981 \fi}%
  \internet
            982 \def\internet#1{%
            983 \ifnum\emailcount<3\relax
            984 \def\emailflag{.}%
            985 \advance\emailcount by 1\relax
            986 \def\internetnum{%
            987 \ifx\@empty\@username
            988 \l@@warning@strictable{<<username>> indefini}
            989 #1\relax
            990 \else
            991 \@username @#1\relax
            992 \fi}%
            993 \else
            994 \def\internetnum{}%
            995 \{f_i\}%
```
### \bitnet

```
996 \def\bitnet#1{%
997 \ifnum\emailcount<3\relax
998 \def\emailflag{.}%
999 \advance\emailcount by 1\relax
1000 \def\bitnetnum{%
1001 \ifx\@empty \@username
1002 \l@@warning@strictable{<<username>> indefini}
1003 #1\relax
1004 \else
1005 \&username\ at #1\relax 1006 \fi}%
         \iotai}%
1007 \else
1008 \def\bitnetnum{}%
1009 \fi}%
```
#### \telepac

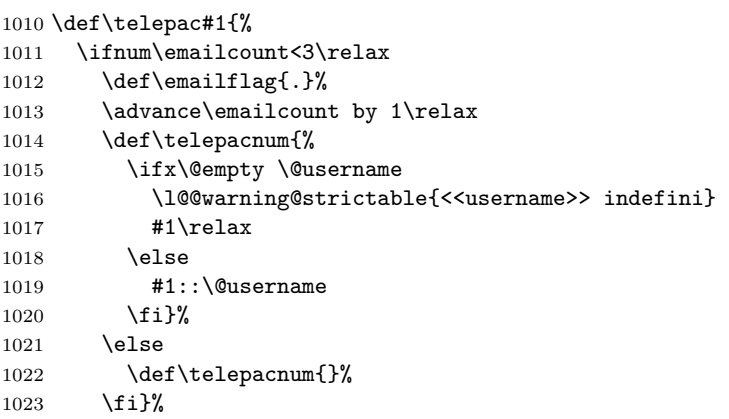

#### \decnet

```
1024 \def\decnet#1{%
1025 \ifnum\emailcount<3\relax
1026 \def\emailflag{.}%
1027 \advance\emailcount by 1\relax
1028 \def\decnetnum{%
1029 \ifx\@empty \@username
1030 \l@@warning@strictable{<<username>> indefini}
1031 #1\relax
1032 \else
1033 #1::\@username
1034 \fi}%
1035 \else
1036 \def\decnetnum{}%
1037 \fi}%
```
#### \telex

```
1038 \def\telex#1{\ifnum\auxcount<2\relax
1039 \def\auxflag{.}%
1040 \advance\auxcount by 1\relax
1041 \def\telexnum{#1}%
1042 \else
1043 \def\telexnum{}%
1044 \fi}%
```
#### \ccp

```
1045 \def\ccp#1{\ifnum\auxcount<2\relax
1046 \def\auxflag{.}1047 \advance\auxcount by 1\relax
1048 \def\ccpnum{#1}%
1049 \else
```

```
1050 \def\ccpnum{}%
      1051 \fi}%
  \ps
      1052 \def\ps#1#2{\penalty100\relax
      1053 \lettre@tns@vspace
      1054 \l@@info{Post-scriptum defini}%
      1055 \noindent\lettre@t{#1}{#2\\}\vfill\penalty-100\relax}%
  \cc
      1056 \def\cc#1{\penalty100\relax
      1057 \lettre@tns@vspace
      1058 \l@@info{Copies declarees}%
      1059 \noindent\lettre@t{\ccname}{#1\\}\vfill\penalty-100\relax}%
\encl
      1060 \def\encl#1{\penalty100\relax
      1061 \lettre@tns@vspace
      1062 \l@@info{Annexes declarees}%
      1063 \noindent\lettre@t{\enclname}{#1\\}\vfill\penalty-100\relax}%
\mencl
      1064 \def\mencl{\penalty100\relax
      1065 \lettre@tns@vspace
```

```
1066 \l@@info{Annexes mentionnees}%
```

```
1067 \noindent\lettre@t{\mentionname\\}{~}\vfill\penalty-100\relax}%
```
#### **4.9.4 Définitions dépendant du langage**

\lettrelmpselectlanguage La macro \lettrelmpselectlanguage permet, lorsque une langue est chargée dans dans un processeur multilingue (par ex. babel) de sélectionner cette langue et de redéfinir les environnements de liste tels qu'itemize pour le français.

```
1068 \newcommand*{\lettrelmpselectlanguage}[1]{%
```
Si l'utilisateur n'a pas chargé les définitions de cette langue, on essaie de le faire ici :

1069 \lettreloadlang{#1}%

Ensuite, en premier lieu on vérifie que la langue #1 est bien prise en charge.

1070 {%

```
1071 \ifcsundef{lettre@#1@alias@of}{%
1072 \l@@warning@strictable{Langue #1 non ger'ee par lettre}%
1073 \let\@tempa\@empty
1074 }{%
```
Ensuite, il s'agit d'appeler \lettre@lmp@selectlanguage. En fait si l'on pose que  $\langle lang \rangle$ =#1, alors on ne veut pas appeler **\lettre@lmp@selectlanguage**{ $\langle lang \rangle$ } mais \lettre@lmp@selectlanguage{ $\langle$ lang<sup>n</sup>)}, où ci-après on déduit  $\langle$ lang<sup>n</sup>) de  $\langle \textit{lang} \rangle,$ puis  $\langle \textit{lang} \rangle$  de  $\langle \textit{lang} \rangle.$  On regarde donc d'abord de quoi  $\langle \textit{lang} \rangle\texttt{=#1}$ est l'alias, et on met le résultat dans  $\langle lang \rangle$ =\toks0. Par ex. si  $\langle lang \rangle$ =french, alors on a aussi  $\langle \textit{lang} \rangle =$ french, parce que french est l'alias de lui-même (en d'autre terme ce n'est pas un alias d'autre chose), mais si  $\langle \text{lang} \rangle = \text{francais}$ , alors on aura  $\langle$ *lang* $\rangle$ =french, parce que francais est un alias de french.

```
1075 \toks0\expandafter\expandafter\expandafter
1076 {\csname lettre@#1@alias@of\endcsname}%
```
Puis, si pour cette langue  $\langle \text{lang} \rangle$ , par ex. **romand**, on a déclaré d'utiliser une autre langue pour le gestionnaire de langue, par ex. french, on utilise celle-là au lieu de celle-ci, on met le résultat dans  $\langle \text{lang} \rangle = \text{toks1}.$ 

```
1077 \ifcsundef{lettre@lmp@\the\toks0@use}{%
1078 \toks1\toks0 %
1079 }{%
1080 \toks1\expandafter\expandafter\expandafter
```
## 1081 {\csname lettre@lmp@\the\toks0@use\endcsname}% 1082 }<sup>2</sup>

En définitive, on va appeler \lettre@lmp@selectlanguage{ $\langle \langle \text{lang} \rangle \rangle$ }, et cet appel est préparé dans \toks4. Mais pas tout à fait, on gère en plus la modification par lettre des environnements de base (par ex. itemize) en fonction de la langue, de sorte qu'en fin de compte c'est la séquence \the\toks3\the\toks4\the\toks5 qui sera appelé.

1083 \toks4\expandafter{% 1084 \expandafter\lettre@lmp@selectlanguage\expandafter{% 1085 \the\toks1}}%

Il y a trois cas possibles. Le premier c'est que la gestion des environnements par lettre est désactivée, ou en d'autres termes que le compteur \lettre@keep@envs est à 1. Dans ce cas on ne fait rien de plus qu'appeler \lettre@lmp@selectlanguage{ $\langle \langle \rangle \rangle$ , c.-à-d. que \toks3 et \toks5 sont vide.

```
1086 \ifnum\lettre@keep@envs=1 %
1087 \toks3{}%
1088 \toks5{}%
1089 \else
```
Dans le deuxième cas, la gestion des environnements par lettre est activée, mais il n'y a pas de redéfinition d'environnements disponible pour la langue (lang<sup>n</sup>). Dans ce cas on appelle **\lettre@restore@orig@envs** avant \lettre@lmp@selectlanguage{ $\langle$ *lang<sup>n</sup>*}, et \lettre@store@orig@envs. Si  $\langle$ *lang<sup>n</sup>*} est la seule langue utilisée dans tout le document, cela ne sert à rien, mais au cas où le document contiendrait avant la lettre utilisant  $\langle \text{lang} \rangle$  une lettre qui aurait redéfini les environnements, on a besoin du \lettre@restore@orig@envs pour ne pas perturber le paquetage de gestion de langue.

```
1090 \toks3{\lettre@restore@orig@envs}%
1091 \ifcsundef{lettre@set@\the\toks1@envs}{%
1092 \toks5{\lettre@store@orig@envs}%
1093 }\{%
```
Dans le troisième cas, une redéfinition d'environnements est disponible pour la langue (*lang*<sup> $\prime$ </sup>). Dans ce cas on fait la même chose que dans le deuxième cas, à ceci près qu'on appelle en tout dernier lieu **\lettre@set@** $\langle \text{lang} \rangle$ @envs.

```
1094 \toks5\expandafter{\expandafter\lettre@store@orig@envs
1095 \csname lettre@set@\the\toks1 @envs\endcsname}%
1096 }%
1097 \fi
```
Il ne reste plus qu'à appeler ce qu'on a préparé dans les \toks allant de 3 à 5.

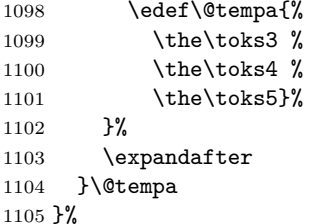

## \FAXSTR

1106 \def\FAXSTR{\fontfamily{cmdh}\fontseries{m}\fontshape{n}\selectfont}%

\lettre@lmp@selectlanguage La macro \lettrelmpselectlanguage n'est en fait qu'un pointeur qui appelle le \selectlanguage ou son équivalent selon le processeur multilingue utilisé (typiquement mlp, babel, ou polyglossia). Ici on définit une implémentation par défaut qui ne fait rien en attendant un \let vers la bonne macro.

1107 \newcommand\*\lettre@lmp@selectlanguage[1]{%

1108 \l@@warning{ '\string\lettre@lmp@selectlanguage{#1}' appel'e, mais ne 1109 fait rien. Vous n'avez charg'e ni babel, ni mlp, ni polyglossia, ni 1110 french}}

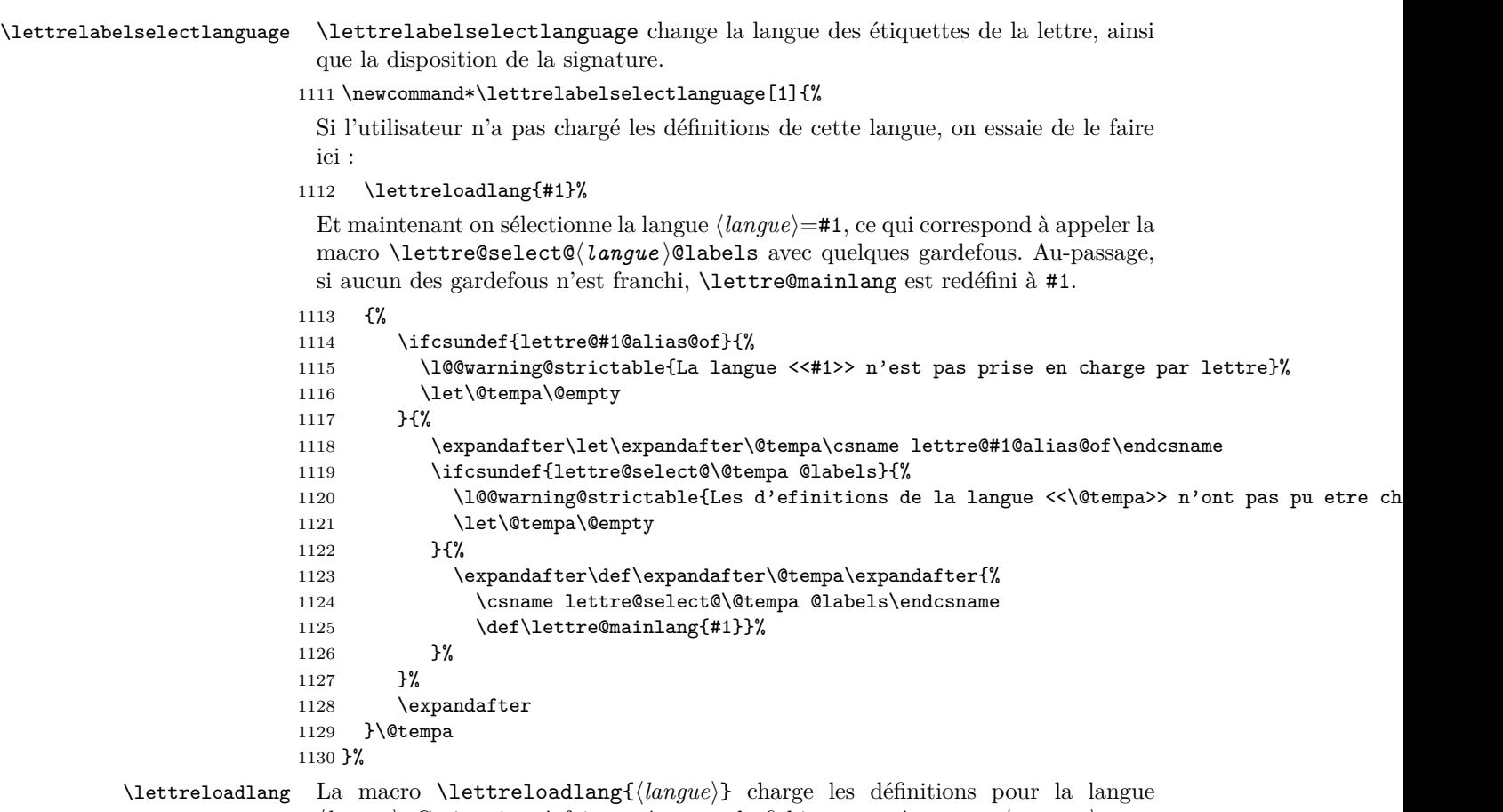

*(langue)*. Ceci revient à faire un **\input** du fichier nommé lettre-*(langue)*. ldf.

\newcommand\*\lettreloadlang[1]{%

On ouvre un groupe pour pouvoir y faire des définitions locales.

{%

On vérifie tout d'abord si la langue #1 fait partie des langues prises en charge par lettre. On met dans **\@tempa** la valeur  $\langle lang \rangle$  à laquelle #1 est égale, ou en est l'alias. On met dans \toks0 tout traitement éventuel de redéfinition de \lettre@#1@alias@of.

```
1133 \newif\iflettre@lang@not@supported
1134 \ifcsundef{lettre@#1@alias@of}{%
1135 \lettre@lang@not@supportedtrue
1136 \l@@warning@strictable{La langue <<#1>> ne fait pas partie des
1137 langues prises en charge par lettre}%
```
Le code suivant consiste à définir \lettre@#1@alias@of comme #1, de sorte que la langue #1 soit dorénavant considérée comme prise en charge.

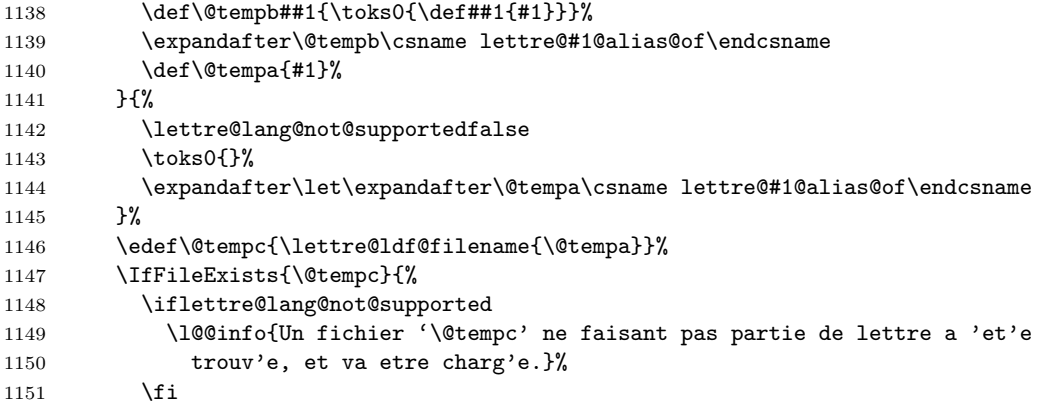

```
1152 \ifcsundef{\lettre@ldf@version{\@tempa}}{%
                             1153 \edef\@tempa{%
                             1154 \noexpand\l@@info{Chargement du fichier de definition de langue '\@tempc'}%
                              1155 \noexpand\input{\@tempc}%
                              1156 \the\toks0
                             1157 }}{\edef\@tempa{\the\toks0}}%
                              1158 }{%
                             1159 \let\@tempa\@empty
                              1160 }
                              1161 \expandafter
                              1162 }\@tempa
                              1163 }%
        \lettreselectlanguage \lettreselectlanguage Sélectionne la langue à la fois pour le paquetage de ges-
                               tion de langue (césure, environnements liste, etc. . .) en appelant \lettrelmpselectlanguage
                               et pour la présentation de la lettre (étiquettes, disposition signature) en appelant
                               \lettrelabelselectlanguage. L'ordre d'appel est important, parce que certains
                               paquetages de gestion de langue redéfinissent certaines des macros de l'environne-
                               ment letter. Notamment pour le romand avec le paquetage de gestion de langue
                               french, ce dernier définit \enclname (l'étiquette introduisant la pièce jointe)
                               comme P. j. :, c-à-d. à la française, au lieu de le définir comme Ann. :, c-à-
                               d. à la romande, ce que fait lettre.
                              1164 \newcommand*\lettreselectlanguage[1]{%
                              1165 \lettrelmpselectlanguage{#1}%
                              1166 \lettrelabelselectlanguage{#1}%
                              1167 }%
  \lettre@babel@selectlanguage La macro \lettre@babel@selectlanguage est une émulation de la macro
                               \selectlanguage quand le paquetage babel est chargé. Le but est de faire un
                               traitement particulier pour le cas german.
                              1168 \newcommand*\lettre@babel@selectlanguage[1]{%
                              1169 \ifcsdef{lettre@babel@#1}{\csname lettre@babel@#1\endcsname}{\selectlanguage{#1}}%
                             1170 }%
                               Le traitement particulier pour german est effectué par \lettre@babel@german, et
                               c'est le suivant :
                                  — si babel a chargé ngerman, ce que l'on teste avec \ifcsdef{ver@ngerman.ldf}...,
                                      alors on appelle \selectlanguage{ngerman},
                                     sinon, on appelle \selectlanguage{german}
                              1171 \newcommand*\lettre@babel@german{%
                              1172 \ifcsdef{ver@ngerman.ldf}{\selectlanguage{ngerman}}%
                              1173 {\selectlanguage{german}}%
                              1174 }
\lettre@efrench@selectlanguage La macro \lettre@efrench@selectlanguage est une émulation de la macro
                               \selectlanguage quand le paquetage french est chargé.
                              1175 \newcommand*\lettre@efrench@selectlanguage[1]{%
                              1176 \ifx\undefined\frenchname
                              1177 \l@@warning@strictable{L'un des paquetages mlp ou french n'a pas 'et'e
                              1178 charg'e correctement}%
                              1179 \else
                               Préparation d'un avertissement, au cas où #1 ne serait pas l'une des langues prises
                               en charge par mlp.
                             1180 \def\@tempb{\l@@warning@strictable{La langue '#1' n'est pas dans
                              1181 \string{french, german, english\string} qui sont les trois seules
                              1182 langues que lettre peut demander 'a mlp}}%
                              1183 \def\@tempc{#1}%
                              1184 \def\lettre@iterate@body##1{%
                              1185 \def\@tempd{##1}%
                              1186 \ifx\@tempc\@tempd
```
Suppression de l'avertissement, car #1 est bien l'une des langues prises en charge par mlp.

1187 \let\@tempb\@empty

Ici on sélectionne la langue avec une macro enveloppante de la commande correspondante de mlp.

```
1188 \l@@info{Selection de la langue '#1' dans le paquetage french ou
1189 mlp d'efrench}%
```

```
1190 \csname lettre@efr@#1\endcsname
```
Le \@tempc permet de casser la boucle en gobant le \lettre@iterate qui suit, ainsi que ses arguments restants.

```
1191 \def\@tempc####1\@nil, {}%
1192 \expandafter\@tempc
1193 \fi
1194 }%
1195 \lettre@iterate french,english,german,\@nil,%
1196 \@tempb
1197 \fi
1198 }%
```
Définition des macros enveloppantes des langues prises en charge par mlp.

```
\lettre@efr@german Pour german, on fait en sorte que l'allemand moderne (le seul utilisé par babel)
```

```
l'emporte sur le vieil allemand.
1199 \newcommand*\lettre@efr@german{%
1200 \ifx\undefined\ngermanTeXmods
1201 \ifx\undefined\germanTeXmods
1202 \l@@warning@strictable{Ni \protect\german\space ni \protect\ngerman\space
1203 ne sont d'efinis !}
1204 \else
1205 \german
1206 \fi
1207 \else
1208 \ngerman
1209 \fi
1210 }
```
\lettre@efr@french Pour \french il faut prendre deux précautions avant d'appeler la macro.

— La première est qu'appeler \french alors qu'on est déjà en français cause une erreur. Pour éviter cela, on fait le test \ifFrench.

— La seconde est que si on appelle \lettre@efr@french dans le \AtBeginDocument, alors \french ne sera pas encore défini. Donc on teste que \french est défini avant de rappeler \lettre@efr@french avec une nouvelle définition «\ifFrench\else\french\fi».

```
1211 \newcommand*\lettre@efr@french{\ifcsdef{french}{%
```
1212 \def\lettre@efr@french{\ifFrench\else\french\fi}\lettre@efr@french

1213 }{\l@@warning@strictable{La commande \protect\french\space n'est pas 1214 d'efinie.}}}

## \lettre@efr@english Pour \english, le wrapper ne fait qu'appeler la macro \english correspondante du paquetage mlp ou french.

1215 \newcommand\*\lettre@efr@english{\english}

Définitions des macros telles que \francais, \anglais, etc. . .

```
1216 \def\@tempa#1{%
1217 \expandafter\newcommand\expandafter*\csname #1\endcsname{%
1218 {%
1219 \def\@tempa{#1}%
1220 \ifx\lettre@mainlang\@tempa\else\l@@info{Langage modifie: #1}\fi
1221 \frac{1}{6}1222 \lettreselectlanguage{#1}%
```

```
1223 }%
1224 }%
1225 \@tempa{romand}%
1226 \@tempa{francais}%
1227 \@tempa{allemand}%
1228 \@tempa{anglais}%
1229 \@tempa{americain}%
 Crochet \begin{document} :
1230 \AtBeginDocument{%
1231 \makeatletter
1232 \@input{\jobname.tns}%
1233 \@input{\jobname.odt}%
1234 \begingroup\@floatplacement\@dblfloatplacement
1235 \immediate\openout\@tensionaux=\jobname.tns%
1236 \if@origdate
1237 \immediate\openout\@dateaux=\jobname.odt%
1238 \fi
1239 \endgroup
 Pour écrire « \startlabels » sur le fichier .etq et exécuter \@startlabels.
1240 \if@etiq
```

```
1241 \immediate\openout\@etiqaux=\jobname.etq%
```

```
1242 \immediate\write\@etiqaux{\string\startlabels}%
```

```
1243 \@startlabels
```
 $1244$  \fi

On ouvre un groupe pour pouvoir bidouiller des définitions locales comme \toks0, etc.

1245 {%

On met dans \@tempa un traitement systématique à faire pour tout paquetage de gestion de langue chargé. En l'occurrence on désactive la rédéfinition des environnements itemize et consorts par lettre si un tel paquetage est chargé et qu'on n'a pas explicitement keep envs=false.

```
1246 \def\@tempa{%
1247 \ifnum\lettre@keep@envs=0 %
1248 \lettre@keep@envs=1 %
1249 \fi
1250 }%
```
Maintenant, redéfinition de la macro \lettre@lmp@selectlanguage selon le paquetage de gestion de langue [19](#page-93-0) utilisé. On va faire une boucle qui va scruter une liste d'association dont chaque élément sera de la forme  $\langle paquette \rangle : \langle cas \rangle$ , où  $\langle cas \rangle$ est un nombre.

Tout d'abord on définit le traitement à appliquer à chacun des cas et on le place dans le registre  $\text{bks}(cas)$ . Premier cas possible, c.-à-d.  $\langle cas \rangle = 0$ , c'est le cas par défaut où on ne trouve aucun  $\langle paquetage\rangle$  de gestion de langue, alors on ne fait rien, c'est à dire qu'on reste sur la définition par défaut de \lettre@lmp@selectlanguage.

Mais encore, toujours dans ce  $\langle cas \rangle = 0$ , c'est à dire dans le cas où l'on n'a détecté le chargement d'aucun paquetage de gestion de langue, si \lettre@keep@envs est à 0, c'est que de surcroît l'option keep envs=true n'a pas été donnée, alors on fait comme si on avait eu l'option keep envs=false, c'est à dire que lettre redéfinit les environnemnts itemize et consorts selon la langue :

```
1251 \toks0{%
1252 \ifnum\lettre@keep@envs=0 %
1253 \lettre@keep@envs=2 %
1254 \fi
1255 }%
```
<span id="page-93-0"></span><sup>19.</sup> *lmp* dans le nom de la macro veut dire « Language Managagement Package », c-à-d. « Paquetage de Gestion de Lange ».

Deuxième cas possible, c.-à-d.  $\langle cas \rangle = 1$ , on trouve un paquetage de gestion de langue qui fournit la macro \selectlanguage, alors \lettre@lmp@selectlanguage appelle  $\setminus$ selectlanguage — à noter que dans chaque cas on développe le traitement par défaut défini dans \@tempa :

```
1256 \toks1\expandafter{\@tempa
```
1257 \def\lettre@lmp@selectlanguage#1{\selectlanguage{#1}}}%

Troisième cas possible, c.-à-d.  $\langle cas \rangle = 2$ , le paquetage de gestion de langue fait partie d'e-french, on utilise \lettre@efrench@selectlanguage qui fait les traitements ad-hoc pour ce cas :

```
1258 \toks2\expandafter{\@tempa
```
1259 \let\lettre@lmp@selectlanguage\lettre@efrench@selectlanguage}%

Quatrième cas possible, c.-à-d.  $\langle cas \rangle = 3$ , le paquetage de gestion de langue fait partie de babel, on utilise \lettre@babel@selectlanguage qui fait les traitements ad-hoc pour ce cas :

1260 \toks3\expandafter{\@tempa

1261 \let\lettre@lmp@selectlanguage\lettre@babel@selectlanguage}%

Le  $\langle \text{cas} \rangle$  sélectionné va être mis dans **\count0**, par défaut on initialise au premier cas :

```
1262 \count0=0 %
```
Et maintenant on se fait un macro \@tempb qui va analyser chaque élément de la liste d'association, c'est à dire qui va pour chaque  $\langle paquette \rangle$  #1 testé, si ce paquetage est chargé sélectionner le bon  $\langle cas \rangle$  #2 :

```
1263 \def\lettre@iterate@body#1{\@tempb#1\@nil}%
1264 \def\@tempb#1:#2\@nil{%
1265 \@ifpackageloaded{#1}{%
1266 \l@@info{Le paquetage '#1' est charg'e}%
1267 \count0=#2 %
```
On redéfinit \lettre@iterate pour casser la boucle de scrutation de la liste d'association, de toute façon on est au sein d'un groupe, donc l'effet de cette redéfinition est local :

```
1268 \def\lettre@iterate##1\@nil, {}%
1269 }{%
1270 \l@@info{Le paquetage '#1' n'est pas charg'e}%
1271 }%
1272 }%
```
Et voici la boucle elle-même, avec pour chaque paquetage le cas correspondant :

```
1273 \l@@info{Scrutation des paquetages de gestion de langue}%
1274 \lettre@iterate%
1275 babel:3,%
1276 polyglossia:1,%
1277 french:2,%
1278 mlp:2,%
```

```
1279 \@nil,%
```
Il n'y a plus qu'à appliquer le traitement correspondant au cas sélectionné :

```
1280 \expandafter
```

```
1281 }\the\toks\count0 %
```
1282 \makeatother

Fin du \AtBeginDocument.

1283 }%

Crochet \end{document} pour sortir la page d'étiquettes, si nécessaire.

 \AtEndDocument{% \l@@info{Nombre de lettres :\the\c@lettre}% \l@@info{Nombre de telefax :\the\c@telefax}% \newpage\begingroup \immediate\closeout\@tensionaux%

```
1289 \if@origdate
1290 \immediate\closeout\@dateaux%
1291 \fi
1292 \if@letter
1293 \if@etiq
1294 \immediate\closeout\@etiqaux%
1295 \makeatletter
1296 \@input{\jobname.etq}%
1297 \makeatother
1298 \clearpage
1299 \fi
1300 \else
1301 \immediate\closeout\@faxaux%
1302 \fi
1303 \endgroup
1304 }%
```
## **4.9.5 Styles de page**

```
1305 \def\@texttop{\ifnum\c@page=1\vskip 0pt plus .00001fil\relax\fi}%
1306 \if@twoside
1307 \def\ps@headings{%
1308 \headheight 12pt%
1309 \headsep 25pt%
1310 \def\@oddhead{{\hspace{15mm}\ifx\@empty\fromlieu\else\fromlieu , \fi
1311 \pdate\hfill Page \thepage}}%
1312 \def\@oddfoot{}%
1313 \def\@evenhead{{Page \thepage\hfill\ifx\@empty\fromlieu\else\fromlieu , \fi
1314 \pdate\hspace{15mm}}}%
1315 \def\@evenfoot{}}%
1316 \else
1317 \def\ps@headings{%
1318 \headheight 12pt%
1319 \headsep 25pt%
1320 \def\@oddhead{{\hspace{15mm}\ifx\@empty\fromlieu\else\fromlieu , \fi
1321 \pdate\hfill Page \thepage}}%
1322 \def\@oddfoot{}%
1323 \def\@evenhead{}%
1324 \def\@evenfoot{}}%
1325 \fi
```
### \ps@empty

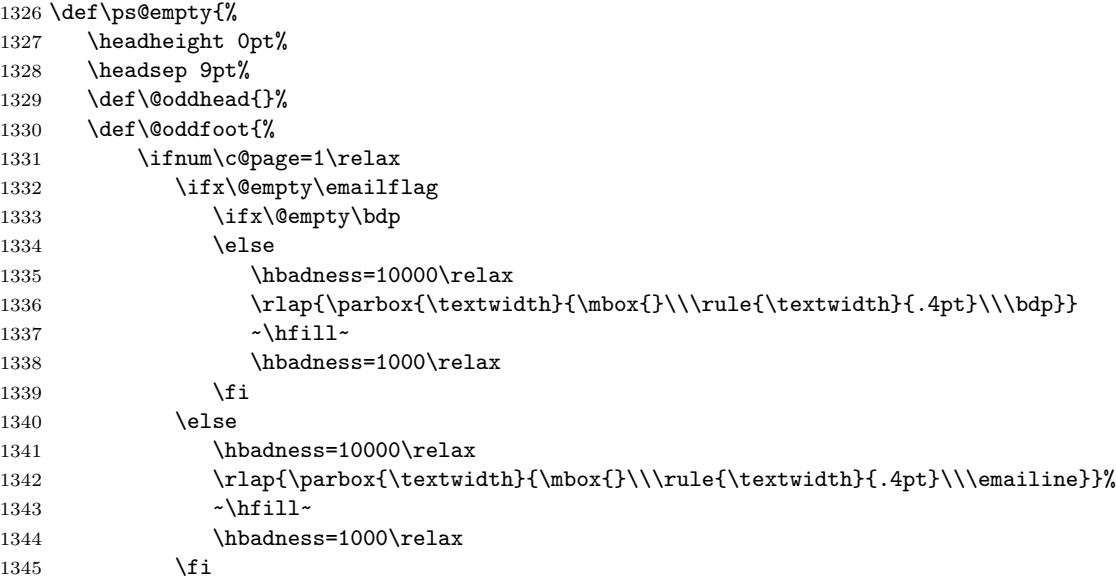

```
1346 \fi}%
                        1347 \def\@evenhead{}%
                        1348 \def\@evenfoot{}}%
           \ps@firstpage
                        1349 \def\ps@firstpage{%
                        1350 \headheight 12pt%
                        1351 \headsep 25pt%
                        1352 \def\@oddhead{}%
                        1353 \def\@oddfoot{}%
                        1354 \def\@evenhead{}%
                        1355 \def\@evenfoot{}}%
               \ps@plain
                        1356 \def\ps@plain{%
                        1357 \headheight 0pt%
                        1358 \headsep 9pt%
                        1359 \def\@oddhead{}%
                        1360 \def\@oddfoot{\textrm{\hfill\thepage\hfill}}%
                        1361 \def\@evenhead{}%
                        1362 \def\@evenfoot{\textrm{\hfill\thepage\hfill}}}}
                         4.9.6 center et flushleft
                        1363 \def\normalcenter{\trivlist \normalcentering\item[]}%
                        1364 \def\lettercenter{\trivlist \lettercentering\item[]}%
                        1365 \def\normalcentering{\let\\=\@centercr\rightskip\@flushglue
                        1366 \leftskip\@flushglue
                        1367 \parindent\z@\parfillskip\z@}%
                        1368 \def\lettercentering{\let\\=\@centercr\rightskip\@flushglue
                        1369 \leftskip\@flushglue
                        1370 \parindent\z@\parfillskip\z@}%
                        1371 \let\endcenter=\endtrivlist
        \normalflushleft
                        1372 \def\normalflushleft{\trivlist \normalraggedright\item[]}%
                        1373 \def\letterflushleft{\trivlist \letterraggedright\item[]}%
                        1374 \def\normalraggedright{\let\\=\@centercr\leftskip\z@
                        1375 \@rightskip\@flushglue\rightskip\@rightskip
                        1376 \parindent\z@}%
                        1377 \def\letterraggedright{\let\\=\@centercr\leftskip\z@
                        1378 \@rightskip\@flushglue\rightskip\@rightskip
                        1379 \parindent\z@}%
                        1380 \let\endflushleft=\endtrivlist
                         4.9.7 Listes
  \lettre@store@orig@envs Tout d'abord on définit \lettre@store@orig@envs qui prend note de l'envi-
                         ronnement itemize d'origine fourni par LATEX, et qui sera appelé \AtBeginDocument,
                         et immédiatement après chaque changement de langue effectué par le paquetage
                         de gestion de langue.
                        1381 \newcommand*{\lettre@store@orig@envs}{%
                        1382 \let\lettre@orig@itemize\itemize
                        1383 \let\lettre@orig@enditemize\enditemize
                        1384 }%
                        1385 \AtBeginDocument{\lettre@store@orig@envs}%
\lettre@restore@orig@envs La macro \lettre@restore@orig@envs permet de restaurer les environnments
                         LATEX que lettre redéfinit selon la langue. Notamment l'environnement itemize
                         redéfini en français.
                        1386 \newcommand*{\lettre@restore@orig@envs}{%
                        1387 \let\itemize\lettre@orig@itemize
                        1388 \let\enditemize\lettre@orig@enditemize}%
    \reset@frenchitemize La macro \reset@frenchitemize est obsolète, appelez plutôt \lettre@set@french@envs
                         définie dans lettre-french.ldf.
```

```
1389 \newcommand*{\reset@frenchitemize}{\l@@warning@strictable
                 1390 {\protect\reset@frenchitemize\space est obsolete, utilisez
                 1391 plutot \protect\lettre@set@french@envs}\lettre@set@french@envs}
                 1392 \rightmargin 25mm%
                 1393 \advance\rightmargin 5pt%
                 1394 \leftmargini 1.5em%
                 1395 \leftmarginii 2.2em%
                 1396 \leftmarginiii 1.87em%
                 1397 \leftmarginiv 1.7em%
                 1398 \leftmarginv 1em%
                 1399 \leftmarginvi 1em%
                 1400 \labelsep 5pt%
                 1401 \parsep 0pt%
                 1402 \def\@listi{\leftmargin\leftmargini\labelwidth\leftmargin
                 1403 \advance\labelwidth-\labelsep}%
                 1404 \def\@listii{\leftmargin\leftmarginii
                 1405 \labelwidth\leftmarginii\advance\labelwidth-\labelsep}%
                 1406 \def\@listiii{\leftmargin\leftmarginiii
                 1407 \labelwidth\leftmarginiii\advance\labelwidth-\labelsep
                 1408 \topsep .1em%
                 1409 \itemsep \topsep}%
                 1410 \def\@listiv{\leftmargin\leftmarginiv
                 1411 \labelwidth\leftmarginiv\advance\labelwidth-\labelsep}%
                 1412 \def\@listv{\leftmargin\leftmarginv
                 1413 \labelwidth\leftmarginv\advance\labelwidth-\labelsep}%
                 1414 \def\@listvi{\leftmargin\leftmarginvi
                 1415 \labelwidth\leftmarginvi\advance\labelwidth-\labelsep}%
                 1416 \def\labelitemi{$\bullet$}%
                 1417 \def\labelitemii{\bfseries --}%
                 1418 \def\labelitemiii{$\ast$}%
                 1419 \def\labelitemiv{$\cdot$}%
                 1420 \def\labelenumi{\arabic{enumi}.}%
                 1421 \def\theenumi{\arabic{enumi}}%
                 1422 \def\labelenumii{(\alph{enumii})}%
                 1423 \def\theenumii{\alph{enumii}}%
                 1424 \def\p@enumii{\theenumi}%
                 1425 \def\labelenumiii{\roman{enumiii}.}%
                 1426 \def\theenumiii{\roman{enumiii}}%
                 1427 \def\p@enumiii{\theenumi(\theenumii)}%
                 1428 \def\labelenumiv{\Alph{enumiv}.}%
                 1429 \def\theenumiv{\Alph{enumiv}}%
                 1430 \def\p@enumiv{\p@enumiii\theenumiii}%
            verse
                 1431 \def\verse{\let\\=\@centercr
                 1432 \list{}{\itemsep\z@ \itemindent -15pt\listparindent \itemindent
                 1433 \rightmargin\leftmargin\advance\leftmargin 15pt}\item[]}%
                 1434 \let\endverse\endlist
        quotation
                 1435 \def\quotation{\list{}{\listparindent 1.5em%
                 1436 \itemindent\listparindent
                 1437 \rightmargin\leftmargin}\item[]}%
                 1438 \let\endquotation=\endlist
            quote
                 1439 \def\quote{\list{}{\rightmargin\leftmargin}\item[]}%
                 1440 \let\endquote=\endlist
\descriptionlabel Format des étiquettes de listes de type description.
                 1441 \def\descriptionlabel#1{\bfseries #1}%
```
#### description

```
1442 \def\description{\list{}{\advance\leftmargin by 5.75em
1443 \labelwidth\leftmargin \advance\labelwidth -\labelsep
1444 \let\makelabel\descriptionlabel}}%
1445 \let\enddescription\endlist
```
#### **4.9.8 Divers**

```
1446 \def\@begintheorem#1#2{\itshape \trivlist \item[\hskip \labelsep{\bfseries #1\ #2}]}%
1447 \def\@endtheorem{\endtrivlist}%
```
#### \theequation

\def\theequation{\arabic{equation}}%

- \arraycolsep 5pt%
- \tabcolsep 5pt%
- 1451 \arrayrulewidth .4pt%
- \doublerulesep 2pt%
- \tabbingsep\labelsep
- \skip\@mpfootins=\skip\footins

Espace laissé entre la boîte et le texte par \fbox et \framebox.

\fboxsep = 3pt

Épaisseur des filets faits par \fbox et \framebox.

\fboxrule = .4pt

\newcommand\*\today{\cejour}

```
4.9.9 Notes en bas de page
```
 \def\footnoterule{\kern-1\p@ \hrule width .4\columnwidth \kern .6\p@}%

#### \@makefntext

 \long\def\@makefntext#1{\parindent 1em\noindent 1462 \hb@xt@1.8em{% 1463 \hss\@textsuperscript{\normalfont\@thefnmark}}#1}%

**4.10 Initialisations**

**4.10.1 Initialisation des valeurs par défauts**

```
1464 \def\pict@let@width{185}%
1465 \def\pict@let@height{65}%
1466 \def\pict@let@hoffset{0}%
1467 \def\pict@let@voffset{0}%
1468 \def\rule@hpos{-25}%
1469 \def\rule@vpos{-15}%
1470 \def\rule@length{10}%
1471 \def\fromaddress@let@hpos{-10}%
1472 \def\fromaddress@let@vpos{70}%
1473 \fromaddress@let@width=69mm
1474 \def\fromlieu@let@hpos{90}%
1475 \def\fromlieu@let@vpos{62}%
1476 \fromlieu@let@width=69mm
1477 \def\toaddress@let@hpos{90}%
1478 \def\toaddress@let@vpos{40}%
1479 \toaddress@let@width=80mm
1480 \def\pict@fax@width{185}%
1481 \def\pict@fax@height{30}%
1482 \def\pict@fax@hoffset{0}%
1483 \def\pict@fax@voffset{0}%
1484 \def\fromaddress@fax@hpos{-10}%
1485 \def\fromaddress@fax@vpos{30}%
1486 \fromaddress@fax@width=69mm
```

```
1487 \def\faxstring@hpos{90}%
                       1488 \def\faxstring@vpos{20}%
                       1489 \faxstring@width=69mm%
                       1490 \faxbox@width=170mm%
                       1491 \toaddress@fax@width=69mm%
                       1492 \fromname@fax@width=69mm%
                       1493 \lettre@vref@width=21mm%
                       1494 \lettre@nref@width=21mm%
\lettre@input@institut Définition par défaut de \lettre@input@institut, cette définition peut être
                        changée par l'appel à \institut.
                       1495 \def\lettre@input@institut{\makeatletter
                       1496 \input{lettre-default.cfg}%
                       1497 \makeatother}%
                       1498 \smallskipamount=.5\parskip
                       1499 \medskipamount=\parskip
                       1500 \bigskipamount=2\parskip
                       1501 \ps@plain
                       1502 \pagenumbering{arabic}%
                       1503 \raggedbottom
                       1504 \onecolumn
                        4.10.2 Initialisations des variables de la lettre
                       1505 \def\pdate{\cejour}%
                       1506 \def\emailnum{}%
                       1507 \def\fromlocation{}%
                       1508 \signum=0\relax
                       1509 \def\fromsig{}%
                       1510 \def\fromssig{}%
                       1511 \def\fromtsig{}%
                        Langue française par défaut, si rien d'autre n'a été demandé.
                       1512 \ifx\lettre@mainlang\@empty
                       1513 \def\lettre@mainlang{francais}%
                       1514 \lettreloadlang{french}%
                       1515 \fi
                        Sélection de la langue principale au début du document.
                       1516 {%
                       1517 \edef\@tempa{%
                       1518 \noexpand\AtBeginDocument{%
                       1519 \noexpand\lettreselectlanguage{\lettre@mainlang}%
                       1520 \noexpand\l@@info{Langage par defaut: \lettre@mainlang}}%
                       1521 }%
                       1522 \expandafter}\@tempa
                       1523 \def\concdecl{}%
                       1524 \marge{15mm}%
                       1525 \msigwidth=\letterwidth
                       1526 \ssigindent=0.5\letterwidth
                       1527 \ssigwidth=\letterwidth
                       1528 \advance\ssigwidth by -\ssigindent
                       1529 \advance\ssigwidth by -5pt
                       1530 \sigspace=1.5cm
                       1531 \openingspace=1cm
                       1532 \openingindent=0pt
                       1533 \@lettertrue
                       1534 \faxpage=0\relax
                       1535 \def\totalpages{}%
                       1536 \def\auxflag{}%
                       1537 \auxcount=0\relax
```

```
1538 \let\toref\space
1539 \let\fromref\space
1540 \def\telexnum{}%
1541 \def\ccpnum{}%
1542 \def\emailflag{}%
1543 \emailcount=0\relax
1544 \def\@username{}%
1545 \def\ccittnum{}%
1546 \def\internetnum{}%
1547 \def\bitnetnum{}%
1548 \def\telepacnum{}%
1549 \def\decnetnum{}%
1550 \def\bdp{}%
1551 \endinput
```
## **4.11 Définition des langues**

### **4.11.1 Définitions pour la langue anglais**

```
\lettre@select@english@labels
```

```
1552 \LettreDeclareLanguage{english}{%
1553 \sigflag=1\space
1554 \def\cejour{\ifcase\month\or
1555 January\or February\or March\or April\or May\or June\or
1556 July\or August\or September\or October\or November\or December\fi
1557 \space\number\day ,\space\number\year}%
1558 \def\faxwarning{\large\slshape\bfseries If improperly transmitted, please
1559 call the telefax operator}%
1560 \def\telefaxstring{{\FAXSTR T~E~L~E~F~A~X}}%
1561 \def\telephonelabelname{TELEPHONE:~}%
1562 \def\telefaxlabelname{TELEFAX:~}%
1563 \def\telefaxname{Telefax:~}%
1564 \def\tellabelname{Tel:~}%
1565 \def\faxlabelname{Fax:~}%
1566 \def\emaillabelname{E-Mail:~}%
1567 \def\telexlabelname{TELEX:~}%
1568 \def\headtoname{To:~}%
1569 \def\headfromname{From:~}%
1570 \def\pagetotalname{Total pages:~}%
1571 \def\concname{Subject:~}%
1572 \def\ccname{Cc:~}%
1573 \def\enclname{Encl(s):~}%
1574 \def\mentionname{Encl(s).}%
1575 \def\vrefname{Y.\raise.4ex\hbox{\tiny /}ref.~}%
1576 \def\nrefname{O.\raise.4ex\hbox{\tiny /}ref.~}%
1577 }%
1578 \LettreProvidesLanguage{english}[2015/11/18]%
1579 \endinput
```
### **4.11.2 Définitions pour la langue francais**

### \lettre@select@french@labels

\LettreDeclareLanguage{french}{%

- \sigflag=0\space
- \def\cejour{le
- \ifnum\day=1\space 1\ifx\ier\undefined er\else\expandafter\ier\fi
- 1584 \else\number\day\fi
- \space\ifcase\month\or
- janvier\or f\'evrier\or mars\or avril\or mai\or juin\or
- juillet\or ao\^ut\or septembre\or octobre\or novembre\or d\'ecembre\fi
- 1588 \space \number\year}%

```
1589 \def\faxwarning{\large\slshape\bfseries En cas de mauvaise transmission,
                     1590 appelez s.v.p. l'op\'erateur t\'el\'efax}% appelez s.v.p. l'op\'erateur t\'el\'efax}%
                     1591 \def\telefaxstring{{\FAXSTR T~\'E~L~\'E~F~A~X}}%
                     1592 \def\telephonelabelname{T\'EL\'EPHONE :~}%
                     1593 \def\telefaxlabelname{T\'EL\'EFAX :~}%
                     1594 \def\telefaxname{T\'el\'ecopie :~}%
                     1595 \def\tellabelname{T\'el.~}%
                     1596 \def\faxlabelname{Fax :~}%
                     1597 \def\emaillabelname{E-Mail :~}%
                     1598 \def\telexlabelname{T\'ELEX :~}%
                     1599 \def\headtoname{\'A :~}%
                     1600 \def\headfromname{De :~}%
                     1601 \def\pagetotalname{Nombre de pages :~}%
                     1602 \def\concname{Objet :~}%
                     1603 \def\ccname{C.c.~}%
                     1604 \def\enclname{P.j.~}%
                     1605 \def\mentionname{Annexe(s) mentionn\'ee(s)}%
                     1606 \def\vrefname{V.\raise.4ex\hbox{\tiny /}r\'ef.~}
                     1607 \def\nrefname{N.\raise.4ex\hbox{\tiny /}r\'ef.~}
                     1608 }%
\lettre@set@french@envs La macro \lettre@set@french@envs redéfinit les listes à la françaises. Le seul
                       environnement redéfini est itemize.
                     1609 \newcommand*{\lettre@set@french@envs}{%
                     1610 \renewenvironment{itemize}%
                     1611 {\begin{list}{\textendash}%
                     1612 {\settowidth{\labelwidth}{\textendash}%
                     1613 \addtolength{\leftmargin}{\labelwidth}%
                     1614 \addtolength{\leftmargin}{\labelsep}%
                     1615 \ifnum\@listdepth=0
                     1616 \setlength{\itemindent}{\parindent}%
                     1617 \else
                     1618 \addtolength{\leftmargin}{\parindent}%
                     1619 \fi
                     1620 \setlength{\itemsep}{\z@}%
                     1621 \setlength{\parsep}{\z@}%
                     1622 \setlength{\topsep}{\z@}%
                     1623 \setlength{\partopsep}{\z@}%
                     1624 \addtolength{\topsep}{-\parskip}%
                     1625 \addtolength{\partopsep}{\parskip}%
                     1626 }%
                     1627 }%
                     1628 {\end{list}}%
                     1629 }
                     1630 \LettreProvidesLanguage{french}[2015/11/18]%
                     1631 \endinput
```
### **4.11.3 Définitions pour la langue allemand**

#### \lettre@select@german@labels

1632 \LettreDeclareLanguage{german}{%

- 1633 \sigflag=1\relax
- 1634 \def\cejour{den \number\day .\space\ifcase\month\or
- 1635 Januar\or Februar\or M\"arz\or April\or Mai\or Juni\or
- 1636 Juli\or August\or September\or Oktober\or November\or Dezember\fi
- 1637 \space \number\year}%
- 1638 \def\concname{Betrifft: }%
- 1639 \def\faxwarning{\large\slshape\bfseries Bitte unrichtige \"Ubertragungen dem
- 1640 Sender telefonisch melden}%
- 1641 \def\telefaxstring{{\FAXSTR T~E~L~E~F~A~X}}%
- 1642 \def\telephonelabelname{TELEFON:~}%

```
1643 \def\telefaxlabelname{TELEFAX: ~}%
1644 \def\telefaxname{Telefax:~}%
1645 \def\tellabelname{Tel:~}%
1646 \def\faxlabelname{Fax:~}%
1647 \def\emaillabelname{E-Mail:~}%
1648 \def\telexlabelname{TELEX:~}%
1649 \def\headtoname{An:~}%
1650 \def\headfromname{Von:~}%
1651 \def\pagetotalname{Gesamtanzahl der Bl\"atter:~}%
1652 \def\concname{Betrifft:~}%
1653 \def\ccname{Kopie an:~}%
1654 \def\enclname{Beilage(n):~}%
1655 \def\mentionname{Beilage(n) erw\"ahnt}%
1656 \def\vrefname{Ihr Zeichen~}
1657 \def\nrefname{Unser Zeichen~}
1658 }%
1659 \LettreProvidesLanguage{german}[2015/11/18]%
1660 \endinput
```
### **4.11.4 Définitions pour la langue romand**

#### \lettre@select@romand@labels

 $\label{thm:main}$  <br> \lettre@mlp@romand@use  $_{1661}$  \LettreDeclareLanguage{romand} [french] {% 1662 \sigflag=0 % \def\cejour{le 1664 \ifx\ier\undefined\def\ier{er}\fi \ifnum\day=1\relax 1\ier\else \number\day\fi 1666 \space\ifcase\month\or janvier\or f\'evrier\or mars\or avril\or mai\or juin\or juillet\or ao\^ut\or septembre\or octobre\or novembre\or d\'ecembre\fi 1669 \space \number\year}% \def\faxwarning{\large\slshape\bfseries En cas de mauvaise transmission, **appelez s.v.p. l'op\'erateur t\'el\'efax}%**  \def\telefaxstring{{\FAXSTR T~\'E~L~\'E~F~A~X}}% \def\telephonelabelname{T\'EL\'EPHONE :~}% \def\telefaxlabelname{T\'EL\'EFAX :~}% \def\telefaxname{T\'el\'efax :~}% \def\tellabelname{T\'el.~}% \def\faxlabelname{Fax :~}% \def\emaillabelname{E-Mail :~}% \def\telexlabelname{T\'ELEX :~}% 1680 \def\headtoname{\'A :~}% 1681 \def\headfromname{De :~}% \def\pagetotalname{Nombre de pages :~}% \def\concname{Concerne :~}% 1684 \def\ccname{C.c.~}% \def\enclname{Ann.~}% \def\mentionname{Annexe(s) mentionn\'ee(s)}% 1687 \def\vrefname{V.\raise.4ex\hbox{\tiny /}r\'ef.~} 1688 \def\nrefname{N.\raise.4ex\hbox{\tiny /}r\'ef.~} }% \LettreProvidesLanguage{romand}[2015/11/18]% \endinput

## **4.11.5 Définitions pour la langue americain**

```
\lettre@select@USenglish@labels
 \verb+\letter@mlp@USenglish@use _{1692 \texttt{\textbackslash} \texttt{LettreDeclarge\textbackslash} \texttt{USenglish}}{f\texttt{W}}1693 \sigflag=1\relax
                                  1694 \def\cejour{\ifcase\month\or
                                  1695 January\or February\or March\or April\or May\or June\or
```

```
1696 July\or August\or September\or October\or November\or December\fi
1697 \space\number\day ,\space\number\year}%
1698 \def\faxwarning{\large\slshape\bfseries If improperly transmitted, please
1699 call the telefax operator}%
1700 \def\telefaxstring{{\FAXSTR T~E~L~E~F~A~X}}%
1701 \def\telephonelabelname{PHONE:~}%
1702 \def\telefaxlabelname{TELEFAX:~}%
1703 \def\telefaxname{Telefax:~}%
1704 \def\tellabelname{Phn:~}%
1705 \def\faxlabelname{Fax:~}%
1706 \def\emaillabelname{E-Mail:~}%
1707 \def\telexlabelname{TELEX:~}%
1708 \def\headtoname{To:~}%
1709 \def\headfromname{From:~}%
1710 \def\pagetotalname{Total pages:~}%
1711 \def\concname{Re:~}%
1712 \def\ccname{Cc:~}%
1713 \def\enclname{Encl(s):~}%
1714 \def\mentionname{Encl(s).}%
1715 \def\vrefname{Y.\raise.4ex\hbox{\tiny /}ref.~}%
1716 \def\nrefname{0.\raise.4ex\hbox{\tiny /}ref.~}%
1717 }%
1718 \LettreProvidesLanguage{USenglish}[2015/11/18]%
1719 \endinput
```
<span id="page-104-0"></span>Index 99

# **5 Index**

Les numéros en italique font référence à la page où l'article correspondant est décrit ; les numéros soulignés font référence à ligne de code de la definition ; les numéro en roman font référence aux lignes de code où l'article est utilisé.

## **Symbols**

letterpaper, , [8](#page-13-0)

## **A**

a4paper, [8](#page-13-0) a5paper, [8](#page-13-0) adaptations, [22](#page-27-0) \addpages, [13](#page-18-0) \address, [10,](#page-15-0) [12](#page-17-0) \addressobs, [17,](#page-22-0) [18](#page-23-0) adresse, [1,](#page-6-0) [10](#page-15-0) bitnet, [14](#page-19-0) ccitt, [14](#page-19-0) Observatoire, [18](#page-23-0) decnet, [14](#page-19-0) destinataire, [11–](#page-16-0)[13,](#page-18-0) [17](#page-22-0) électronique, [14](#page-19-0) étiquette, [12](#page-17-0) expéditeur, [12](#page-17-0) ftp Observatoire, [19](#page-24-0) http Observatoire, [19](#page-24-0) institutionnelle, [10](#page-15-0) internet, [14](#page-19-0) Observatoire, [18](#page-23-0) Observatoire, [17,](#page-22-0) [18](#page-23-0) telepac, [14](#page-19-0) alignement des équations à gauche fleqno, [9](#page-14-0) \allemand, [15,](#page-20-0) [22](#page-27-0) \americain, [15,](#page-20-0) [22](#page-27-0) lettre-amg.cfg, [19](#page-24-0) Amis Montagnards Genève, [19](#page-24-0) \anglais, [15,](#page-20-0) [22](#page-27-0)

## **B**

b5paper, [8](#page-13-0) babel.sty, [15](#page-20-0) bas de page, [16](#page-21-0) \basdepage, [16](#page-21-0) bitnet, *voir* adresse \bitnet, [14](#page-19-0) blanc élastique, [16](#page-21-0)

## **C**

\cc, [15,](#page-20-0) [17](#page-22-0) \ccitt, [14](#page-19-0) \ccittobs, [18](#page-23-0) \ccname, [22](#page-27-0) ccp

numéro Observatoire, [18](#page-23-0)  $\c{cp}$ , [12](#page-17-0) \ccpobs, [18](#page-23-0) chaînes fixes, [22](#page-27-0) champs fixes, [22](#page-27-0) \closing, [1,](#page-6-0) [11,](#page-16-0) [14](#page-19-0) commandes, [1,](#page-6-0) [9,](#page-14-0) [11](#page-16-0)[–17,](#page-22-0) [25](#page-30-0) défaut, [1](#page-6-0) facultatives, [1,](#page-6-0) [10,](#page-15-0) [11,](#page-16-0) [13,](#page-18-0) [14,](#page-19-0) [16–](#page-21-0)[18](#page-23-0) obligatoires, [11,](#page-16-0) [13,](#page-18-0) [14](#page-19-0) comportement illégal, [1](#page-6-0) standard, [1](#page-6-0) \conc, [15,](#page-20-0) [16](#page-21-0) \concname, [22](#page-27-0) correspondance, [1](#page-6-0)

# **D**

date, [10–](#page-15-0)[13,](#page-18-0) [15,](#page-20-0) [17](#page-22-0) d'origine, [9,](#page-14-0) [13](#page-18-0) \date, [10,](#page-15-0) [13](#page-18-0) decnet, *voir* numéro \decnet, [14](#page-19-0) destinataire, [11–](#page-16-0)[13,](#page-18-0) [17](#page-22-0) adresse, [13](#page-18-0) \detailledaddress, [18,](#page-23-0) [21](#page-26-0) \begin{document}, [12](#page-17-0) draft, [8](#page-13-0)

## **E**

écusson genevois, [17,](#page-22-0) [18](#page-23-0) effets particuliers, [11](#page-16-0) \email, [10,](#page-15-0) [13,](#page-18-0) [14](#page-19-0) \encl, [15,](#page-20-0) [16](#page-21-0) \enclname, [22](#page-27-0) entête, [1,](#page-6-0) [9](#page-14-0)[–13,](#page-18-0) [17,](#page-22-0) [18](#page-23-0) environnement, [1,](#page-6-0) [9,](#page-14-0) [11,](#page-16-0) [13,](#page-18-0) [14](#page-19-0) étiquette, [12](#page-17-0) executivepaper, [8](#page-13-0) expéditeur, [1,](#page-6-0) [10–](#page-15-0)[14](#page-19-0)

## **F**

fax, *voir* téléfax \fax, [10,](#page-15-0) [13](#page-18-0) \faxlabelname, [22](#page-27-0) \faxobs, [17,](#page-22-0) [18](#page-23-0) \faxwarning, [22](#page-27-0) fichier .odt, [10,](#page-15-0) [13](#page-18-0) .tns, [16](#page-21-0)

Index 100

File Name Data Base, [7](#page-12-0) final, [8](#page-13-0) FNDB, *voir* File Name Data Base \francais, [15,](#page-20-0) [22](#page-27-0) \french, [15](#page-20-0) french.sty, [15](#page-20-0) \ftpobs, [19](#page-24-0)

## **G**

Genève, [17,](#page-22-0) *voir aussi* écusson

# **H**

\headfromname, [22](#page-27-0) \headtoname, [22](#page-27-0) historique, [2](#page-7-0)

# **I**

\if@detail, [21](#page-26-0) \if@letter, [21](#page-26-0) informations essentielles, [12](#page-17-0) \infos, [1](#page-6-0) institut, [12,](#page-17-0) [18](#page-23-0) \institut, [1,](#page-6-0) [19](#page-24-0) internet, *voir* adresse \internet, [14](#page-19-0) \internetobs, [18](#page-23-0)

# **L**

langue, [1,](#page-6-0) [10,](#page-15-0) [13,](#page-18-0) [15,](#page-20-0) [19](#page-24-0) défaut, [15](#page-20-0) \begin{letter}, [11,](#page-16-0) [19](#page-24-0) \end{letter}, [1](#page-6-0) letter.sty, [1](#page-6-0) \lettermargin, [23](#page-28-0) letterpaper, [99](#page-104-0) \letterwidth, [23](#page-28-0) lettre, [ii,](#page-1-0) [1,](#page-6-0) [10–](#page-15-0)[12,](#page-17-0) [17,](#page-22-0) [21](#page-26-0)[–23,](#page-28-0) [30,](#page-35-0) *voir aussi* message lettre-default.cfg, [10,](#page-15-0) [13,](#page-18-0) [17,](#page-22-0) [19](#page-24-0) lettre.cls, [1,](#page-6-0) [12,](#page-17-0) [15,](#page-20-0) [17,](#page-22-0) [19](#page-24-0) lettre.sty, [1](#page-6-0) \lieu, [10,](#page-15-0) [13](#page-18-0) \lieuobs, [17](#page-22-0) \listmargin, [23](#page-28-0) \location, [10,](#page-15-0) [13](#page-18-0) loghighlight, [9](#page-14-0)

# **M**

macros répertoire, [17,](#page-22-0) [19,](#page-24-0) [24](#page-29-0) \makelabels, [1,](#page-6-0) [12](#page-17-0) marge, [16](#page-21-0) \marge, [16,](#page-21-0) [23](#page-28-0) \mencl, [15,](#page-20-0) [17](#page-22-0) \mentionname, [22](#page-27-0) message, [1,](#page-6-0) [11–](#page-16-0)[16](#page-21-0) corrompu, [12](#page-17-0) d'avertissement, [1,](#page-6-0) [13,](#page-18-0) [14,](#page-19-0) [16](#page-21-0) d'information, [1](#page-6-0)

mise en page, [16,](#page-21-0) [22,](#page-27-0) [23](#page-28-0) mlp.sty, [15](#page-20-0) \msigwidth, [23](#page-28-0) **N** \name, [13,](#page-18-0) [14](#page-19-0) \nodate, [10,](#page-15-0) [13](#page-18-0) \nofax, [10](#page-15-0) noinfo, [9](#page-14-0) \noinfos, [1](#page-6-0) \nolieu, [10,](#page-15-0) [13](#page-18-0) nom d'utilisateur, [14,](#page-19-0) [18](#page-23-0) \notelephone, [10](#page-15-0) \Nref, [11](#page-16-0) \nref, [11](#page-16-0) \nrefname, [22](#page-27-0) numérotation des équations à gauche leqno, [9](#page-14-0) numéro ccp Observatoire, [18](#page-23-0) decnet, [14](#page-19-0) téléfax, [10,](#page-15-0) [13](#page-18-0) Observatoire, [17,](#page-22-0) [18](#page-23-0) telepac, [14](#page-19-0) téléphone, [10,](#page-15-0) [13](#page-18-0) Observatoire, [17](#page-22-0)

# **O**

Observatoire, [12,](#page-17-0) [17–](#page-22-0)[19](#page-24-0) adresse ccitt, [18](#page-23-0) ftp, [19](#page-24-0) http, [19](#page-24-0) internet, [18](#page-23-0) numéro ccp, [18](#page-23-0) téléfax, [18](#page-23-0) oneside, [8](#page-13-0) \opening, [1,](#page-6-0) [11,](#page-16-0) [13](#page-18-0) \openingindent, [23](#page-28-0) \openingspace, [23](#page-28-0) origdate, [10,](#page-15-0) [13](#page-18-0)

# **P**

\pagestyle, [17](#page-22-0) \pagetotalname, [22](#page-27-0) \parindent, [23](#page-28-0) polyglossia.sty, [15](#page-20-0) POSTSCRIPT, [17,](#page-22-0) [18](#page-23-0)  $\ps, 16$  $\ps, 16$ \psobs, [17,](#page-22-0) [18,](#page-23-0) [21](#page-26-0)

# **R**

Recommandé, [11](#page-16-0) remerciements, [2](#page-7-0) RFC 822, [14,](#page-19-0) [18,](#page-23-0) *voir aussi* internet \romand, [15,](#page-20-0) [22](#page-27-0)

Index 101

# **S**

salutations, [11,](#page-16-0) [13–](#page-18-0)[15](#page-20-0) \secondsignature, [14](#page-19-0) \selectlanguage, [15](#page-20-0) \sigflag, [22](#page-27-0) signature, [11,](#page-16-0) [14–](#page-19-0)[16,](#page-21-0) [23](#page-28-0) \signature, [14](#page-19-0) \sigspace, [23](#page-28-0) \ssigindent, [23](#page-28-0) \ssigwidth, [23](#page-28-0) strict, [9](#page-14-0)

## **T**

taille de police 10pt, [8](#page-13-0) 11pt, [8](#page-13-0) 12pt, [8](#page-13-0) TDS, *voir* TEX Directory Structure télécopie, *voir* téléfax \begin{telefax}, [13,](#page-18-0) [19](#page-24-0) \end{telefax}, [14](#page-19-0) téléfax, [iii,](#page-2-0) [1,](#page-6-0) [9,](#page-14-0) [12](#page-17-0)[–14,](#page-19-0) [17](#page-22-0)[–19,](#page-24-0) [21–](#page-26-0)[23,](#page-28-0) [30,](#page-35-0) *voir aussi* message numéro, [13](#page-18-0) Observatoire, [18](#page-23-0) \telefaxlabelname, [22](#page-27-0) \telefaxname, [22](#page-27-0) \telefaxstring, [13,](#page-18-0) [22](#page-27-0) telepac, *voir* numéro

\telepac, [14](#page-19-0) \telephone, [10,](#page-15-0) [13](#page-18-0) téléphone, [10,](#page-15-0) [13,](#page-18-0) [17](#page-22-0) \telephonelabelname, [22](#page-27-0) \telephoneobs, [17](#page-22-0) \telex, [12,](#page-17-0) [13](#page-18-0) \telexlabelname, [22](#page-27-0) \tellabelname, [22](#page-27-0) tension, [16](#page-21-0) \tension, [16](#page-21-0) TEX Directory Structure, [7](#page-12-0) \thirdsignature, [14](#page-19-0) twoside, [8](#page-13-0)

## **U**

Urgent, [11](#page-16-0) \username, [10,](#page-15-0) [13,](#page-18-0) [14](#page-19-0)

# **V**

\Vref, [11](#page-16-0) \vref, [11](#page-16-0) \vrefname, [22](#page-27-0)

## **W**

warning, *voir* message d'avertissement \wwwobs, [19](#page-24-0)

## **X**

X400, [14,](#page-19-0) [18,](#page-23-0) *voir aussi* ccitt